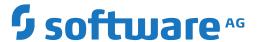

## webMethods EntireX

## Administration under z/OS

Version 10.5

October 2019

This document applies to webMethods EntireX Version 10.5 and all subsequent releases.

Specifications contained herein are subject to change and these changes will be reported in subsequent release notes or new editions.

Copyright © 1997-2019 Software AG, Darmstadt, Germany and/or Software AG USA, Inc., Reston, VA, USA, and/or its subsidiaries and/or its affiliates and/or their licensors.

The name Software AG and all Software AG product names are either trademarks or registered trademarks of Software AG and/or Software AG USA, Inc. and/or its subsidiaries and/or its affiliates and/or their licensors. Other company and product names mentioned herein may be trademarks of their respective owners.

Detailed information on trademarks and patents owned by Software AG and/or its subsidiaries is located at http://softwareag.com/licenses.

Use of this software is subject to adherence to Software AG's licensing conditions and terms. These terms are part of the product documentation, located at http://softwareag.com/licenses/ and/or in the root installation directory of the licensed product(s).

This software may include portions of third-party products. For third-party copyright notices, license terms, additional rights or restrictions, please refer to "License Texts, Copyright Notices and Disclaimers of Third-Party Products". For certain specific third-party license restrictions, please refer to section E of the Legal Notices available under "License Terms and Conditions for Use of Software AG Products / Copyright and Trademark Notices of Software AG Products". These documents are part of the product documentation, located at http://softwareag.com/licenses and/or in the root installation directory of the licensed product(s).

Use, reproduction, transfer, publication or disclosure is prohibited except as specifically provided for in your License Agreement with Software AG

Document ID: EXX-ADMIN-105-20220422ZOS

### **Table of Contents**

| 1 About this Documentation                            | 1   |
|-------------------------------------------------------|-----|
| Document Conventions                                  | 2   |
| Online Information and Support                        | 2   |
| Data Protection                                       | 3   |
| 2 Setting up Broker Instances                         | 5   |
| Setting up TCP/IP Transport                           | 6   |
| Running Broker with SSL/TLS Transport                 | 6   |
| Setting up Entire Net-Work/Adabas SVC Transport       | 12  |
| Starting and Stopping the Broker                      | 13  |
| Dual Command Log Files                                | 13  |
| Tracing EntireX Broker                                | 14  |
| Protecting a Broker against Denial-of-Service Attacks | 17  |
| Setting the Time Zone for Broker                      | 18  |
| 3 Broker Attributes                                   | 19  |
| Name and Location of Attribute File                   | 21  |
| Attribute Syntax                                      | 21  |
| Broker-specific Attributes                            | 23  |
| Service-specific Attributes                           | 43  |
| Codepage-specific Attributes                          | 54  |
| Adabas SVC/Entire Net-Work-specific Attributes        | 57  |
| Security-specific Attributes                          | 60  |
| TCP/IP-specific Attributes                            | 66  |
| c-tree-specific Attributes                            | 69  |
| SSL/TLS-specific Attributes                           | 71  |
| DIV-specific Attributes                               | 77  |
| Adabas-specific Attributes                            | 79  |
| Application Monitoring-specific Attributes            |     |
| Authorization Rule-specific Attributes                | 82  |
| Variable Definition File                              | 83  |
| 4 Configuring Broker for Internationalization         |     |
| Configuring ICU Conversion                            | 86  |
| Building and Installing ICU Custom Converters         | 88  |
| Writing Translation User Exits                        | 90  |
| Configuring Translation User Exits                    | 92  |
| Writing SAGTRPC User Exits                            | 92  |
| Configuring SAGTRPC User Exits                        | 99  |
| 5 Managing the Broker Persistent Store                | 101 |
| Implementing an Adabas Database as Persistent Store   | 102 |
| Implementing a DIV Persistent Store                   | 109 |
| Migrating the Persistent Store                        |     |
| 6 Broker Resource Allocation                          | 117 |
| General Considerations                                |     |
| Specifying Global Resources                           | 119 |

|      | Restricting the Resources of Particular Services         | 119 |
|------|----------------------------------------------------------|-----|
|      | Specifying Attributes for Privileged Services            | 121 |
|      | Maximum Units of Work                                    | 122 |
|      | Calculating Resources Automatically                      | 122 |
|      | Dynamic Memory Management                                |     |
|      | Dynamic Worker Management                                | 125 |
|      | Storage Report                                           |     |
|      | Maximum TCP/IP Connections per Communicator              |     |
| 7 Ac | lministering Broker Stubs                                |     |
|      | Available Stubs                                          |     |
|      | ARFETB                                                   | 131 |
|      | BROKER                                                   | 131 |
|      | CICSETB                                                  | 134 |
|      | COMETB                                                   | 136 |
|      | IDMSETB                                                  | 137 |
|      | MPPETB                                                   | 137 |
|      | NATETB23                                                 | 138 |
|      | NATETBZ                                                  | 139 |
|      | Tracing for Broker Stubs                                 | 139 |
|      | Timeout Settings for Broker Stubs                        |     |
|      | Transport Methods for Broker Stubs                       |     |
|      | SVC Number for Broker Communication                      | 147 |
|      | Considerations for Users without Adabas                  | 149 |
|      | Support of Clustering in a High Availability Scenario    | 149 |
| 8 Br | oker Command-line Utilities                              |     |
|      | ETBINFO                                                  | 152 |
|      | ETBCMD                                                   | 160 |
| 9 Op | perator Commands                                         | 169 |
| -    | Command Syntax                                           | 170 |
|      | General Broker Commands                                  | 170 |
|      | Participant-specific Commands                            | 176 |
|      | Security-specific Commands                               | 181 |
|      | Transport-specific Commands                              | 182 |
|      | XCOM-specific Commands                                   | 186 |
|      | Application Monitoring-specific Commands                 | 189 |
| 10 T | racing EntireX Broker                                    | 191 |
|      | Switching on Tracing                                     | 192 |
|      | Switching off Tracing                                    | 192 |
|      | Deferred Tracing                                         | 192 |
|      | Dynamically Switching On or Off the EntireX Broker Trace | 193 |
| 11 B | roker Shutdown Statistics                                | 195 |
|      | Shutdown Statistics Output                               | 196 |
|      | Table of Shutdown Statistics                             | 196 |
| 12 C | Command Logging in EntireX                               | 201 |
|      | Introduction to Command Logging                          | 202 |

| Command Log Filtering using Command-line Interface ETBCMD | 204 |
|-----------------------------------------------------------|-----|
| ACI-driven Command Logging                                | 205 |
| Dual Command Log Files                                    | 206 |
| 13 Accounting in EntireX Broker                           |     |
| EntireX Accounting Data Fields                            |     |
| Using Accounting under z/OS                               |     |
| Example Uses of Accounting Data                           |     |

# 1 About this Documentation

| Document Conventions           | . 2 |
|--------------------------------|-----|
| Online Information and Support |     |
| Data Protection                |     |

### **Document Conventions**

| Convention                                                                                                    | Description                                                                                                    |
|----------------------------------------------------------------------------------------------------|----------------------------------------------------------------------------------------------------|
| Bold                                                                                                    | Identifies elements on a screen.                                                                                                    |
| Monospace font Identifies service names and locations in the format folder.subfolder APIs, Java classes, methods, properties. |                                                                                                    |
| Italic                                                                                                    | Identifies:                                                                                                    |
|                                                                                                    | Variables for which you must supply values specific to your own situation or environment.                                                  |
|                                                                                                    | New terms the first time they occur in the text.                                                                                           |
|                                                                                                    | References to other documentation sources.                                                                                                 |
| Monospace font                                                                                                    | Identifies:                                                                                                    |
|                                                                                                    | Text you must type in.                                                                                                    |
|                                                                                                    | Messages displayed by the system.                                                                                                    |
|                                                                                                    | Program code.                                                                                                    |
| {}                                                                                                    | Indicates a set of choices from which you must choose one. Type only the information inside the curly braces. Do not type the { } symbols. |
| I                                                                                                    | Separates two mutually exclusive choices in a syntax line. Type one of these choices. Do not type the   symbol.                            |
|                                                                                                    | Indicates one or more options. Type only the information inside the square brackets. Do not type the [] symbols.                           |
|                                                                                                    | Indicates that you can type multiple options of the same type. Type only the information. Do not type the ellipsis ().                     |

## **Online Information and Support**

#### **Product Documentation**

You can find the product documentation on our documentation website at <a href="https://documentation.softwareag.com">https://documentation.softwareag.com</a>.

In addition, you can also access the cloud product documentation via <a href="https://www.software-ag.cloud">https://www.software-ag.cloud</a>. Navigate to the desired product and then, depending on your solution, go to "Developer Center", "User Center" or "Documentation".

### **Product Training**

You can find helpful product training material on our Learning Portal at <a href="https://knowledge.soft-wareag.com">https://knowledge.soft-wareag.com</a>.

### **Tech Community**

You can collaborate with Software AG experts on our Tech Community website at <a href="https://tech-community.softwareag.com">https://tech-community.softwareag.com</a>. From here you can, for example:

- Browse through our vast knowledge base.
- Ask questions and find answers in our discussion forums.
- Get the latest Software AG news and announcements.
- Explore our communities.
- Go to our public GitHub and Docker repositories at https://github.com/softwareag and https://hub.docker.com/publishers/softwareag and discover additional Software AG resources.

### **Product Support**

Support for Software AG products is provided to licensed customers via our Empower Portal at <a href="https://empower.softwareag.com">https://empower.softwareag.com</a>. Many services on this portal require that you have an account. If you do not yet have one, you can request it at <a href="https://empower.softwareag.com/register">https://empower.softwareag.com/register</a>. Once you have an account, you can, for example:

- Download products, updates and fixes.
- Search the Knowledge Center for technical information and tips.
- Subscribe to early warnings and critical alerts.
- Open and update support incidents.
- Add product feature requests.

### **Data Protection**

Software AG products provide functionality with respect to processing of personal data according to the EU General Data Protection Regulation (GDPR). Where applicable, appropriate steps are documented in the respective administration documentation.

# 2 Setting up Broker Instances

| Setting up TCP/IP Transport                           | 6  |
|-------------------------------------------------------|----|
| Running Broker with SSL/TLS Transport                 |    |
| Setting up Entire Net-Work/Adabas SVC Transport       |    |
| ■ Starting and Stopping the Broker                    |    |
| ■ Dual Command Log Files                              |    |
|                                                       |    |
| Tracing EntireX Broker                                |    |
| Protecting a Broker against Denial-of-Service Attacks |    |
| Setting the Time Zone for Broker                      | 18 |

This chapter contains information on setting up the Broker under z/OS. It assumes that you have completed the relevant steps described under *Installing EntireX under z/OS*.

### **Setting up TCP/IP Transport**

The recommended way to set up the TCP/IP communicator is to define PORT=nnnn and optionally HOST=x.x.x.x| hostname and STACK-NAME=stackname under TCP/IP-specific Attributes.

However, if no port number is specified in the broker attribute file, the EntireX Broker kernel uses getservbyname to determine the TCP/IP port on which it will listen for incoming connections. The specified name is the value of BROKER-ID in the attribute file. An entry for this value must be made in the local machine's /etc/services file. Example:

ETBnnn yyyyy/tcp # local host

where *etbnnn* is the BROKER-ID and *yyyyy* is the intended port number. This is the same place from which local Broker stubs will obtain the port information. If <code>getservbyname</code> fails, then a default port number of 1971 will be used. This is the same default port number that the stubs use.

### Running Broker with SSL/TLS Transport

- Introduction
- Using IBM's Application Transparent Transport Layer Security (AT-TLS)
- Migration from Broker's Direct SSL/TLS Support to AT-TLS
- Using Broker's Direct SSL/TLS Support

### Introduction

The Broker can use Secure Sockets Layer/Transport Layer Security (SSL/TLS) as the transport medium. The term "SSL" in this section refers to both SSL and TLS. RPC-based clients and servers as well as ACI clients and servers are always SSL clients. The broker is always the SSL server. For an introduction see *SSL/TLS and Certificates with EntireX* in the Platform-independent Administration documentation.

SSL delivered on a z/OS mainframe will typically use the Resource Access Control Facility (RACF) as the certificate authority (CA). Certificates managed by RACF can only be accessed through the RACF keyring container. A keyring is a collection of certificates that identify a networking trust relationship (also called a trust policy). In an SSL client/server network environment, entities identify themselves using digital certificates called through a keyring. Server applications on z/OS that wish to establish network connections to other entities can use keyrings and their certificate contents to determine the trustworthiness of the client or peer entity. Note that certificates can belong to more than one keyring, and you can assign different users to the same keyring. Because

of the way RACF internally references certificates, they must be uniquely identifiable by owner and label, and also unique by serial number plus data set name (DSN).

For establishing an SSL connection on z/OS, IBM's Application Transparent Transport Layer Security (AT-TLS) can be used, where the establishment of the SSL connection is pushed down the stack into the TCP layer.

### Using IBM's Application Transparent Transport Layer Security (AT-TLS)

Configure the AT-TLS rules for the policy agent (PAGENT) 4 using an appropriate client 4 and the z/OS Management Facility (z/OSMF) 2. Together with SSL parameters (to provide certificates stored in z/OS as RACF keyrings) define AT-TLS rules, for example by using the application 5 job name and local TCP port number. If the rules match, the TCP connection is turned into an SSL connection 5. Refer to your IBM documentation for more information, for example the IBM Redbook Communications Server for z/OS VxRy TCP/IP Implementation Volume 4: Security and Policy-Based Networking.

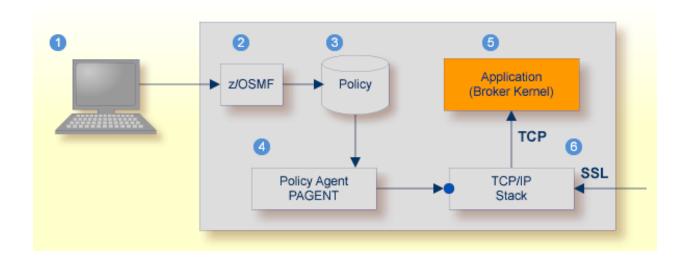

- 1 Client to interact with z/OS Management Facility (z/OSMF).
- AT-TLS rules are defined with z/OSMF policy management.
- Oscillation of the state of the state of
- 4 Policy Agent, MVS task PAGENT, provides AT-TLS rules through a policy enforcement point (PEP) to TCP/IP stack.
- 6 Application using TCP connection.
- 6 If AT-TLS rules match, the TCP connection is turned into an SSL connection.

Notes:

- 1. The client 1 may vary per operating system, for example a Web browser for z/OS 2.1.
- 2. z/OSMF 2 includes other administration and management tasks in addition to policy management.
- 3. Policy Management 3 includes other rules, such as IP filtering, network address translation etc.

### > To set up SSL with AT-TLS

- To operate with SSL, certificates need to be provided and maintained. Depending on the platform, Software AG provides default certificates, but we strongly recommend that you create your own. See *SSL/TLS Sample Certificates Delivered with EntireX* in the EntireX Security documentation.
- 2 Modify broker-specific attributes. Configure the Broker to use TCP:

```
DEFAULTS = BROKER
...
TRANSPORT = TCP

DEFAULTS = TCP
PORT = 1958
```

See also *Setting up TCP/IP Transport*.

- Configure AT-TLS to turn the TCP/IP connection to an SSL connection, using a client to interact with the z/OS Management Facility (z/OSMF). The outcome of this configuration is a Policy Repository with AT-TLS rules stored as z/OS files. This file is the configuration file for the Policy Agent, MVS task PAGENT.
- 4 Make sure the SSL clients connecting to the broker are prepared for SSL connections as well. See *Using SSL/TLS with EntireX Components*.

### Migration from Broker's Direct SSL/TLS Support to AT-TLS

- Steps
- z/OSMF Considerations

#### Example

#### **Steps**

### > To migrate to AT-TLS

1 Migrate Broker SSL port to TCP.

Move the PORT=value line from the DEFAULTS=SSL section to the DEFAULTS=TCP section in the Broker attribute file to establish it as TCP/IP server port to be controlled by the Policy Agent PAGENT and TCP stack.

After this step you can delete the DEFAULTS=SSL section in the Broker attribute file.

2 Migrate Broker SSL attributes KEY-LABEL and TRUST-STORE.

Configure AT-TLS to turn the TCP/IP connection to an SSL connection, using a client to interact with the z/OS Management Facility (z/OSMF). The outcome of this configuration is a Policy Repository with AT-TLS rules stored as z/OS files. This file is the configuration file for the Policy Agent, MVS task PAGENT.

Part of this configuration is to provide the value of the Broker SSL attributes:

- KEY-LABEL as value of parameter CertificateLabel in the policy statement TTLSConnectionAdvancedParms, for example CertificateLabel ExxAppCert.
- TRUST-STORE as value of parameter Keyring in the policy statement TTLSKeyringParms, for example Keyring EXX/EXXRING.

#### z/OSMF Considerations

General steps to perform in the Network Configuration Assistant of the z/OS Management Facility:

- 1. Create a new Traffic Descriptor and specify
  - the local port for an SSL server (Broker) or remote port for an SSL client (EntireX client or server)
  - the TCP connect direction (inbound for the Broker and outbound for an EntireX client or server)
  - the AT-TLS handshake role (server for the Broker or client for EntireX client or server)

You can specify the jobname to define the connection to the Broker. You also need to define the existing RACF keyring (format user ID/keyring) or OMVS keystore.

2. Expand or create a new Requirement Map to map the new Traffic Descriptor to an existing security level.

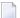

**Note:** The client and server need to use the same security protocol.

3. Create a new rule for the specific TCP/IP stack based on the Requirement Map. Install and activate the rule, using the PAGENT.

For more information on z/OSMF, see your IBM documentation.

#### Example

The following is an excerpt of a Policy Agent, MVS task PAGENT configuration file defining a Broker TCP/IP port as secure SSL port as outcome of this configuration:

```
TTLSRule
                                 ConnRule01~33
     LocalAddr
                                      ALL
      RemoteAddr
                                     ALL
      LocalPortRangeRef
                                     portR1
      RemotePortRangeRef
                                     portR2
      Jobname
                                     <job_name> e.g. ETBNUC
     Direction
                                     Inbound
      Priority
                                     223
     TTLSConnectionActionRef
                                    cAct1
     TTLSEnvironmentActionRef
                                     eAct1
     TTLSGroupActionRef
                                     gAct1
    TTLSConnectionAction
                                     cAct1
     HandshakeRole
                                     Server
     TTLSCipherParmsRef
                                     cipher1
      TTLSConnectionAdvancedParmsRef cAdv1
     CtraceClearText
                                     Off
      Trace
                                      6
    TTLSEnvironmentAction
                                     eAct1
     HandshakeRole
                                     Server
      EnvironmentUserInstance
      TTLSKeyringParmsRef
                                      keyR1
    TTLSGroupAction
                                      gAct1
     TTLSEnabled
                                      0n
    TTLSConnectionAdvancedParms
                                      cAdv1
      CertificateLabel
                                      <certificate_label> e.g. ExxAppCert
      SecondaryMap
                                      Off
                                      0ff
      SSLv3
      TLSv1
                                      0n
```

```
TLSv1.1
                                    0n
  TLSv1.2
                                    0n
TTLSKeyringParms
                                    keyR1
                                    <user_id / keyring> e.g. EXX/EXXRING
  Keyring
PortRange
                                    portR1
  Port
                                    <port_number> e.g. 1958
PortRange
                                    portR2
  Port
                                    1024-65535
CipherParms
                                    cipher1
  V3CipherSuites
                                   TLS_RSA_WITH_AES_256_GCM_SHA384
  V3CipherSuites
                                    TLS_DHE_RSA_WITH_3DES_EDE_CBC_SHA
```

In this example, EntireX Broker is configured to establish TCP/IP port 1958 and the Policy Agent gets instructions to make 1958 an SSL server port.

Therefore, section <code>TTLSRule</code> needs <code>LocalPortRangeRef</code> set to port 1958 and <code>RemotePortRangeRef</code> set to ports 1024-65535. The jobname of the Broker is needed, and the <code>Direction</code> of an SSL server port is <code>Inbound</code>.

The TTLSRule also refers to the following sections:

- TTLSConnectionActionRef defines the HandshakeRole Server and refers to cipher parameters and advanced parameters for the connection
- TTLSEnvironmentActionRef defines the HandshakeRole Server and refers to the Keyring parameter
- TTLSGroupActionRef defines TTLSEnabled On

Advanced parameters for the connection define the sample CertificateLabel value ExxAppCert and the protocols to be used or not to be used.

The Keyring parameter specifies the RACF keyring using the following format: USER-ID / KEY-RING-NAME.

### **Using Broker's Direct SSL/TLS Support**

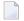

**Note:** As announced in the Release Notes, this version of EntireX is the last version where the Broker supports the IBM Global Security Kit (GSK) on z/OS. See *Features to be Dropped in Future Versions*. We strongly recommend using IBM's Application Transparent Transport Layer Security (AT-TLS) instead (see above).

### > To set up SSL with GSK

- To operate with SSL, certificates need to be provided and maintained. Depending on the platform, Software AG provides default certificates, but we strongly recommend that you create your own. See SSL/TLS Sample Certificates Delivered with EntireX in the EntireX Security documentation.
- 2 Modify broker-specific attributes.

Append "-SSL" to the TRANSPORT attribute. For example:

```
DEFAULTS = BROKER
TRANSPORT = TCP-SSL
```

See also TRANSPORT.

3 Set the SSL attributes, for example:

```
DEFAULTS = SSL

TRUST-STORE = MYRING

KEY-LABEL = MYCERTIFICATE

VERIFY-CLIENT = N

PORT=1958
```

4 Make sure the SSL clients connecting to the broker are prepared for SSL connections as well. See *Using SSL/TLS with EntireX Components*.

### **Setting up Entire Net-Work/Adabas SVC Transport**

### To set up EntireX Net-Work communication mechanism

- 1 Ensure that all load libraries in the Broker kernel steplib are APF-authorized.
- Ensure that appropriate values are supplied in the Broker attribute file section DEFAULTS=NET, paying particular attention to the IUBL parameter which specifies the maximum send/receive buffer length that can be sent between an application and Broker kernel within a single request and NABS, which governs the total amount of storage available concurrently for all users

- communicating over this transport mechanism. See *Adabas SVC/Entire Net-Work-specific Attributes*.
- 3 Ensure that communication with the EntireX Broker is possible by running the installation verification programs using transport type NET. See *Sample Programs for Client (BCOC) and Server (BCOS)* in the z/OS Installation documentation.

### Starting and Stopping the Broker

#### To start the Broker

- 1 Create a user ID for the started task or job where your Broker kernel is going to run.
- If you are using a started task, ensure that the user ID is defined in the list of user IDs for started tasks and that the sample Broker kernel JCL is modified appropriately to create a PROC.
- 3 Start the Broker kernel either from the Broker kernel job (JCL) or started task (PROC).

#### > To stop the Broker

■ Issue the operator command P <JOBNAME>

Or:

Execute the ETBCMD utility using the example syntax below:

```
//ETBCMD EXEC PGM=ETBCMD,
// PARM=('/-bhost:port:TCP ',
// '-cSHUTDOWN -dBROKER -xuid -ypwd')
```

See Operator Commands for a full list and also Broker Command-line Utilities.

### **Dual Command Log Files**

Command logging is a feature to assist in debugging Broker ACI applications. A command in this context represents one user request sent to the Broker and the related response of Broker.

Broker uses two command log files, enabling data to be written to one of the files while the other is being copied for archival purposes. Two file names must be specified for the dual command logs. At startup, Broker initializes both files and keeps the first open for printing command log data. Broker kernel switches to the other command log when the first file becomes full - or when

the size of the open file reaches the value optionally specified by CMDLOG-FILE-SIZE (specified in KB).

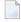

**Note:** It is always advisable to copy the contents of a full command log file before Broker fills the subsequent command log file. Otherwise, the information in the first file (full and closed) will be overwritten.

The file requirements are two equally sized, physical sequential files defined with a record length of 121 bytes, i.e.

DCB=(LRECL=121, RECFM=PS, BLKSIZE=nnnn). We recommend you allocate files with a single (primary) extent only. For example SPACE=(CYL, (30,0)). The minimum file size is approximately 3 cylinders of 3390 device.

Alternatively, the dual command log files can be allowed in USS HFS file system.

For more information, see *Command Logging in EntireX*.

### **Tracing EntireX Broker**

This section covers the following topics:

- Broker TRACE-LEVEL Attribute
- Attribute File Trace Setting
- Deferred Tracing
- Dynamically Switching On or Off the EntireX Broker Trace
- Flushing Trace Data to a GDG Data Set

#### **Broker TRACE-LEVEL Attribute**

The Broker TRACE-LEVEL attribute determines the level of tracing to be performed while Broker is running. The Broker has a master TRACE-LEVEL specified in the Broker section of the attribute file as well as several individual TRACE-LEVEL settings that are specified in the following sections of the attribute file.

| Individual Settings                | Specified in Attribute File Section                                                 | Note |
|------------------------------------|-------------------------------------------------------------------------------------|------|
| Master trace level                 | DEFAULTS=BROKER                                                                     | 1,2  |
| Persistent store trace level       | DEFAULTS=ADABAS   CTREE   DIV                                                       | 1    |
| Conversion trace level             | DEFAULTS=SERVICE; Trace option of the service-specific broker attribute CONVERSION. |      |
| Security trace level               | DEFAULTS=SECURITY                                                                   | 1    |
| Transport trace level              | DEFAULTS=NET   TCP   SSL                                                            | 1    |
| Application Monitoring trace level | DEFAULTS=APPLICATION-MONITORING                                                     |      |

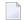

#### Notes:

- 1. For temporary changes to the master or individual TRACE-LEVEL without restarting the Broker, use the Broker command-line utility ETBCMD.
- 2. For temporary changes to the master TRACE-LEVEL without restarting the broker, use operator command TRACE.

### **Attribute File Trace Setting**

| Trace Level | Description                                                    |  |  |
|-------------|----------------------------------------------------------------|--|--|
| 0           | No tracing. Default value.                                     |  |  |
| 1           | races incoming requests, outgoing replies, and resource usage. |  |  |
| 2           | All of Trace Level 1, plus all main routines executed.         |  |  |
| 3           | All of Trace Level 2, plus all routines executed.              |  |  |
| 4           | All of Trace Level 3, plus Broker ACI control block displays.  |  |  |

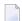

**Note:** Trace levels 2 and above should be used only when requested by Software AG support.

### **Deferred Tracing**

It is not always convenient to run with TRACE-LEVEL defined, especially when higher trace levels are involved. Deferred tracing is triggered when a specific condition occurs, such as an ACI response code or a broker subtask abend. Such conditions cause the contents of the trace buffer to be written, showing trace information leading up the specified event. If the specified event does not occur, the Broker trace will contain only startup and shutdown information (equivalent to TRACE-LEVEL=0). Operating the trace in this mode requires the following additional attributes in the broker section of the attribute file. Values for TRBUFNUM and TRAP-ERROR are only examples.

| Attribute                                                                    | Value | Description                                                        |
|------------------------------------------------------------------------------|-------|--------------------------------------------------------------------|
| TRBUFNUM                                                                     | 3     | Specifies the deferred trace buffer size = 3 * 64 K.               |
| TRMODE                                                                       | WRAP  | Indicates trace is not written until an event occurs.              |
| TRAP-ERROR 322 Assigns the event ACI response code 00780322 "PSI: UPDATE for |       | Assigns the event ACI response code 00780322 "PSI: UPDATE failed". |

### **Dynamically Switching On or Off the EntireX Broker Trace**

The following methods are available to switch on or off the EntireX Broker trace dynamically. You do not need to restart the broker for the changes to take effect.

■ ETBCMD

Run command utility ETBCMD with option - c TRACE-ON or - c TRACE-OFF. See ETBCMD.

### Operator Command

Issue an operator command. See TRACE.

See also *Deferred Tracing*.

### Flushing Trace Data to a GDG Data Set

With broker-specific attributes TRMODE=WRAP and TRBUFNUM=*n*, Broker writes trace data to internal buffers instead of stderr (DD:SYSOUT). These buffers are used in round-robin mode and do not involve any I/O operation. If you need trace data for diagnostic purposes, use the operator command FLUSH to write the trace data from the internal buffers to a data set. A FLUSH command is performed automatically in case of error exceptions. The output data set is not readable for any other user when the broker is running. To avoid this problem, you can use a GDG (generation data group) data set as output data set. First you must allocate the GDG and define it to the broker. These preparatory steps are outlined below. The GDG name EXX.GDG is used in the examples.

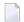

**Note:** GDG is supported for deferred tracing only.

- Allocating a GDG
- Defining the GDG to Broker
- Writing to the GDG Data Set

### Allocating a GDG

Define the GDG with IDCAMS. This definition is needed before working with the GDG data sets. You can use the following JCL to define a GDG. The LIMIT parameter is set to 16, but may contain other values according to your needs.

```
//IDCAMS EXEC PGM=IDCAMS,REGION=4096K
//SYSPRINT DD SYSOUT=*
//SYSIN DD *
   DEFINE GENERATIONDATAGROUP -
   (NAME(EXX.GDG) -
   NOEMPTY -
   SCRATCH -
   LIMIT(16))
/*
```

#### **Defining the GDG to Broker**

The GDG data set as target for trace data can be managed without changes to the Broker JCL. However, the DD statement for such a GDG data set has to be defined as a Broker attribute in order to propagate the file characteristics to the runtime library of the IBM Language Environment.

See TRACE-DD under Broker Attributes.

### Writing to the GDG Data Set

After successful broker initialization, a new data set of the GDG is allocated and opened. Based on the defined GDG name EXX.GDG in the sample JCL above, data set names EXX.GDG.G0001V00, EXX.GDG.G0003V00 and so on will be allocated and written.

Use operator command FLUSH to write all trace data from internal buffers to the GDG data set. The data set will be closed at the end of the FLUSH processing, and the next GDG data set is allocated and opened. During broker shutdown, the GDG data set is filled with all available trace data and closed.

### Protecting a Broker against Denial-of-Service Attacks

An optional feature of EntireX Broker is available to protect a broker running with SECURITY=YES against denial-of-service attacks. An application that is running with invalid user credentials will get a security response code. However, if the process is doing this in a processing loop, the whole system could be affected. If PARTICIPANT-BLACKLIST is set to YES, EntireX Broker maintains a blacklist to handle such "attacks". If an application causes ten consecutive security class error codes within 30 seconds, the blacklist handler puts the participant on the blacklist. All subsequent requests from this participant are blocked until the BLACKLIST-PENALTY-TIME has elapsed.

#### Server Shutdown Use Case

Here is a scenario illustrating another use of this feature that is not security-related.

An RPC server is to be shut down immediately, using Broker Command and Information Services (CIS), and has no active request in the broker. The shutdown results in the L0G0FF of the server. The next request that the server receives will probably result in message 00020002 "User does not exist", which will cause the server to reinitialize itself. It was not possible to inform the server that shutdown was meant to be performed.

With the *blacklist*, this is now possible. As long as the blacklist is not switched off, when a server is shut down immediately using CIS and when there is no active request in the broker, a marker is set in the blacklist. When the next request is received, this marker results in message 00100050 "Shutdown IMMED required", which means that the server is always informed of the shutdown.

### **Setting the Time Zone for Broker**

Broker obtains the time zone value by reading the environment variable TZ. If not specified, Broker retrieves the assignment of TZ from the configuration file /etc/profile.

Check your /etc/profile for an appropriate setting of environment variable  $\top Z$ . The  $\top Z$  value should reflect the appropriate value for your location.

Remember that the new Daylight Saving Time rule according to the Energy Policy Act in the U.S. takes effect in 2007. If you live in an area affected by the new rule, you may append it to the TZ environment variable.

For example, TZ=EST5EDT, M4.1.0, M10.5.0 is no longer valid. TZ=EST5EDT, M3.2.0, M11.1.0 must be used instead.

If you don't want to change your /etc/profile, you may configure Broker's startup JCL to define environment variable TZ. Modify the EXEC statement thus:

```
//BROKER EXEC PGM=ETBNUC,REGION=OM,TIME=1440,
// PARM='ENVAR(''TZ=EST5EDT,M3.2.0,M11.1.0'')/'
```

The value of  $\top Z$  should reflect the appropriate value for your location. Please enclose the time zone value in quotation marks and parentheses, as outlined above. The rule for daylight saving time changes can be appended after the time zone value.

# 3 Broker Attributes

| Name and Location of Attribute File            | 21 |
|------------------------------------------------|----|
| Attribute Syntax                               | 21 |
| Broker-specific Attributes                     |    |
| Service-specific Attributes                    |    |
| Codepage-specific Attributes                   |    |
| Adabas SVC/Entire Net-Work-specific Attributes |    |
| Security-specific Attributes                   |    |
| ■ TCP/IP-specific Attributes                   | 66 |
| c-tree-specific Attributes                     |    |
| SSL/TLS-specific Attributes                    | 71 |
| ■ DIV-specific Attributes                      |    |
| Adabas-specific Attributes                     | 79 |
| Application Monitoring-specific Attributes     |    |
| Authorization Rule-specific Attributes         |    |
| ■ Variable Definition File                     |    |

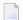

**Note:** This section lists all EntireX Broker parameters. Not all parameters are applicable to all supported operating systems.

The Broker attribute file contains a series of parameters (attributes) that control the availability and characteristics of clients and servers, as well as of the Broker itself. You can customize the Broker environment by modifying the attribute settings.

### Name and Location of Attribute File

The name and location of the broker attribute file is platform-dependent.

| Platform | File Name/Location                                          |
|----------|-------------------------------------------------------------|
| z/OS     | Member <i>EXBATTR</i> in the EntireX Broker source library. |

### **Attribute Syntax**

Each entry in the attribute file has the format:

#### ATTRIBUTE-NAME=value

The following rules and restrictions apply:

- A line can contain multiple entries separated by commas.
- Attribute names can be entered in mixed upper and lowercase.
- Spaces between attribute names, values and separators are ignored.
- Spaces in the attribute names are not allowed.
- Commas and equal signs are not allowed in value notations.
- Lines starting with an asterisk (\*) are treated as comment lines. Within a line, characters following an \* or # sign are also treated as comments.
- The CLASS keyword must be the first keyword in a service definition.
- Multiple services can be included in a single service definition section. The attribute settings will apply to all services defined in the section.
- Attributes specified after the service definition (CLASS, SERVER, SERVICE *keywords*) overwrite the default characteristics for the service.
- Attribute values can contain variables of the form \${variable name} or \$variable name:
  - Due to variations in EBCDIC codepages, braces should only be used on ASCII (UNIX or Windows) platforms or EBCDIC platforms using the IBM-1047 (US) codepage.
  - The variable name can contain only alphanumeric characters and the underscore (\_) character.
  - The first non-alphanumeric or underscore character terminates the variable name.
  - Under UNIX and Windows, the string \${variable name} is replaced with the value of the corresponding environment variable.
  - On z/OS, variable values are read from a file defined by the DD name ETBVARS. The syntax of this file is the same as the attribute file.

- If a variable has no value: if the variable name is enclosed in braces, error 00210594 is given, otherwise \$variable name will be used as the variable value.
- If you encounter problems with braces (and this is quite possible in a z/OS environment), we suggest you omit the braces.

### **Broker-specific Attributes**

The broker-specific attribute section begins with the keyword <code>DEFAULTS=BROKER</code>. It contains attributes that apply to the broker. At startup time, the attributes are read and duplicate or missing values are treated as errors. When an error occurs, the broker stops execution until the problem is corrected.

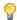

**Tip:** To avoid resource shortages for your applications, be sure to specify sufficiently large values for the broker attributes that define the global resources.

|                      |                                                                                                    | Opt/     | Opt/ Operating System |          |             |            |          |
|----------------------|----------------------------------------------------------------------------------------------------|----------|-----------------------|----------|-------------|------------|----------|
| Attribute            | Values                                                                                                    | Req      | z/OS                  | UNIX     | Windows     | z/VSE      | BS2000   |
| ABEND-LOOP-DETECTION | YES I NO                                                                                                    | 0        | z                     | u        | W           | V          | b        |
|                      | YES Stop broker if a task terreason at the same aberran infinite abend loop.                                                                                                    |          |                       | -        |             |            |          |
|                      | NO Use only if requested by if a known error leads to problem has not yet been installed.                                                                                                    | o an abn | ormal tei             | rminatio | n, but a ho | otfix solv | ring the |
| ABEND-MEMORY-DUMP    | YES I NO                                                                                                    | 0        | z                     | u        | w           | v          | b        |
|                      | YES Print all data pools of the is needed to analyze the NO If the dump has already the extra overhead.                                                                                                    | e abend. |                       |          |             | •          | •        |
| ACCOUNTING           | <u>NO</u> I 128-255                                                                                                    | 0        | z                     |          |             |            |          |
|                      | NOIYES[SEPARATOR=char]                                                                                                    | 0        |                       | u        | w           | v          | b        |
|                      | Determines whether accounting records are created.                                                                                                    |          |                       |          |             |            |          |
|                      | NO Do not create accounting records.  nnn The SMF record number to use when writing the accounting records.                                                                                                    |          |                       |          |             |            |          |
|                      | YES Create accounting data.  char=separator character(s). Up to seven separator characters can be specified using the SEPARATOR suboption, for example:  ACCOUNTING = (YES, SEPARATOR=;)  If no separator character is specified, the comma character will be used. |          |                       |          |             |            |          |
|                      | See also <i>Accounting in EntireX Broker</i> in the platform-specific Administration documentation.                                                                                                    |          |                       |          |             |            |          |

|                                  |                                                                                                    | Opt/      | Operating System |           |            |       |        |  |  |  |
|----------------------------------|----------------------------------------------------------------------------------------------------|-----------|------------------|-----------|------------|-------|--------|--|--|--|
| Attribute                        | Values                                                                                                    | Req       | z/OS             | UNIX      | Windows    | z/VSE | BS2000 |  |  |  |
| ACCOUNTING-VERSION               | 1   2   3   4   5                                                                                                    | 0         | z                | u         | w          | V     | b      |  |  |  |
|                                  | Determines whether accounting records are created.  1 Collect accounting information. This value is supported for reasons of compatibility with EntireX Broker 7.2.1 and below.  2 Collect extended accounting information in addition to that available with option 1.  3 Create accounting records in layout of version 3.                                                                                                    |           |                  |           |            |       |        |  |  |  |
|                                  | <ul> <li>4 Create accounting records in layout of version 4.</li> <li>5 Create accounting records in layout of version 5.</li> <li>This parameter applies when ACCOUNTING is activated.</li> </ul>                                                                                                    |           |                  |           |            |       |        |  |  |  |
| ACI-CONVERSION                   | YES I NO                                                                                                    | О         | z                | u         | w          | V     | b      |  |  |  |
| APPLICATION-MONITORING or APPMON | Determines the handling of ACI request and response strings of USTATUS.  YES Convert ACI request and response strings with ICU. See ICU Conversion in the Internationalization documentation.  NO Translate ACI request and response with internal translation table without support of national characters. See Translation User Exit in the Internationalization documentation.  Note: This attribute was undocumented in earlier EntireX versions and had default value NO. This meant that a translation user exit was used instead; this is no longe recommended.  YES   NO |           |                  |           |            |       |        |  |  |  |
| AUTOLOGON                        | YES I NO  O  z  u  w  v  b  YES LOGON occurs automatically during the first SEND or REGISTER.  NO  The application has to issue a LOGON call.                                                                                                    |           |                  |           |            |       |        |  |  |  |
| AUTOSTART                        | NO I YES  This attribute defines the aut  NO Broker is <i>not</i> started auto                                                                                                    | tomatical | lly with t       | he next s | system sta |       |        |  |  |  |

|                        |                                                                                                    | Opt/                    |           | stem        |             |          |            |  |  |  |
|------------------------|----------------------------------------------------------------------------------------------------|-------------------------|-----------|-------------|-------------|----------|------------|--|--|--|
| Attribute              | Values                                                                                                    | Req                     | z/OS      | UNIX        | Windows     | z/VSE    | BS2000     |  |  |  |
|                        | <b>Note:</b> Prior to EntireX version                                                                                                    | n 10.5 thi              | s was hai | ndled by    | the Broke   | r Admir  | nistration |  |  |  |
|                        | Service.                                                                                                    |                         |           |             |             |          |            |  |  |  |
| BLACKLIST-PENALTY-TIME | <u>5m</u>   <i>n</i>   <i>n</i> S   <i>n</i> M   <i>n</i> H                                                                                                    | R                       | Z         | u           | w           | V        | b          |  |  |  |
|                        | Define the length of time a parto prevent a denial-of-service                                                                                                    | •                       | is placed | d on the    | PARTICIP    | ANT-BL   | ACKLIST    |  |  |  |
|                        | <i>n</i> Same as <i>n</i> S.                                                                                                    |                         |           |             |             |          |            |  |  |  |
|                        | <i>n</i> S Non-activity time in seco                                                                                                    | nds (ma                 | x. 214748 | 3647).      |             |          |            |  |  |  |
|                        | nM Non-activity time in minutes (max. 35791394).                                                                                                    |                         |           |             |             |          |            |  |  |  |
|                        | nH Non-activity time in hours (max. 596523).                                                                                                    |                         |           |             |             |          |            |  |  |  |
|                        | See <i>Protecting a Broker against</i> Administration documentati                                                                                                    | -                       | Service A | ttacks in t | the platfor | m-specif | ic broker  |  |  |  |
| BROKER-ID              | A32                                                                                                    | R                       | Z         | u           | w           | V        | b          |  |  |  |
|                        | Note: The numerical section DBID in the EntireX Broker & determine the DBID, use attril file.                                                                                                    | kernel wi               | th Entire | Net-Wo      | rk transpo  | rt (NET  | ). To      |  |  |  |
| CLIENT-NONACT          | 15M   n   nS   nM   nH                                                                                                    | R                       | Z         | u           | W           | v        | b          |  |  |  |
|                        | Define the non-activity time for clients.  n Same as nS. nS Non-activity time in seconds (max. 2147483647). nM Non-activity time in minutes (max. 35791394). nH Non-activity time in hours (max. 596523).  A client that does not issue a broker request within the specified time limit is treat as inactive and all resources for the client are freed. |                         |           |             |             |          |            |  |  |  |
| CMDLOG                 | <u>NO</u> I YES                                                                                                    | О                       | Z         | u           | w           | V        | b          |  |  |  |
|                        | NO Command logging will not be available in the broker.  YES Command logging features will be available in the broker.                                                                                                    |                         |           |             |             |          |            |  |  |  |
| CMDLOG-FILE-SIZE       | <u>1024</u>   <i>n</i>                                                                                                    | О                       | Z         | u           | w           | V        | b          |  |  |  |
|                        | Defines the maximum size of The value must be 1024 or hi log file grows to this size, brosee Command Logging in Entit                                                                                                    | gher. The<br>oker start | e default | value is    | 1024. Whe   | n one co | ommand     |  |  |  |

|                               |                                                                                                    | Opt/                                                                                    | Operating System                                                                           |                                                                                       |                                                                                   |                                                                    |                                     |  |  |  |
|-------------------------------|----------------------------------------------------------------------------------------------------|-----------------------------------------------------------------------------------------|--------------------------------------------------------------------------------------------|---------------------------------------------------------------------------------------|-----------------------------------------------------------------------------------|--------------------------------------------------------------------|-------------------------------------|--|--|--|
| Attribute                     | Values                                                                                                    | Req                                                                                     | z/OS                                                                                       | UNIX                                                                                  | Windows                                                                           | z/VSE                                                              | BS2000                              |  |  |  |
| CONTROL-INTERVAL              | <u>60s</u>   n   nS   nM   nH                                                                                                    | 0                                                                                       | z                                                                                          | u                                                                                     | w                                                                                 | v                                                                  | b                                   |  |  |  |
|                               | Defines the time interval of time-driven broker-to-broker calls.                                                                                                    |                                                                                         |                                                                                            |                                                                                       |                                                                                   |                                                                    |                                     |  |  |  |
|                               | 1. It controls the time between handshake attempts.                                                                                                    |                                                                                         |                                                                                            |                                                                                       |                                                                                   |                                                                    |                                     |  |  |  |
|                               | 2. The standby broker will check time                                                                                                    |                                                                                         | tatus of t                                                                                 | he stand                                                                              | ard broker                                                                        | after the                                                          | e elapsed                           |  |  |  |
|                               | <i>n</i> Same as <i>n</i> S.                                                                                                    |                                                                                         |                                                                                            |                                                                                       |                                                                                   |                                                                    |                                     |  |  |  |
|                               | nS Interval in seconds (max                                                                                                    | . 2147483                                                                               | 8647).                                                                                     |                                                                                       |                                                                                   |                                                                    |                                     |  |  |  |
|                               | nM Interval in minutes (max. 35791394). nH Interval in hours (max. 596523).                                                                                                    |                                                                                         |                                                                                            |                                                                                       |                                                                                   |                                                                    |                                     |  |  |  |
|                               | nH Interval in hours (max. 5                                                                                                    | 96523).                                                                                 |                                                                                            |                                                                                       |                                                                                   |                                                                    |                                     |  |  |  |
|                               | The minimum value is 16 seconds. We strongly recommend the defar seconds), except for very slow machines.                                                                                                    |                                                                                         |                                                                                            |                                                                                       |                                                                                   |                                                                    |                                     |  |  |  |
| CONV-DEFAULT                  | <u>UNLIM</u> I n                                                                                                    | О                                                                                       | z                                                                                          | u                                                                                     | w                                                                                 | V                                                                  | b                                   |  |  |  |
| DEFERRED                      | UNLIM The number of conversations globall  n Number of conversa  This value can be overridder A value of 0 (zero) is invalid.  NO   YES                                                                                                    | ersations<br>y availab<br>tions.<br>n by spec                                           | is restric<br>le. Preclu<br>ifying a (                                                     | ted only<br>ides the i                                                                | by the nurse of NUM-                                                              | mber of<br>-CONVER                                                 |                                     |  |  |  |
|                               | Disable or enable deferred processing of units of work.  NO Units of work cannot be sent to the service until it is available.  YES Units of work can be sent to a service that is not up and registered. They will be processed when the service becomes available. |                                                                                         |                                                                                            |                                                                                       |                                                                                   |                                                                    |                                     |  |  |  |
| DYNAMIC-MEMORY-<br>MANAGEMENT | YES I NO                                                                                                    | О                                                                                       | Z                                                                                          | u                                                                                     | w                                                                                 | V                                                                  | b                                   |  |  |  |
| TANAGERENT                    | YES An initial portion of me NUM-* attributes or inte defined. More memory to use more storage. Ur memory consumption of Dynamic Memory Manage NO All memory is allocated defined NUM-* attribute known behavior of Entitle                                          | ernal defa<br>is allocationsed me<br>can be de<br>gement un<br>d at broke<br>es. Size o | ault value<br>ted without<br>mory is of<br>fined by<br>nder Brok<br>er startup<br>f memory | es if no Nout broke<br>deallocat<br>the attril<br>ter Resound<br>based of<br>y cannot | UM-* attri<br>er restart in<br>ed. The up<br>oute MAX-<br>ece Allocation the calc | butes ha<br>f there is<br>pper lim<br>MEMORY.<br>fon.<br>ulation f | ve been s a need it of See from the |  |  |  |

|                 |                                                                                                    | Opt/                                                                                                    | Operating System                                                    |                                                                                                |                                                                               |                                                                                         |                                                                            |  |  |
|-----------------|----------------------------------------------------------------------------------------------------|----------------------------------------------------------------------------------------------------|---------------------------------------------------------------------|------------------------------------------------------------------------------------------------|-------------------------------------------------------------------------------|-----------------------------------------------------------------------------------------|----------------------------------------------------------------------------|--|--|
| Attribute       | Values                                                                                                    | Req                                                                                                    | z/OS                                                                | UNIX                                                                                           | Windows                                                                       | z/VSE                                                                                   | BS2000                                                                     |  |  |
|                 | If you run your broker with following attributes are not                                                                                                    |                                                                                                    | DYNAMIC                                                             | :-MEMOR                                                                                        | Y-MANAGE                                                                      | MENT=YI                                                                                 | ES, the                                                                    |  |  |
|                 | ■ CONV-DEFAULT                                                                                                    | NUM-SE                                                                                                    | RVER                                                                |                                                                                                |                                                                               |                                                                                         |                                                                            |  |  |
|                 | ■ HEAP-SIZE                                                                                                    | NUM-SEF                                                                                                    | RVICE-EX                                                            | TENSION                                                                                        |                                                                               |                                                                                         |                                                                            |  |  |
|                 | ■ LONG-BUFFER-DEFAULT ■                                                                                                    | NUM-SE                                                                                                    | RVICE                                                               |                                                                                                |                                                                               |                                                                                         |                                                                            |  |  |
|                 | ■ SERVER-DEFAULT ■                                                                                                    | ■ NUM-SH                                                                                                    | ORT[-BU                                                             | FFER]                                                                                          |                                                                               |                                                                                         |                                                                            |  |  |
|                 | ■ SHORT-BUFFER-DEFAULT ■                                                                                                    | NUM-UOV                                                                                                    | MAX-UO                                                              | WS MUOW                                                                                        |                                                                               |                                                                                         |                                                                            |  |  |
|                 | ■ NUM-CLIENT                                                                                                    | NUM-WQ                                                                                                    | E                                                                   |                                                                                                |                                                                               |                                                                                         |                                                                            |  |  |
|                 | ■ NUM-CMDLOG-FILTER                                                                                                    |                                                                                                    |                                                                     |                                                                                                |                                                                               |                                                                                         |                                                                            |  |  |
|                 | ■ NUM-COMBUF                                                                                                    |                                                                                                    |                                                                     |                                                                                                |                                                                               |                                                                                         |                                                                            |  |  |
|                 | ■ NUM-CONV[ERSATION]                                                                                                    |                                                                                                    |                                                                     |                                                                                                |                                                                               |                                                                                         |                                                                            |  |  |
|                 | ■ NUM-LONG[-BUFFER]                                                                                                    |                                                                                                    |                                                                     |                                                                                                |                                                                               |                                                                                         |                                                                            |  |  |
| DYNAMIC-WORKER- | size of that particular broker                                                                                                    | r resource<br>O                                                                                                    | z.                                                                  | u                                                                                              | W                                                                             |                                                                                         | b                                                                          |  |  |
| MANAGEMENT      | NO All worker tasks are statis defined by NUM-WORK be started. This is defauted and earlier.  YES As above, the initial posterement by NUM-WORK workload, additional workload, additional worker. Conversely, if a and lower limit of runs WORKER-MIN and WORK If you run broker with DYNAM are useful to optimize the own workload.  WORKER-MAX  WORKER-MIN  WORKER-NONACT  WORKER-QUEUE-DEPTH  WORKER-START-DELAY | CER. After<br>ult and single<br>ortion of version of version | this initimulates to worker take wever, if the sakeremain ter tasks | ial step, r<br>the behave<br>sks starte<br>here is a r<br>started at<br>ins unuse<br>can be de | no further vior of Ented at brokeneed to have runtime ved, it is stoefined by | worker t<br>ireX vers<br>er startu<br>ndle an i<br>vithout re<br>pped. Th<br>the attrib | asks can<br>sion 8.0<br>p is<br>acreased<br>estarting<br>ac upper<br>outes |  |  |
|                 | The attribute NUM-WORKER do initialization. See <i>Dynamic</i>                                                                                                    |                                                                                                    |                                                                     |                                                                                                | worker tas                                                                    | ks starte                                                                               | d during                                                                   |  |  |

|                        |                                                                                                    | Opt/                                                                                                    | Operating System |           |           |        |         |  |  |  |
|------------------------|----------------------------------------------------------------------------------------------------|----------------------------------------------------------------------------------------------------|------------------|-----------|-----------|--------|---------|--|--|--|
| Attribute              | Values                                                                                                    | Req                                                                                                    | z/OS             | UNIX      | Windows   | z/VSE  | BS2000  |  |  |  |
| ETBCOM                 | YES I NO                                                                                                    | 0                                                                                                    |                  |           |           |        | b       |  |  |  |
|                        | Bundles the output of the various broker tasks in task ETBCOM.                                                                                                    |                                                                                                    |                  |           |           |        |         |  |  |  |
| FORCE                  | NO I YES                                                                                                    | О                                                                                                    |                  | u         |           |        |         |  |  |  |
|                        | NO Go down with error if IPC resources still exist. YES Clean up the left-over IPC resources of a previous run.  Note:                                                                                                    |                                                                                                    |                  |           |           |        |         |  |  |  |
|                        | <ol> <li>If broker is started twice, the second instance will kill the first by removing the IPC resources.</li> <li>For z/OS, z/VSE and BS2000, see separate attribute FORCE under DEFAULTS=NET</li> </ol>                                                                                                |                                                                                                    |                  |           |           |        |         |  |  |  |
|                        | 2. FOI Z/O3, Z/ V3E and D3200                                                                                                    | o, see se <sub>l</sub>                                                                                                    | Jarate att       | iibute FU | rce under | DEFAUL | 13-NET. |  |  |  |
| HEAP-SIZE              | 1024   n                                                                                                    | О                                                                                                    | Z                | u         | w         | V      | b       |  |  |  |
|                        | Defines the size of the internal heap in KB. Not required if you are using DYNAMIC-MEMORY-MANAGEMENT. If you are <i>not</i> using dynamic memory management we strongly recommend specifying - as a minimum - the default value of 1024 KB                                                                 |                                                                                                    |                  |           |           |        |         |  |  |  |
| ICU-CONVERSION         | YES I NO                                                                                                    | О                                                                                                    | Z                | u         | w         | V      | b       |  |  |  |
|                        | YES ICU is loaded and avail CONVERSION=SAGTCHA  NO ICU is not loaded and r and CONVERSION=SAGT  If any of the broker service de Conversion, that is, CONVERSI ICU-CONVERSION must be se Exits) or CONVERSION=NO as service definitions, ICU-CON  ICU requires additional stora setting ICU-CONVERSION to N | and CONVERSION=SAGTRPC cannot be used.  If any of the broker service definitions uses the character conversion approach <i>ICU Conversion</i> , that is, CONVERSION=SAGTCHA or CONVERSION=SAGTRPC, ICU-CONVERSION must be set to YES. If you are using only a user exit (see <i>User Exits</i> ) or CONVERSION=NO as character conversion approach for all your broker service definitions, ICU-CONVERSION can be set to NO.  ICU requires additional storage to run properly. If ICU conversion is not needed, |                  |           |           |        |         |  |  |  |
| ICU-DATA-DIRECTORY     | Folder or directory name in quotes.                                                                                                    | О                                                                                                    | Z                | u         | W         |        |         |  |  |  |
|                        | The location where the broker searches for ICU custom converters. See <i>Building and Installing ICU Custom Converters</i> in the platform-specific Administration documentation.                                                                                                    |                                                                                                    |                  |           |           |        |         |  |  |  |
| ICU-SET-DATA-DIRECTORY | YES I NO                                                                                                    | 0                                                                                                    | z                | u         | w         |        |         |  |  |  |
|                        | Disable or enable ICU custor                                                                                                    | n conver                                                                                                    | ter usage        |           | · '       |        | •       |  |  |  |

|                     |                                                                                                    | Opt/                  |             | Ор        | erating Sys        | tem           |                |  |  |  |  |
|---------------------|----------------------------------------------------------------------------------------------------|-----------------------|-------------|-----------|--------------------|---------------|----------------|--|--|--|--|
| Attribute           | Values                                                                                                    | Req                   | z/OS        | UNIX      | Windows            | z/VSE         | BS2000         |  |  |  |  |
|                     | YES The broker tries to locate ICU custom converters with the mechanism defined by the platform, see <i>Building and Installing ICU Custom Converters</i> in the platform-specific Administration documentation. |                       |             |           |                    |               |                |  |  |  |  |
|                     | NO Use of ICU custom converters is not possible.                                                                                                    |                       |             |           |                    |               |                |  |  |  |  |
| IPV6                | YES I <u>NO</u>                                                                                                    | О                     | Z           | u         | w                  |               | b              |  |  |  |  |
|                     | YES Establish SSL and TCP/<br>the TCP/IP stack config<br>NO Establish SSL and TCP/<br>This attribute applies to Enti                                                                                             | uration.<br>IP transp | ort in IP   | v4 netwo  | ork only.          | rks acco      | rding to       |  |  |  |  |
| LONG-BUFFER-DEFAULT | UNLIM I n                                                                                                    | 0                     | z           | u         | w                  | v             | ь              |  |  |  |  |
|                     | Number of long buffers to be allocated for each service.                                                                                                    |                       |             |           |                    |               |                |  |  |  |  |
| MAX-MEMORY          | This value can be overridden A value of 0 (zero) is invalid.  O   n   nK   nM   nG   UNLIM                                                                                                    |                       | fying a L   | ONG-BUF   | FER-LIM            | ∏ for th<br>v | e service<br>b |  |  |  |  |
|                     | Defines the upper limit of modern DYNAMIC-MEMORY-MANAGEM  0, UNLIM No memory limit.  others Defines the maxim error 671 "Request                                                                                 | ENT=YES               | has beer    | n defined | l.<br>nory. If lim |               |                |  |  |  |  |
| MAX-MESSAGE-LENGTH  | 2147483647   n                                                                                                    | О                     | z           | u         | w                  | V             | b              |  |  |  |  |
|                     | Maximum message size that the broker kernel can process. This value is transport-dependent. The default value represents the highest positive number that can be stored in a four-byte integer.                  |                       |             |           |                    |               |                |  |  |  |  |
| MAX-MESSAGES-IN-UOW | <u>16</u>   <i>n</i>                                                                                                    | О                     | z           | u         | w                  | V             | b              |  |  |  |  |
|                     | Maximum number of messages in a UOW.                                                                                                    |                       |             |           |                    |               |                |  |  |  |  |
| MAX-MSG             | See MAX-MESSAGE-LENGTH.                                                                                                    |                       |             |           |                    |               |                |  |  |  |  |
| MAX-TRACE-FILES     | <u>4</u>   <i>n</i>                                                                                                    | О                     |             | u         | w                  |               |                |  |  |  |  |
|                     | Defines the number of backu<br>is 1; maximum is 999. A new<br>TRACE-FILE-SIZE is exceed                                                                                                    | trace file            | e is alloca | ted whe   | n the valu         | e for         |                |  |  |  |  |

|                        |                                                                                                    | Opt/                               |                                                   |           |                        |                          |                      |  |  |  |  |
|------------------------|----------------------------------------------------------------------------------------------------|------------------------------------|---------------------------------------------------|-----------|------------------------|--------------------------|----------------------|--|--|--|--|
| Attribute              | Values                                                                                                    | Req                                | z/OS                                              | UNIX      | Windows                | z/VSE                    | BS2000               |  |  |  |  |
|                        | ETB.LOG file. See <i>Trace File I</i> documentation.                                                                                                    | Handling i                         | in the UN                                         | VIX and   | Windows                | Adminis                  | stration             |  |  |  |  |
| MAX-UOW-MESSAGE-LENGTH | See MAX-MESSAGE-LENGTH.                                                                                                    |                                    |                                                   |           |                        |                          |                      |  |  |  |  |
| MAX-UOWS               | <u>0</u>   <i>n</i>                                                                                                    | О                                  | Z                                                 | u         | w                      | V                        | b                    |  |  |  |  |
|                        | The maximum number of UOWs that can be concurrently active broker-wide. The default value is 0 (zero), which means that the broker will process only messages that are not part of a unit of work. If UOW processing is to be done by any service, a MAX-UOWS value must be 1 or larger for the broker.                                                                                                    |                                    |                                                   |           |                        |                          |                      |  |  |  |  |
|                        | The MAX-UOWS value for the NUM-UOW is an alias of this pa                                                                                                    |                                    |                                                   | It to the | value set i            | or the bi                | oker.                |  |  |  |  |
| MESSAGE-CASE           | NONE I UPPER I LOWER                                                                                                    | 0                                  | Z                                                 | u         | w                      | V                        | b                    |  |  |  |  |
|                        | Indicates if certain error message texts returned by the broker to its clients or written by the broker to its log file are to be in mixed case, uppercase, or lowercase.                                                                                                    |                                    |                                                   |           |                        |                          |                      |  |  |  |  |
|                        | NONE No changes are made to message case.                                                                                                    |                                    |                                                   |           |                        |                          |                      |  |  |  |  |
|                        | UPPER Messages are changed to uppercase.                                                                                                    |                                    |                                                   |           |                        |                          |                      |  |  |  |  |
|                        | LOWER Messages are changed to lowercase.                                                                                                    |                                    |                                                   |           |                        |                          |                      |  |  |  |  |
| MUOW                   | See NUM-UOW.                                                                                                    |                                    |                                                   |           |                        |                          |                      |  |  |  |  |
| NEW-UOW-MESSAGES       | YES I NO                                                                                                    | О                                  | Z                                                 | u         | w                      | V                        | b                    |  |  |  |  |
|                        | YES New UOW messages are allowed.  NO New UOW messages are not allowed.  This applies to UOW when using Persistence and should not be used for non-persistent UOWs. A usage example could be the following:  The broker persistent store reaches capacity and the broker shuts down. You can set NEW-UOW-MESSAGES to NO to prevent new UOW messages from being added after a broker restart. This action allows only consumption (not production) of UOWs to occur after broker restart. After the persistent store capacity has been sufficiently reduced, the EntireX Broker administrator can issue a CIS command, see ALLOW-NEWUOWMSGS. This action allows new UOW messages to be sent to the broker. Reset attribute NEW-UOW-MESSAGES to YES, which permits new UOW messages to be produced in subsequent broker sessions. |                                    |                                                   |           |                        |                          |                      |  |  |  |  |
| NUM-BLACKLIST-ENTRIES  | 256 I n                                                                                                    | О                                  | z                                                 | u         | w                      | V                        | b                    |  |  |  |  |
|                        | Number of entries in the part with BLACKLIST-PENALTY - used to protect a broker runr attacks. See <i>Protecting a Broker</i> broker Administration documents.                                                                                                    | TIME and<br>ning with<br>against D | I <mark>PARTIC</mark><br>I SECURI<br>I enial-of-S | IPANT-E   | BLACKLIS<br>against de | T, this at<br>enial-of-s | tribute is<br>ervice |  |  |  |  |
|                        | Dioner indiameter dioce.                                                                                                    |                                    |                                                   |           |                        |                          |                      |  |  |  |  |

|                                                                                                    | Opt/                                                                                                    |                                                       | Ор                                                              | erating Sys                                                            | tem                                                                          |                                                                                          |  |  |  |
|----------------------------------------------------------------------------------------------------|----------------------------------------------------------------------------------------------------|-------------------------------------------------------|-----------------------------------------------------------------|------------------------------------------------------------------------|------------------------------------------------------------------------------|------------------------------------------------------------------------------------------|--|--|--|
| Values                                                                                                    | Req                                                                                                    | z/OS                                                  | UNIX                                                            | Windows                                                                | z/VSE                                                                        | BS2000                                                                                   |  |  |  |
| Number of clients that can a invalid.                                                                                                    | ccess the                                                                                                    | broker c                                              | oncurrer                                                        | ıtly. A valu                                                           | ıe of 0 (z                                                                   | zero) is                                                                                 |  |  |  |
| <u>1</u>   <i>n</i>                                                                                                    | О                                                                                                    | Z                                                     | u                                                               | w                                                                      | V                                                                            | b                                                                                        |  |  |  |
| Maximum number of filters that can be specified simultaneously.                                                                                                    |                                                                                                    |                                                       |                                                                 |                                                                        |                                                                              |                                                                                          |  |  |  |
| monitored. Minimum value                                                                                                    | is 1. A va                                                                                                    | lue of ze                                             | ro is inva                                                      | alid when                                                              | the attri                                                                    | bute                                                                                     |  |  |  |
| <u>1024</u>   1-999999                                                                                                    | R                                                                                                    | z                                                     | u                                                               | w                                                                      | V                                                                            | b                                                                                        |  |  |  |
| commands arriving in the brusually 16 KB split into 32 sl                                                                                                    | oker ker<br>ots of 512                                                                                                    | nel. The s<br>2 bytes, b                              | size of or<br>ut it ulti                                        | ne commu<br>mately de <sub>l</sub>                                     | nication<br>pends or                                                         | buffer is                                                                                |  |  |  |
| n I AUTO                                                                                                    | R                                                                                                    | z                                                     | u                                                               | W                                                                      | V                                                                            | b                                                                                        |  |  |  |
| non-conversational requests as one-conversation requests  n Number of conversati  AUTO Uses the CONV-DEFAU calculate the number of must not be set to UNL  Note:  1. A value of 0 (zero) is invaling section of the attribute file. | ests are tr<br>c CONV-LI<br>es used in                                                                                                    | eated in                                              | ues to<br>ulation                                               |                                                                        |                                                                              |                                                                                          |  |  |  |
| 4096 L n L AUTO                                                                                                    | P                                                                                                    | 7                                                     | 11                                                              | <b>TA7</b>                                                             |                                                                              | ь                                                                                        |  |  |  |
| Defines the number of long of fixed length of 4096 bytes and bytes. Storing a request of 819 containers.   n Number of buffers.  AUTO Uses the LONG-BUFFE LONG-BUFFER-LIMITE                                                        | message of<br>d are use<br>02 bytes, f<br>R-DEFAU<br>values to<br>e calculat                                                                                                    | container d to stor or examp  LT and t calculate      | es. Long<br>e reques<br>ble, woul<br>he service<br>the num      | message co<br>ts that are<br>d require t<br>re-specific<br>ber of long | ontainer<br>larger th<br>wo long                                             | s have a<br>nan 2048<br>message                                                          |  |  |  |
|                                                                                                    | Number of clients that can as invalid.  1   n  Maximum number of filters  Tip: We recommend you limmonitored. Minimum value CMDLOG is set to YES. See Contology is set to YES. See Contology is set to YES. See Contology in the brusually 16 KB split into 32 shardware architecture of you n   AUTO  Defines the number of conversational requests as one-conversational requests as one-conversation requests as one-conversation requests.  Number of conversation requests as one-conversation requests.  Number of conversation requests.  Number of conversation requests.  Number of conversation requests.  Number of conversation requests.  Number of conversation requests.  Number of conversation requests.  Number of long in fixed length of 4096 bytes and bytes. Storing a request of 819 containers.  Number of buffers.  Number of buffers.  AUTO Uses the LONG-BUFFER-LIMITER to values used in the containers. | Number of clients that can access the invalid.  1   n | Number of clients that can access the broker of invalid.  1   n | Number of clients that can access the broker concurrer invalid.  1   n | Number of clients that can access the broker concurrently. A valuinvalid.  1 | Number of clients that can access the broker concurrently. A value of 0 (z invalid.)   1 |  |  |  |

| Attribute  Values  In non-conversational mode, message containers are released as soon as the chreceives a reply from the server. If no reply is requested, message containers released as soon as the server receives the client request.  In conversational mode, the last message received is always kept until a new of received.  Note:  1. If a catch-all service is defined in the service-specific section of the attribute the value of AUTO is invalid.  2. See Wildcard Service Definitions.  NUM-PARTICIPANT-  EXTENSION  Defines the number of participant extensions to link participants as clients at servers.  Number of participant extensions.  Number of participant extensions.  Number of participant extensions.  Number of participant extensions.  Number of participant extensions.  Number of participant extensions. |
|----------------------------------------------------------------------------------------------------|
| receives a reply from the server. If no reply is requested, message containers released as soon as the server receives the client request.  In conversational mode, the last message received is always kept until a new or received.  Note:  1. If a catch-all service is defined in the service-specific section of the attribute the value of AUTO is invalid.  2. See Wildcard Service Definitions.  NUM-PARTICIPANT-  EXTENSION  Defines the number of participant extensions to link participants as clients at servers.  Number of participant extensions.  not specified If this attribute is not set, the default value is calculated based on                                                                                                    |
| Note:  1. If a catch-all service is defined in the service-specific section of the attribute the value of AUTO is invalid. 2. See Wildcard Service Definitions.  NUM-PARTICIPANT-  EXTENSION  Defines the number of participant extensions to link participants as clients as servers.   Number of participant extensions.  not specified If this attribute is not set, the default value is calculated based on                                                                                                    |
| the value of AUTO is invalid.  2. See Wildcard Service Definitions.  NUM-PARTICIPANT-  EXTENSION  Defines the number of participant extensions to link participants as clients as servers.   Number of participant extensions.  not specified If this attribute is not set, the default value is calculated based on                                                                                                    |
| NUM-PARTICIPANT-  EXTENSION  Defines the number of participant extensions to link participants as clients as servers.   Number of participant extensions.  not specified If this attribute is not set, the default value is calculated based on                                                                                                    |
| Defines the number of participant extensions to link participants as clients as servers.   n Number of participant extensions.  not specified If this attribute is not set, the default value is calculated based on                                                                                                    |
| n Number of participant extensions.  not specified If this attribute is not set, the default value is calculated based on                                                                                                    |
| not specified If this attribute is not set, the default value is calculated based or                                                                                                    |
| , ,                                                                                                    |
| A 1 (0/ ): 1:1                                                                                                    |
| A value of 0 (zero) is invalid.  NUM-SERVER $n$   AUTO $R$ $z$ $u$ $w$ $v$                                                                                                    |
| Defines the number of servers that can offer services concurrently using the br This is <i>not</i> the number of services that can be registered to the broker (see NUM-SERVICE).   n Number of servers.  AUTO Uses the SERVER-DEFAULT and the service-specific SERVER-LIMIT va to calculate the number of servers. The values used in the calculation in not be set to UNLIM.  Note:                                                                                                    |
| <ol> <li>Setting this value higher than the number of services allows the starting of s replicas that provide the same service.</li> <li>A value of 0 (zero) is invalid. If a wildcard service is defined in the service-sp section of the attribute file, the value of AUTO is invalid.</li> <li>See Wildcard Service Definitions.</li> </ol>                                                                                                    |
| NUM-SERVICE n R z u w v                                                                                                    |

|                       |                                                                                                    | Opt/     | Operating System |            |              |            |          |  |  |  |
|-----------------------|----------------------------------------------------------------------------------------------------|----------|------------------|------------|--------------|------------|----------|--|--|--|
| Attribute             | Values                                                                                                    | Req      | z/OS             | UNIX       | Windows      | z/VSE      | BS2000   |  |  |  |
|                       | Defines the number of service number of servers that can of is invalid.                                                                                                    |          | _                |            |              |            |          |  |  |  |
| NUM-SERVICE-EXTENSION | n I AUTO                                                                                                    | 0        | z                | u          | w            | v          | b        |  |  |  |
| NOT SERVICE EXTENSION | Defines the number of service extensions to link servers to services.  *****  ******  *****  *****  *****  ****                                                                                                    |          |                  |            |              |            |          |  |  |  |
|                       | ■ Value AUTO will calculate the NUM-SERVER, which itself the value of SERVER-DEFA service definition.                                                                                                    | might be | set to AU        | T0. In the | nis case, th | is also co | onsiders |  |  |  |
| NUM-SHORT-BUFFER or   | n I AUTO                                                                                                    | R        | Z                | u          | w            | V          | b        |  |  |  |
| NUM-SHORT             | Defines the number of short message containers. Short message containers have a fixed length of 256 bytes and are used to store requests of no more than 2048 bytes. To store a request of 1024 bytes, for example, would require four short message containers.  **Number of buffers.**  **Number of buffers.**  **AUTO Uses the SHORT-BUFFER-DEFAULT and the service-specific SHORT-BUFFER-LIMIT values to calculate the number of short message buffers. The values used in the calculation must not be set to UNLIM. |          |                  |            |              |            |          |  |  |  |
|                       | Note:                                                                                                    |          |                  |            |              |            |          |  |  |  |
|                       | 1. In <i>non-conversational</i> mode, message containers are released as soon as the client receives a reply from the server. If no reply is requested, message containers are released as soon as the server receives the client request.                                                                                                    |          |                  |            |              |            |          |  |  |  |

|                         |                                                                                                    | Opt/                                  |                                     | Ор                                 | erating Sys                                | tem                                  |                                      |  |  |
|-------------------------|----------------------------------------------------------------------------------------------------|---------------------------------------|-------------------------------------|------------------------------------|--------------------------------------------|--------------------------------------|--------------------------------------|--|--|
| Attribute               | Values                                                                                                    | Req                                   | z/OS                                | UNIX                               | Windows                                    | z/VSE                                | BS2000                               |  |  |
|                         | 2. In <i>conversational</i> mode, the is received.                                                                                                    | last mes                              | ssage rece                          | eived is a                         | ilways kep                                 | ot until a                           | new one                              |  |  |
|                         | 3. If a wildcard service is defithe value of AUTO is invali                                                                                                    |                                       | ne service                          | e-specific                         | section of                                 | the attri                            | ibute file,                          |  |  |
|                         | 4. See Wildcard Service Defin                                                                                                    | nitions.                              |                                     |                                    |                                            |                                      |                                      |  |  |
| NUM-UOW                 | <u>0</u>   <i>n</i>                                                                                                    | О                                     | z                                   | u                                  | w                                          | v                                    | b                                    |  |  |
|                         | The maximum number of UC default value is 0 (zero), which that are not part of a unit of value must be 1 of attribute.)                                                                                                    | ch means<br>vork. If U<br>or larger f | s that the<br>JOW pro<br>for the br | broker v<br>cessing i<br>oker. (M/ | will proces<br>s to be dor<br>AX - UOWS is | ss only n<br>ne by ang<br>s an alias | nessages<br>y service,<br>s for this |  |  |
| NUM-WORKER              | $\frac{1}{2} \mid n \text{ (max. } 10)$                                                                                                    | R                                     | Z                                   | u                                  | w W                                        | V                                    | b                                    |  |  |
|                         | Number of worker tasks that the broker can use. The number of worker tasks determines the number of functions (SEND, RECEIVE, REGISTER, etc.) that can be processed concurrently. At least one worker task is required; this is the default value.                                                                         |                                       |                                     |                                    |                                            |                                      |                                      |  |  |
| NUM-WQE                 | 1-32768                                                                                                    | R                                     | Z                                   | u                                  | w                                          | v                                    | b                                    |  |  |
|                         | Maximum number of reques all transport mechanisms.  Each broker command is assitransport mechanism being ureceived the results of the contimed out.                                                                                                    | igned a v<br>used. Thi                | vorker qı<br>s elemen               | ueue elei<br>t is relea            | nent, rega<br>sed when                     | rdless o                             | f the<br>has                         |  |  |
| PARTICIPANT-BLACKLIST   | YES I NO                                                                                                    | R                                     | Z                                   | u                                  | w                                          | V                                    | b                                    |  |  |
|                         | Determines whether participants attempting a denial-of-service attack on the broker are to be put on a blacklist.  YES Create a participant blacklist.  NO Do not create a participant blacklist.  See Protecting a Broker against Denial-of-Service Attacks in the platform-specific broker Administration documentation. |                                       |                                     |                                    |                                            |                                      |                                      |  |  |
| PARTNER-CLUSTER-ADDRESS | A32                                                                                                    | R                                     | Z                                   | u                                  | w                                          | v                                    | b                                    |  |  |
|                         | This is the address of the load<br>methods TCP and SSL are su<br>details. This attribute is requ                                                                                                    | pported.                              | See Trans                           | sport-met                          | thod-style E                               | Broker ID                            | •                                    |  |  |
| PERCENTAGE-FOR-         | <u>90</u>   1-100                                                                                                    | 0                                     | Z                                   | u                                  | w                                          | v                                    | b                                    |  |  |
| CONNECTION-             |                                                                                                    | 1                                     | 1                                   | •                                  |                                            |                                      | 1                                    |  |  |

| SHORTAGE-MESSAGE |                                                                                                    | Opt/                                                                                 |                                                                                               | Ор                                                                                                    | erating Sys                                                                  | tem                                               |                         |  |  |  |
|------------------|----------------------------------------------------------------------------------------------------|--------------------------------------------------------------------------------------|-----------------------------------------------------------------------------------------------|----------------------------------------------------------------------------------------------------|------------------------------------------------------------------------------|---------------------------------------------------|-------------------------|--|--|--|
| Attribute        | Values                                                                                                    | Req                                                                                  | z/OS                                                                                          | UNIX                                                                                                    | Windows                                                                      | z/VSE                                             | BS2000                  |  |  |  |
| SHORTAGE-MESSAGE | Broker will issue a message i (available file descriptors) is descriptors.                                                                                                    |                                                                                      |                                                                                               |                                                                                                    |                                                                              |                                                   |                         |  |  |  |
| POLL             | YES I <u>NO</u>                                                                                                    | 0                                                                                    | z                                                                                             | u                                                                                                    |                                                                              | v                                                 |                         |  |  |  |
|                  | In earlier EntireX versions, the communicator was limited; so for platform-specific list. With this restriction can be lifted to the NO This setting is used to resystem call is not used.  *Connections per Comm  YES The poll() system call in multiplexing file des                                                                                                    | th attributinder z/C<br>un the co<br>The limitinunicator<br>is used to<br>criptor so | num TCF<br>ite POLL i<br>OS, UNIX<br>ompatibil<br>tations d<br>apply.<br>o lift the r<br>ets. | P/IP Condition of the condition of the c | nections po<br>ed in Entir<br>VSE.<br>e in Broken<br>under Ma<br>restriction | er Commerce X version.  The polyaximum  s with se | ion 9.0,  oll()  TCP/IP |  |  |  |
|                  | <b>Note:</b> The maximum number of file descriptors per process is a hard limit that cannot be exceeded by POLL=YES.                                                                                                    |                                                                                      |                                                                                               |                                                                                                    |                                                                              |                                                   |                         |  |  |  |
|                  | Setting this attribute to YES increases CPU consumption. POLL=YES is only useful if                                                                                                    |                                                                                      |                                                                                               |                                                                                                    |                                                                              |                                                   |                         |  |  |  |
|                  | <ul> <li>you need more than the maximum number of TCP/IP connections per communicator, as described under <i>Maximum TCP/IP Connections per Communicator</i>, and</li> <li>this maximum number is less than the maximum number of file descriptors per content of the content of the content of</li></ul> |                                                                                      |                                                                                               |                                                                                                    |                                                                              |                                                   |                         |  |  |  |
|                  | process  We recommend POLL=NO to reduce CPU consumption.                                                                                                    |                                                                                      |                                                                                               |                                                                                                    |                                                                              |                                                   |                         |  |  |  |
| PSTORE           | NO   HOT   COLD                                                                                                    | 1                                                                                    |                                                                                               | 1                                                                                                    |                                                                              | <b>V</b> 7                                        | h                       |  |  |  |
| TONE             | NO   HOT   COLD   O   z   u   w   v   b  Defines the status of the persistent store at broker startup, including the condition of persistent units of work (UOWs). With any value other than NO, PSTORE-TYPE must be set.                                                                                                    |                                                                                      |                                                                                               |                                                                                                    |                                                                              |                                                   |                         |  |  |  |
|                  | NO No persistent store.                                                                                                    |                                                                                      |                                                                                               |                                                                                                    |                                                                              |                                                   |                         |  |  |  |
|                  | HOT Persistent UOWs are restored to their prior state during initialization.                                                                                                    |                                                                                      |                                                                                               |                                                                                                    |                                                                              |                                                   |                         |  |  |  |
|                  | COLD Persistent UOWs are not restored during initialization, and the persistent store is considered empty.                                                                                                    |                                                                                      |                                                                                               |                                                                                                    |                                                                              |                                                   |                         |  |  |  |
|                  | <b>Note:</b> For a hot or cold start, the persistent store must be available when your                                                                                                    |                                                                                      |                                                                                               |                                                                                                    |                                                                              |                                                   |                         |  |  |  |
|                  | broker is restarted.                                                                                                    |                                                                                      |                                                                                               |                                                                                                    |                                                                              |                                                   |                         |  |  |  |
| PSTORE-REPORT    | NO I YES                                                                                                    | 0                                                                                    | Z                                                                                             | u                                                                                                    | w                                                                            | v                                                 | b                       |  |  |  |
|                  | Determines whether PSTOR                                                                                                    | E report                                                                             | is created                                                                                    | ł.                                                                                                    |                                                                              |                                                   |                         |  |  |  |

|                |                                                                                                    | Opt/      | Operating System |            |            |           |                                                                                 |  |  |  |  |  |  |  |  |  |
|----------------|----------------------------------------------------------------------------------------------------|-----------|------------------|------------|------------|-----------|---------------------------------------------------------------------------------|--|--|--|--|--|--|--|--|--|
| Attribute      | Values                                                                                                    | Req       | z/OS             | UNIX       | Windows    | z/VSE     | BS2000                                                                          |  |  |  |  |  |  |  |  |  |
|                | NO Do not create the PSTO YES Create the PSTORE rep                                                                                                    | •         | t file.          |            |            |           |                                                                                 |  |  |  |  |  |  |  |  |  |
|                |                                                                                                    |           |                  |            |            |           |                                                                                 |  |  |  |  |  |  |  |  |  |
| PSTORE-TYPE    | See also Persistent Store Report  DIV (z/OS)    CTREE (UNIX, Windows)    ADABAS (all platforms)    FILE (UNIX, Windows)                                                                                                    | О         | z                | u          | W          | V         | b                                                                               |  |  |  |  |  |  |  |  |  |
|                | Describes the type of persistent store driver required.                                                                                                    |           |                  |            |            |           |                                                                                 |  |  |  |  |  |  |  |  |  |
|                | DIV Data in Virtual. z/OS only, and default on this platform. See <i>DIV-specific Attributes</i> below and <i>Implementing a DIV Persistent Store</i> under <i>Managing the Broker Persistent Store</i> .                                                                                                |           |                  |            |            |           |                                                                                 |  |  |  |  |  |  |  |  |  |
|                | c-tree database. UNIX and Windows only. See <i>c-tree-specific Attributes</i> and <i>c-tree Database as Persistent Store</i> in the UNIX and Windows Administration documentation.                                                                                                    |           |                  |            |            |           |                                                                                 |  |  |  |  |  |  |  |  |  |
|                | ADABAS Adabas. All platforms. See also <i>Adabas-specific Attributes</i> (below) and <i>Managing the Broker Persistent Store</i> in the platform-specific Administration documentation.                                                                                                    |           |                  |            |            |           |                                                                                 |  |  |  |  |  |  |  |  |  |
|                | FILE B-Tree database. UN                                                                                                    | VIX and   | Windows          | s only. N  | o longer s | upporte   | d.                                                                              |  |  |  |  |  |  |  |  |  |
| PSTORE-VERSION | 2   3   4   5                                                                                                    | О         | Z                | u          | w          | V         | b                                                                               |  |  |  |  |  |  |  |  |  |
|                | Determines the version of the upgrade the PSTORE to vers will upgrade the PSTORE ve                                                                                                    | ion 3. Ar |                  |            |            |           |                                                                                 |  |  |  |  |  |  |  |  |  |
|                | PSTORE-VERSION=3 is neede                                                                                                    | ed for IC | U suppo          | rt.        |            |           |                                                                                 |  |  |  |  |  |  |  |  |  |
|                | The DIV PSTORE requires P                                                                                                    | STORE-V   | ERSION=          | <b>-4.</b> |            |           |                                                                                 |  |  |  |  |  |  |  |  |  |
|                | PSTORE - VERSION=5 was added in EntireX version 10.1 to support 64-bit time values on z/OS, and unique message IDs on all platforms. See <i>Unique Message ID</i> . PSTORE - VERSION=5 significantly improvement Adabas PSTORE performance or all platforms. We strongly recommend you use this version. |           |                  |            |            |           |                                                                                 |  |  |  |  |  |  |  |  |  |
|                | Caution:                                                                                                    |           |                  |            |            |           |                                                                                 |  |  |  |  |  |  |  |  |  |
|                | ■ If you go back to PSTORE-VERSION=2 after upgrading to PSTORE-VERSION=3, the broker will only process data previously created with version 2. No version 3 data will be accessible.                                                                                                    |           |                  |            |            |           |                                                                                 |  |  |  |  |  |  |  |  |  |
|                | ■ If you change the DIV PSTORE from version 3 to 4, perform a COLD restart for the change to take effect, or run PSTORE UNLOAD/LOAD first.                                                                                                    |           |                  |            |            |           |                                                                                 |  |  |  |  |  |  |  |  |  |
|                | ■ If you change to PSTORE - V take effect.                                                                                                    | /ERSION=  | =5, perfo        | rm a CO    | LD restart | for the o | ■ If you change to PSTORE - VERSION=5, perform a COLD restart for the change to |  |  |  |  |  |  |  |  |  |

|                                       |                                                                                                    | Opt/                                                     |                                                                                                    | Ор                                      | erating Sys                                          | tem                                       |                                  |  |  |  |  |
|---------------------------------------|----------------------------------------------------------------------------------------------------|----------------------------------------------------------|----------------------------------------------------------------------------------------------------|-----------------------------------------|------------------------------------------------------|-------------------------------------------|----------------------------------|--|--|--|--|
| Attribute                             | Values                                                                                                    | Req                                                      | z/OS                                                                                                    | UNIX                                    | Windows                                              | z/VSE                                     | BS2000                           |  |  |  |  |
| RUN-MODE                              | STANDARD   STANDBY   PSTORE - LOAD   PSTORE - UNLOAD                                                                                                    | О                                                        | z                                                                                                    | u                                       | W                                                    | V                                         | b                                |  |  |  |  |
|                                       | Determines the initial run m                                                                                                    | ode of th                                                | e broker.                                                                                                    | I                                       |                                                      |                                           |                                  |  |  |  |  |
|                                       | STANDARD Default value. Normal mode.                                                                                                    |                                                          |                                                                                                    |                                         |                                                      |                                           |                                  |  |  |  |  |
|                                       | STANDBY Deprecated. Supported for compatibility reasons.                                                                                                    |                                                          |                                                                                                    |                                         |                                                      |                                           |                                  |  |  |  |  |
|                                       | PSTORE-LOAD Broker will a new pers                                                                                                    |                                                          |                                                                                                    |                                         |                                                      |                                           |                                  |  |  |  |  |
|                                       | store and j                                                                                                    | pass the o                                               | is unload broker to read an existing persister<br>e data to a broker running in PSTORE-LOAD<br>Aigrating the Persistent Store.                                                                                                    |                                         |                                                      |                                           |                                  |  |  |  |  |
| SECURITY                              | NO I YES                                                                                                    | 0                                                        | Z                                                                                                    | u                                       | w                                                    | V                                         | b                                |  |  |  |  |
| CEDVED DEFAULT                        | NO EntireX Security is not a YES EntireX Security is active See EntireX Security.                                                                                                   | vated.                                                   | I                                                                                                    |                                         |                                                      |                                           |                                  |  |  |  |  |
| SERVER-DEFAULT                        | n I UNLIM                                                                                                    | 0                                                        | Z                                                                                                    | u                                       | W                                                    | V                                         | b                                |  |  |  |  |
|                                       | n Number of servers the n Number of servers.  UNLIM The number of servers available. Precludes  This value can be overridden                                                        | rs is restr<br>the use o                                 | icted only<br>f NUM-SE                                                                                                    | y by the:<br>RVER=AI                    | number of<br>JT0.                                    |                                           | globally                         |  |  |  |  |
|                                       | value of 0 (zero) is invalid.                                                                                                    | i by spec                                                | ifying a S                                                                                                    | ERVER-                                  | LIMII for                                            | the serv                                  | ice. A                           |  |  |  |  |
| SERVICE-UPDATES                       | value of 0 (zero) is invalid.  YES   NO                                                                                                    | O Spec                                                   | z                                                                                                    | u u                                     | w                                                    | the serv                                  | ice. A                           |  |  |  |  |
| SERVICE-UPDATES                       | <u> </u>                                                                                                    | O update m tribute fi oker to ho file is reachot rereach | z node of the whene onor mode only when a contract when a contract when a cont | u ver a ser ifications hen the f second | w vice regist s in the attr irst server replica is a | v<br>ers for t<br>ribute file<br>register | b  the first to without to for a |  |  |  |  |
| SERVICE-UPDATES  SHORT-BUFFER-DEFAULT | YES   NO  Switch on/off the automatic  YES The broker reads the at time. This allows the broa restart. The attribute is particular service; it is a NO  The attribute file is read. | O update m tribute fi oker to ho file is reachot rereach | z node of the whene onor mode only when a contract when a contract when a cont | u ver a ser ifications hen the f second | w vice regist s in the attr irst server replica is a | v<br>ers for t<br>ribute file<br>register | b  the first to without to for a |  |  |  |  |

|                |                                                                                                    | Opt/     |           | Op        | erating Sys | tem        |           |  |  |  |
|----------------|----------------------------------------------------------------------------------------------------|----------|-----------|-----------|-------------|------------|-----------|--|--|--|
| Attribute      | Values                                                                                                    | Req      | z/OS      | UNIX      | Windows     | z/VSE      | BS2000    |  |  |  |
|                | UNLIM The number of short buffers globally availant Number of buffers.                                                                                                    | _        |           |           |             |            |           |  |  |  |
|                | This value can be overridden A value of 0 (zero) is invalid.                                                                                                    |          | ying a S⊦ | IORT - BU | FFER-LIM    | I⊺ for th  | e service |  |  |  |
| STORAGE-REPORT | NO I YES                                                                                                    | О        | Z         | u         | w           | V          | b         |  |  |  |
|                | Create a storage report about broker memory usage.                                                                                                    |          |           |           |             |            |           |  |  |  |
|                | NO Do not create the storage report.                                                                                                    |          |           |           |             |            |           |  |  |  |
|                | YES Create the storage report.                                                                                                    |          |           |           |             |            |           |  |  |  |
|                | See Storage Report.                                                                                                    |          |           |           |             |            |           |  |  |  |
| STORE          | <u>OFF</u> I BROKER                                                                                                    | 0        | Z         | u         | W           | v          | b         |  |  |  |
|                | OFF Units of work are not persistent.  BROKER Units of work are persistent.                                                                                                    |          |           |           |             |            |           |  |  |  |
| TRACE-DD       | A255                                                                                                    | 0        | Z         |           |             |            |           |  |  |  |
|                | A string containing data set attributes enclosed in quotation marks. These attributes describe the trace output file and must be defined if you are using using a GDG (generation data group) as output data set. See <i>Flushing Trace Data to a GDG Data Set</i> under <i>Tracing EntireX Broker</i> . |          |           |           |             |            |           |  |  |  |
|                | The following keywords are supported as part of the TRACE-DD value:                                                                                                    |          |           |           |             |            |           |  |  |  |
|                | ■ DATACLAS                                                                                                    |          |           | ■ MGMT    | CLAS        |            |           |  |  |  |
|                | ■ DCB including BLKSIZE, D<br>RECFM                                                                                                    | SORG, LF | RECL,     | SPA STOR  |             |            |           |  |  |  |
|                | ■ DISP                                                                                                    |          |           | = UNI     |             |            |           |  |  |  |
|                | ■ DSN                                                                                                    |          |           | 0111      |             |            |           |  |  |  |
|                | Refer to your JCL Reference                                                                                                    | Manual 1 | or a com  | plete de  | scription o | of the syr | ntax.     |  |  |  |
|                | Example:                                                                                                    |          |           |           |             |            |           |  |  |  |

|                 |                                                                                                    | Opt/                                                                    | Operating System                               |                                   |                                         |                        |                     |  |  |  |
|-----------------|----------------------------------------------------------------------------------------------------|-------------------------------------------------------------------------|------------------------------------------------|-----------------------------------|-----------------------------------------|------------------------|---------------------|--|--|--|
| Attribute       | Values                                                                                                    | Req                                                                     | z/OS                                           | UNIX                              | Windows                                 | z/VSE                  | BS2000              |  |  |  |
|                 | TRACE-DD = "DSNAME=EXX<br>DCB=(BLKSIZE=<br>DISP=(NEW,CA<br>SPACE=(CYL,(<br>STORCLAS=SMS                                                                                                    | =1210,0<br>TLG,CAT<br>100,10)                                           | LG),                                           | , LRECL=                          | =121,REC                                | FM=FB)                 | ,                   |  |  |  |
|                 | Note: If you specify TRACE-I                                                                                                    |                                                                         |                                                | specify                           | TRMODE=W                                | RAP and                | a value             |  |  |  |
|                 | for TRBUFNUM for the setting                                                                                                    | 1                                                                       | effect.                                        | 1                                 |                                         |                        | 1                   |  |  |  |
| TRACE-FILE-SIZE | n   nK   nM   nG                                                                                                    | 0                                                                       |                                                | u                                 | W                                       |                        |                     |  |  |  |
|                 | Defines the size of one trace of exceeded, a new trace file is a specified with MAX-TRACE-F parameters help prevent a cool in the UNIX and Windows A                                                                      | allocated<br>ILES is a<br>nstantly                                      | until the<br>eached. T<br>growing              | e maximι<br>Γhere is r<br>ETB.LOC | ım numbe<br>no default<br>G file. See T | er of trac<br>value. T | e files<br>hese two |  |  |  |
| TRACE-LEVEL     | <u>0</u> - 4                                                                                                    | О                                                                       | z                                              | u                                 | w                                       | V                      | b                   |  |  |  |
| TRANSPORT       | errors.  2 All of trace level 1, plus al 3 All of trace level 2, plus al 4 All of trace level 3, plus Br  Trace levels 2, 3 and 4 should I  If you modify the TRACE-LEV to take effect. For temporary                     | I main ro<br>I routine<br>coker AC<br>be used c<br>EL attrib<br>changes | outines execute I control only wher ute, you r | ed.                               |                                         |                        |                     |  |  |  |
| TRANSFORT       | TCP   SSL                                                                                                    | 0                                                                       | L                                              | u                                 | W                                       | V                      | b                   |  |  |  |
|                 | The broker transport may be following methods:  TCP TCP/IP is supported.  SSL SSL/TLS is supported.  NET Entire Net-Work is supported.  UNIX or Windows.  Examples:  TRANSPORT=NET specifies the supported by the broker. | specified                                                               | his value                                      | combina<br>is not su              | tion of one                             | or a brok              | er under            |  |  |  |

|                     |                                                                                                    | Opt/                                                                       |                                                                    | Ор                                                        | erating Sys                             | tem        |            |  |  |  |
|---------------------|----------------------------------------------------------------------------------------------------|----------------------------------------------------------------------------|--------------------------------------------------------------------|-----------------------------------------------------------|-----------------------------------------|------------|------------|--|--|--|
| Attribute           | Values                                                                                                    | Req                                                                        | z/OS                                                               | UNIX                                                      | Windows                                 | z/VSE      | BS2000     |  |  |  |
|                     | TRANSPORT=TCP-NET specifimethods will be supported by                                                                                                    |                                                                            |                                                                    | CP/IP aı                                                  | nd Net-Wo                               | ork trans  | port       |  |  |  |
|                     | TRANSPORT=TCP-SSL-NET stransport methods will be su                                                                                                    | •                                                                          |                                                                    |                                                           | L/TLS, and                              | l Entire N | let-Work   |  |  |  |
|                     | The parameters for each tran                                                                                                    | nsport me                                                                  | ethod are                                                          | describe                                                  | ed in the r                             | espective  | e section: |  |  |  |
| TRAP-ERROR          | nnnn                                                                                                    | 0                                                                          | Z                                                                  | u                                                         | W                                       |            | b          |  |  |  |
|                     | Where <i>nnnn</i> is the four-digit example 0007 (Service not redefault value.                                                                                                    | gistered)                                                                  | ). Leading                                                         | g zeros a                                                 | re not requ                             | uired. Th  | nere is no |  |  |  |
| TDDUCNUM            | See Deferred Tracing in the pla                                                                                                    |                                                                            | 1                                                                  |                                                           |                                         | n aocum    | T -        |  |  |  |
| TRBUFNUM            |                                                                                                    | 0                                                                          | Z                                                                  | u                                                         | W CC                                    | (1 .       | b          |  |  |  |
|                     | Changes the trace to write trace data to internal trace buffers. <i>n</i> is the size of the trace buffer in 64 KB units. There is no default value.                                                                                                    |                                                                            |                                                                    |                                                           |                                         |            |            |  |  |  |
| TRMODE              | WRAP                                                                                                    | О                                                                          | z                                                                  | u                                                         | W                                       |            | b          |  |  |  |
| UMSG                | Changes the trace mode. WRA to write the trace buffer (see by a matching TRAP-ERROR d  See MAX-MESSAGES-IN-UOW                                                                                                    | TRBUFNU<br>luring red                                                      | JM) if an $\epsilon$                                               | event occ                                                 | curs. This e                            | event is t | riggered   |  |  |  |
| UOW-DATA-LIFETIME   | 1 <u>D</u>   <i>n</i> S   <i>n</i> M   <i>n</i> H   <i>n</i> D                                                                                                    | 0                                                                          | z                                                                  | u                                                         | w                                       | v          | ь          |  |  |  |
|                     | Defines the default lifetime for the Number of seconds the Number of minutes the Number of hours the UC ND Number of days the UC ND Number of days the UC ND Number of days the UC ND See Timeout Considerations for the Number of the Number of days the UC ND Number of days the UC Number of days the UC Number of days the UC Number of days the UC Number of days the UC Number of days the UC Number of days the UC Number of days the UC Number of days the UC Number of days the UC Number of Number of | JOW car<br>JOW can e<br>W can ex<br>is, is not<br>JT. This a<br>rol block. | n exist (m<br>n exist (max<br>xist (max.<br>ist (max.<br>processed | ax. 2147-<br>ax. 3579<br>c. 596523<br>24855).<br>d within | 483647).<br>1394).<br>).<br>the time li |            |            |  |  |  |
| UOW-MSGS            | See MAX-MESSAGES-IN-UOW                                                                                                    | •                                                                          |                                                                    |                                                           |                                         |            |            |  |  |  |
| UOW-STATUS-LIFETIME | no value   n[S]   nM   nH   nD  The value to be added to the If a value is entered, it must no value is entered, the lifetin the lifetime of the UOW itself                                                                                                    | UOW-DA<br>be 1 or gi<br>me of the                                          | reater; a                                                          | value of                                                  | 0 will resu                             | lt in an e | error. If  |  |  |  |

| tribute                |                                                                                                    | Opt/      |             | Ор            | erating Sys | tem       |          |  |  |  |
|------------------------|----------------------------------------------------------------------------------------------------|-----------|-------------|---------------|-------------|-----------|----------|--|--|--|
| Attribute              | Values                                                                                                    | Req       | z/OS        | UNIX          | Windows     | z/VSE     | BS2000   |  |  |  |
|                        | nS Number of seconds the U 2147483647).                                                                                                    | JOW sta   | tus exists  | longer t      | han the U   | OW itse   | lf (max. |  |  |  |
|                        | nM Number of minutes (max                                                                                                    | k. 357913 | 94).        |               |             |           |          |  |  |  |
|                        | nH Number of hours (max. 5                                                                                                    |           | ,           |               |             |           |          |  |  |  |
|                        | nD Number of days (max. 24)                                                                                                    | •         |             |               |             |           |          |  |  |  |
|                        | This attribute is ignored if PS                                                                                                    | STORE=N   | 0 is defin  | ed.           |             |           |          |  |  |  |
|                        | The lifetime determines how much additional time the UOW status is retained the persistent store and is calculated from the time at which the associated UC enters any of the following statuses: PROCESSED, TIMEOUT, BACKEDOUT, CANCELL DISCARDED. The additional lifetime of the UOW status is calculated only whe |           |             |               |             |           |          |  |  |  |
|                        | broker is executing. Value in UOW-STATUS-LIFETIME supersedes the value (if specified) in attribute UWSTATP.                                                                                                    |           |             |               |             |           |          |  |  |  |
|                        | <b>Note:</b> If no unit is specified, the default unit is seconds. The unit does not have                                                                                                    |           |             |               |             |           |          |  |  |  |
|                        | be identical to the unit specif                                                                                                    |           | OW-DATA     | -LIFET        | IME.        |           |          |  |  |  |
| UWSTAT-LIFETIME        | Alias for UOW-STATUS-LIFE                                                                                                    | TIME.     | T           |               |             |           | 1        |  |  |  |
| UWSTATP                | <u>0</u>   <i>n</i>                                                                                                    | О         | Z           | u             | W           | V         | b        |  |  |  |
|                        | Contains a multiplier used to compute the lifetime of a persistent status for the service. The UWSTATP value is multiplied by the UOW-DATA-LIFETIME value (the lifetime of the associated UOW) to determine the length of time the status will be retained in the persistent store.                                  |           |             |               |             |           |          |  |  |  |
|                        | 0 The status is not pers                                                                                                    |           |             |               |             |           | _        |  |  |  |
|                        | 1-254 Multiplied by the value of UOW-DATA-LIFETIME to determine how long a persistent status will be retained.                                                                                                    |           |             |               |             |           |          |  |  |  |
|                        | Note: This attribute has not 1                                                                                                    |           | mantad si   | nas Enti      | maV rramaia | . 72 II   |          |  |  |  |
|                        | <b>Note:</b> This attribute has not be 100W-STATUS-LIFETIME inst                                                                                                    | _         | ported si   | исе епи       | rez versio  | n 7.3. Us | se       |  |  |  |
| UWTIME                 | Alias for UOW-DATA-LIFETI                                                                                                    |           |             |               |             |           |          |  |  |  |
| WAIT-FOR-ACTIVE-PSTORE | NO I YES                                                                                                    | 0         | z           | u             | W           | V         | b        |  |  |  |
|                        | Determines whether broker sactive, or until c-tree PSTOR                                                                                                    | hould w   | ait for the | l<br>e Adabas |             |           |          |  |  |  |
|                        | NO If broker should start with a PSTORE-TYPE=ADABAS and the database is not active or is not accessible, broker will stop.                                                                                                    |           |             |               |             |           |          |  |  |  |
|                        | If broker should start with a PSTORE-TYPE=CTREE and the c-tree files are still in use, broker will stop.                                                                                                    |           |             |               |             |           |          |  |  |  |
|                        | YES If broker should start with a PSTORE-TYPE=ADABAS and the database is not active or is not accessible, broker will retry every 10 seconds to initiate                                                                                                    |           |             |               |             |           |          |  |  |  |

|                    |                                                                                                    | Opt/                                 |                                    | Ор                   | erating Sys | tem        |                          |  |  |  |
|--------------------|----------------------------------------------------------------------------------------------------|--------------------------------------|------------------------------------|----------------------|-------------|------------|--------------------------|--|--|--|
| Attribute          | Values                                                                                                    | Req                                  | z/OS                               | UNIX                 | Windows     | z/VSE      | BS2000                   |  |  |  |
|                    | communications with the it is able to contact the in use, broker will retry will reject any user requ                                                                                                    | Adabas o<br>ith a PST<br>every 10    | database.<br>ORE-TYP<br>seconds t  | E=CTREI              | E and the c | -tree file | s are still<br>a. Broker |  |  |  |
| WORKER-MAX         | 32   <i>n</i> (min. 1, max. 32)                                                                                                    | О                                    | Z                                  | u                    | w           |            | b                        |  |  |  |
|                    | Maximum number of worker tasks the broker can use.                                                                                                    |                                      |                                    |                      |             |            |                          |  |  |  |
| WORKER-MIN         | <u>1</u>   <i>n</i> (min. 1, max. 32)                                                                                                    | О                                    | Z                                  | u                    | w           |            | b                        |  |  |  |
|                    | Minimum number of worker tasks the broker can use.                                                                                                    |                                      |                                    |                      |             |            |                          |  |  |  |
| WORKER-NONACT      | 70S   n   nS   nM   nH                                                                                                    | О                                    | Z                                  | u                    | w           |            | b                        |  |  |  |
|                    | Non-activity time to elapse before a worker tasks is stopped.                                                                                                    |                                      |                                    |                      |             |            |                          |  |  |  |
|                    | <ul><li>nS Non-activity time in secon</li><li>nM Non-activity time in in n</li><li>nH Non-activity time in hou</li><li>Caution: A value of 0 (zero)</li><li>overhead is required for star recommended value is 70S.</li></ul>                                                                                                    | ninutes (<br>ars (max.<br>is invalid | max. 357<br>596523)<br>d. If you s | 91394).<br>et this v | alue too lo | w, addit   |                          |  |  |  |
| WORKER-QUEUE-DEPTH | <u>1</u> ∣ <i>n</i> (min. 1)                                                                                                    | 0                                    | z                                  | u                    | w           |            | b                        |  |  |  |
|                    | Number of unassigned user task gets started. The default result in longer broker respo                                                                                                    | t and rec                            | ommend                             |                      |             |            |                          |  |  |  |
| WORKER-START-DELAY | internal-value   n                                                                                                    | О                                    | Z                                  | u                    | w           |            | b                        |  |  |  |
|                    | <ul> <li>n Delay is extended by n seconds.</li> <li>Delay after a successful worker task invocation before another worker task can be started to handle current incoming workload. This attribute is used to avoid the risk of recursive invocation of worker tasks, because starting a worker task itself causes workload increase.</li> <li>If no value is specified, an internal value calculated by the broker is used to optimize dynamic worker management. This calculated value is the maximum time required to start a worker task.</li> </ul> |                                      |                                    |                      |             |            |                          |  |  |  |

## **Service-specific Attributes**

Each section begins with the keyword <code>DEFAULTS=SERVICE</code>. Services with common attribute values can be grouped together. The attributes defined in the grouping apply to all services specified within it. However, if a different attribute value is defined immediately following the service definition, that new value applies. See also the sections <code>Wildcard Service Definitions</code> and <code>Service Update Modes</code> below the table.

|                                  |                                                                                                    | Opt/          | Operating System |       |           |         |        |  |  |
|----------------------------------|----------------------------------------------------------------------------------------------------|---------------|------------------|-------|-----------|---------|--------|--|--|
| Attribute                        | Values                                                                                                    | Req           | z/OS             | UNIX  | Windows   | z/VSE   | BS2000 |  |  |
| APPLICATION-MONITORING or APPMON | YES I NO O z u w v                                                                                                    |               |                  |       |           |         |        |  |  |
| ATTRON                           | YES Enable application monitoring for t<br>NO Disable application monitoring for<br>See <i>Application Monitoring</i> .                                                                                                    |               |                  |       |           |         |        |  |  |
| APPLICATION-MONITORING-          | A100                                                                                                    | О             | z                | u     | w         | v       | b      |  |  |
| NAME<br>or<br>APPMON-NAME        | Specifies the application monitoring name. Used to set the value of the <b>ApplicationName</b> KPI.  If omitted, the default value from the APPLICATION-MONITORING section is used. If this value is also not specified, the corresponding CLASS/SERVER/SERV names are used.                                                                                                    |               |                  |       |           |         |        |  |  |
|                                  | See Application Monitoring.                                                                                                    |               |                  |       |           |         |        |  |  |
| CLASS                            | A32 (case-sensitive)                                                                                                    | R             | z                | u     | w         | v       | b      |  |  |
|                                  | Part of the name that identifies the service together with the SERVER and SERV attributes. CLASS must be specified first, followed immediately by SERVER SERVICE.  Classes starting with any of the following are reserved for use by Software and should not be used in customer-written applications: BROKER, SAG, ENTIETB, RPC, ADABAS, NATURAL. Valid characters for class name are letters a-z, Anumbers 0-9, hyphen and underscore. Do not use dollar, percent, period or comma. See also the restriction for SERVICE attribute names. |               |                  |       |           |         |        |  |  |
| CLIENT-RPC-AUTHORIZATION         | <u>N</u>   Y                                                                                                    | О             | Z                |       |           |         | b      |  |  |
|                                  | Determines whether this service is subject<br>N No RPC authorization checking is per<br>Y RPC library and program name are apperformed by EntireX Security. Specify                                                                                                    | form<br>opend | ed.<br>ded to    | the a | authoriza | tion ch | neck   |  |  |

|             |                                                                                                    | Opt/            | Operating System |                  |                 |         |         |  |  |  |
|-------------|----------------------------------------------------------------------------------------------------|-----------------|------------------|------------------|-----------------|---------|---------|--|--|--|
| Attribute   | Values                                                                                                    |                 |                  | UNIX             | Windows         | z/VSE   | BS2000  |  |  |  |
|             | To allow conformity with Natural Security parameter can optionally be defined with CLIENT-RPC-AUTHORIZATION= (YES,                                                                                                    | h a p           | refix o          | chara            | cter as fol     | lows:   | ZATION  |  |  |  |
| CONV-LIMIT  | UNLIM   n                                                                                                    | · ·             |                  |                  |                 |         |         |  |  |  |
|             | Allocates a number of conversations esp                                                                                                    |                 | •                |                  |                 |         |         |  |  |  |
|             | UNLIM The number of conversations is a conversations globally available.  NUM-CONVERSATION=AUTO in the Number of conversations.                                                                                                    | Prec            | ludes            | the u            | ise of          |         |         |  |  |  |
|             | A value of 0 (zero) is invalid.  If NUM-CONVERSATION=AUTO is specified file, CONV-LIMIT=UNLIM is not allowed specified or the CONV-LIMIT attribute muso that the default (CONV-DEFAULT) become                                                                                                    | in the<br>st be | e serv<br>supp   | ice se<br>ressec | ction. A v      | alue r  | nust be |  |  |  |
| CONV-NONACT | <u>5M</u>   <i>n</i>   <i>n</i> S   <i>n</i> M   <i>n</i> H                                                                                                    | R               | Z                | u                | w               | v       | b       |  |  |  |
| CONVEDSION  | <ul> <li>n Same as nS.</li> <li>nS Non-activity time in seconds (max. 2147483647).</li> <li>nM Non-activity time in minutes (max. 35791394).</li> <li>nH Non-activity time in hours (max. 596523).</li> <li>A value of 0 (zero) is invalid. If a connection is not used for the specified time, that is, a server or a client does not issue a broker request that references the connection in any way, the connection is treated as inactive and the allocated resources are freed.</li> </ul> |                 |                  |                  |                 |         |         |  |  |  |
| CONVERSION  | A255  (SAGTCHA[,TRACE=n][,OPTION=s]  SAGTRPC[,TRACE=n][,OPTION=s]  name[,TRACE=n]  N0)  Defines ICU conversion or SAGTRPC us Internationalization with EntireX.                                                                                                    | o<br>er ex      | it for           | chara            | w<br>acter conv | version | b . See |  |  |  |
|             | SAGTCHA <sup>(1)</sup> Conversion using ICU Conversion for <i>ACI-based Programming</i> .  SAGTRPC <sup>(2)</sup> Conversion using ICU Conversion for <i>RPC-based Components</i> and <i>Reliable RPC</i> .  Name of the SAGTRPC user exit for RPC-based components and Reliable RPC. See also <i>Configuring SAGTRPC User Exits</i> under                                                                                                    |                 |                  |                  |                 |         |         |  |  |  |

|                |                                                                                                    | Opt/                   | Opt/ Operating System |                    |                       |         |          |  |  |  |
|----------------|----------------------------------------------------------------------------------------------------|------------------------|-----------------------|--------------------|-----------------------|---------|----------|--|--|--|
| Attribute      | Values                                                                                                    |                        |                       | UNIX               | Windows               | z/VSE   | BS2000   |  |  |  |
|                | Configuring Broker for Int<br>Administration docume<br>under Configuring Broken<br>platform-specific Admir           | ntation a<br>for Inter | nd W                  | /riting<br>1alizat | SAGTRI<br>tion in the | PC Use  |          |  |  |  |
|                | NO If conversion is not to be or specify CONVERSION=                                                                 |                        |                       |                    |                       |         |          |  |  |  |
|                | The CONVERSION attribute overrides for a service. That is, when TRANSLATION will be ignored.                         |                        |                       |                    |                       |         |          |  |  |  |
|                | Note:                                                                                                    |                        |                       |                    |                       |         |          |  |  |  |
|                | See also Configuring ICU Conversio     Internationalization in the platform                                          |                        | , ,                   | _                  | -                     |         | tation.  |  |  |  |
|                | 2. SAGTRPC is not supported on BS2 pages, use SAGTCHA on BS2000 f                                                    |                        |                       |                    |                       | -       |          |  |  |  |
|                | 3. SAGTRPC user exit is not support                                                                                  | ed on z/               | VSE a                 | and B              | S2000.                |         |          |  |  |  |
|                | TRACE                                                                                                    |                        |                       |                    |                       |         |          |  |  |  |
|                | If tracing is switched on, the trace ou following trace levels are available:                                        | tput is w              | ritter                | n to th            | ne broker             | log fil | e. The   |  |  |  |
|                | 0 No tracing 1 STANDARD This level is an "on-err conversion errors only. IDL program and the conversion are set, err | For RPC<br>lata. Plea  | calls                 | this ir            | ncludes th            | ie IDL  | library, |  |  |  |
|                | 2 ADVANCED Tracing of incoming, o                                                                                    | 0 0                    | •                     |                    |                       |         |          |  |  |  |
|                | 3 SUPPORT This trace level is for so switched on when requ                                                           |                        | 0                     |                    |                       |         | y be     |  |  |  |
|                | OPTION                                                                                                    |                        |                       |                    |                       |         |          |  |  |  |
|                | See table of possible values under <i>OP</i>                                                                         | TION Va                | lues f                | or Co              | nversion              |         |          |  |  |  |
| DEFERRED       | NO I YES                                                                                                    | О                      | z                     | u                  | W                     | V       | b        |  |  |  |
|                | NO Units of work cannot be sent to YES Units of work can be sent to a se units of work will be processed             | ervice th              | at is r               | not up             | and regi              | stered  |          |  |  |  |
| LOAD-BALANCING | YES I NO                                                                                                    | О                      | z                     | u                  | W                     | v       | b        |  |  |  |
|                |                                                                                                    |                        | 1                     | 1                  | 1                     | 1       |          |  |  |  |

|                        |                                                                                                    |                                                   | Operating System                            |                           |                                                                |                                          |                        |  |
|------------------------|----------------------------------------------------------------------------------------------------|---------------------------------------------------|---------------------------------------------|---------------------------|----------------------------------------------------------------|------------------------------------------|------------------------|--|
| Attribute              | Values                                                                                                    |                                                   |                                             | UNIX                      | Windows                                                        | z/VSE                                    | BS2000                 |  |
|                        | YES When servers that offer a particular will be assigned to these servers in a server will get the first new converget the second new conversation, a NO A new conversation is always assig                                                                                                    | rour<br>sation<br>nd so                           | nd-rol<br>n, the<br>on.                     | oin fa:<br>secor          | shion. The                                                     | e first v<br>g serve                     | waiting<br>er will     |  |
| LONG-BUFFER-LIMIT      | UNLIM   n                                                                                                    | 0                                                 | 1                                           | 1                         | 1                                                              | _                                        | b                      |  |
| LUNG-BUITER-LIMIT      | Allocates a number of long message buff                                                                                                    |                                                   | Z                                           | u                         | W                                                              | V                                        | D                      |  |
|                        | UNLIM The number of long message but of buffers globally available. Presume NUM-LONG-BUFFER=AUTO in the number of long message buffers.  A value of 0 (zero) is invalid. If NUM-LONG Broker section of the attribute file, LONG in the service section. A value must be spattribute must be suppressed entirely for (LONG-BUFFER-DEFAULT) becomes active. | clude<br>Brok<br>s.<br> G-BUF <br>pecifi<br>r the | es the<br>er sec<br>UFFER<br>FER-L<br>ed or | use of ction of the LIMIT | of the attr<br>of the attr<br>0 is speci<br>=UNLIM:<br>ONG-BUF | ribute f<br>fied in<br>is not a<br>FER-L | ile.<br>the<br>allowed |  |
| MAX-MESSAGES-IN-UOW    | 16   n                                                                                                    | О                                                 | Z                                           | u                         | w                                                              | v                                        | b                      |  |
|                        | Maximum number of messages in a UO                                                                                                    | W.                                                |                                             |                           |                                                                |                                          |                        |  |
| MAX-MESSAGE-LENGTH     | 2147483647   n                                                                                                    | О                                                 | Z                                           | u                         | w                                                              |                                          | b                      |  |
|                        | Maximum message size that can be sent  This is transport-dependent. The default number that can be stored in a four-byte                                                                                                    | valu                                              | e rep                                       |                           | ts the hig                                                     | hest p                                   | ositive                |  |
| MAX-MSG                | See MAX-MESSAGE-LENGTH.                                                                                                    |                                                   |                                             |                           |                                                                |                                          |                        |  |
| MAX-UOW-MESSAGE-LENGTH | See MAX-MESSAGE-LENGTH.                                                                                                    |                                                   |                                             |                           |                                                                |                                          |                        |  |
| MAX-UOWS               | 0 l <i>n</i>                                                                                                    | О                                                 | Z                                           | u                         | w                                                              | v                                        | b                      |  |
|                        | O The service does not accept units of we are not part of a UOW. Using zero pre that are not intended to process them.                                                                                                    | vents                                             |                                             |                           |                                                                |                                          |                        |  |
|                        | <i>n</i> Maximum number of UOWs that can be active concurrently for the service. If you do not provide a MAX-UOWS value for the service, it defaults to the MAX-UOWS setting for the broker. If you provide a value that exceeds that of the broker, the service MAX-UOWS is set to the broker's MAX-UOWS value and a warning message is issued.          |                                                   |                                             |                           |                                                                |                                          |                        |  |
|                        | Specify MAX-UOWS=0 for Natural RPC Sewith a later release.                                                                                                    | ervers                                            | s. This                                     | s resti                   | riction wi                                                     | ll be re                                 | emoved                 |  |
| MUOW                   | See MAX-UOWS.                                                                                                    |                                                   |                                             |                           |                                                                |                                          |                        |  |

|                   |                                                                                                    | Opt/   |         | 0       | perating S | ystem  |        |  |  |  |
|-------------------|----------------------------------------------------------------------------------------------------|--------|---------|---------|------------|--------|--------|--|--|--|
| Attribute         | Values                                                                                                    |        | z/OS    | UNIX    | Windows    | z/VSE  | BS2000 |  |  |  |
| NOTIFY-EOC        | <u>NO</u> I YES                                                                                                    | 0      | z       | u       | W          | v      | b      |  |  |  |
|                   | Specifies whether timed-out conversations are to be stored or discarded.                                                                                                    |        |         |         |            |        |        |  |  |  |
|                   | NO Discard the EOC notifications if the                                                                                                    | serv   | er is 1 | not re  | ady to re  | ceive. |        |  |  |  |
|                   | YES Store the EOC notifications if the se notify the server if possible.                                                                                                    | erver  | is not  | read    | y to recei | ve and | then   |  |  |  |
|                   | If a server is not ready to receive an EOC notification, it can be stor discarded. If it is stored, the server is notified, if possible, when it i receive.                                                                                                    |        |         |         |            |        |        |  |  |  |
|                   | <b>Caution:</b> The behavior activated by this                                                                                                    | parar  | neter   | can b   | e relied ι | ipon o | nly    |  |  |  |
|                   | during a single lifetime of the broker kerne units of work, whose lifetime can span n be assumed to show this behavior, even                                                                                                    | nultip | ole bro | oker l  | kernel ses |        | _      |  |  |  |
| NUM-UOW           | Alias for MAX-UOWS.                                                                                                    |        |         |         |            |        |        |  |  |  |
| POSTPONE-ATTEMPTS | <u>0</u>   <i>n</i>                                                                                                    | О      | z       | u       | w          |        |        |  |  |  |
|                   | Defines the number of attempts putting a received unit of work (UOW) due to SYNCPOINT option CANCEL on the postpone queue for later processing.                                                                                                    |        |         |         |            |        |        |  |  |  |
|                   | 0 All UOWs rejected by the receiver (SYNCPOINT option CANCEL) will be cancelled immediately. Attribute POSTPONE-DELAY is ignored.                                                                                                    |        |         |         |            |        |        |  |  |  |
|                   | <i>n</i> Defines the number of postpone attempts that are performed instead of considering the UOW finished due to SYNCPOINT option CANCEL; the UOW will be moved to the postpone queue and the UOW status will be changed to POSTPONED. These UOWs will be delivered to the receiver when the time specified with POSTPONE-DELAY has elapsed. |        |         |         |            |        |        |  |  |  |
|                   | The default value is 0. See <i>Postponing Un</i>                                                                                                    | its of | Work    |         |            |        |        |  |  |  |
| POSTPONE-DELAY    | <u>O</u>   <i>n</i>   <i>n</i> S   <i>n</i> M   <i>n</i> H                                                                                                    | O      | z       | u       | W          |        |        |  |  |  |
|                   | The length of time a UOW is kept in status POSTPONED.                                                                                                    |        |         |         |            |        |        |  |  |  |
|                   | 0 The postpone feature is disabled. Attribute POSTPONE-ATTEMPTS is ignored.                                                                                                    |        |         |         |            |        |        |  |  |  |
|                   | <i>n</i> S Number of seconds the UOW stays unreadable in the postpone queue with status POSTPONED (max. 2147483647).                                                                                                    |        |         |         |            |        |        |  |  |  |
|                   | <i>n</i> M Number of minutes the UOW stays unreadable in the postpone queue with status POSTPONED (max. 35791394).                                                                                                    |        |         |         |            |        |        |  |  |  |
|                   | <i>n</i> H Number of hours the UOW stays un status POSTPONED (max. 596523).                                                                                                    | reada  | ıble ir | n the j | postpone   | queue  | with   |  |  |  |
|                   | <i>n</i> D Number of days the UOW stays unrestatus POSTPONED (max. 24855).                                                                                                    | eadal  | ole in  | the p   | ostpone o  | queue  | with   |  |  |  |

|                |                                                                                                    |                                                     |                                               |                                                  | Opt/ Operating System                            |                                         |                         |  |  |  |  |
|----------------|----------------------------------------------------------------------------------------------------|-----------------------------------------------------|-----------------------------------------------|--------------------------------------------------|--------------------------------------------------|-----------------------------------------|-------------------------|--|--|--|--|
| Attribute      | Values                                                                                                    |                                                     | z/OS                                          | UNIX                                             | Windows                                          | z/VSE                                   | BS2000                  |  |  |  |  |
|                | The status of the UOW will be changed to elapsed POSTPONE-DELAY. This delay time UOW-DATA-LIFETIME. The POSTPONE-DUOW-STATUS-LIFETIME in order to make Note: By default, the postpone feature is specified, the minimum delay is 30 seconds will be increased to this value.                                                                                                    | me do ELAY Ke the s disa nds. A                     | must<br>UOV<br>bled.                          | ot affe<br>t be le<br>V rece<br>How              | ect the<br>ess than<br>eivable ag<br>ever, if ar | gain.<br>ny valu                        | ıe is                   |  |  |  |  |
| SERVER         | A32 (case-sensitive)                                                                                                    | R                                                   | z                                             | u                                                | W                                                | v                                       | b                       |  |  |  |  |
|                | Part of the name that identifies the service together with the CLASS and SERVI attributes.  CLASS must be specified first, followed immediately by SERVER and SERVIC Valid characters for server name are letters a-z, A-Z, numbers 0-9, hyphen ar                                                                                                    |                                                     |                                               |                                                  |                                                  |                                         |                         |  |  |  |  |
|                | underscore. Do not use dollar, percent, p                                                                                                    | erioc                                               | l or co                                       | omma                                             | a.                                               |                                         |                         |  |  |  |  |
| SERVER-DEFAULT | <i>n</i>   UNLIM  Default number of servers that are allow                                                                                                    | 0                                                   | Z                                             | u                                                | W                                                | v                                       | b                       |  |  |  |  |
|                | UNLIM The number of servers is restrict globally available. Precludes the A value of 0 (zero) is invalid.                                                                                                    |                                                     |                                               |                                                  |                                                  |                                         | rs                      |  |  |  |  |
|                | This value can be overridden by specifyi                                                                                                    | ing a                                               | SERV                                          | ER-L                                             | IMIT for                                         | the se                                  | rvice.                  |  |  |  |  |
| SERVER-LIMIT   | n I UNLIM                                                                                                    | О                                                   | z                                             | u                                                | w                                                | v                                       | b                       |  |  |  |  |
|                | <ul> <li>Allows a number of servers especially for n Number of servers.</li> <li>UNLIM The number of servers is restricted globally available. Precludes the resection of the attribute file.</li> <li>A value of 0 (zero) is invalid.</li> <li>If NUM-SERVER=AUTO is specified in the DERVER-LIMIT=UNLIM is not allowed in specified or the SERVER-LIMIT attributes service so that the default (SERVER-DEFAUNCE: UNIX and Windows: This limit also using. Make sure you increase the number of servers.</li> </ul> | ed on<br>use of<br>Broke<br>the s<br>e mus<br>AULT) | ly by  NUM-  er sect  ervice  t be so  become | the r<br>SERV<br>tion of<br>e sect<br>uppromes a | of the attriction. A valuessed entractive.       | in the<br>bute fi<br>lue mu<br>irely fo | le,<br>ust be<br>or the |  |  |  |  |

|                    |                                                                                                    | Opt/ Operating System |         |        |             |         |        |  |  |  |
|--------------------|----------------------------------------------------------------------------------------------------|-----------------------|---------|--------|-------------|---------|--------|--|--|--|
| Attribute          | Values                                                                                                    |                       | z/OS    | UNIX   | Windows     | z/VSE   | BS2000 |  |  |  |
| SERVER-NONACT      | <u>5M</u>   <i>n</i>   <i>n</i> S   <i>n</i> M   <i>n</i> H                                                                                                    | R                     | Z       | u      | W           | v       | b      |  |  |  |
|                    | Non-activity time for servers. A server that does not issue a broker request within the specified time limit is treated as inactive and all resources for the server are freed.                                                                                                    |                       |         |        |             |         |        |  |  |  |
|                    | <i>n</i> Same as <i>n</i> S.                                                                                                    |                       |         |        |             |         |        |  |  |  |
|                    | <i>n</i> S Non-activity time in seconds (max. 2                                                                                                    | 21474                 | 83647   | ').    |             |         |        |  |  |  |
|                    | nM Non-activity time in minutes (max. 3                                                                                                    | 35791                 | 394).   |        |             |         |        |  |  |  |
|                    | <i>n</i> H Non-activity time in hours (max. 59€                                                                                                    | 6523).                |         |        |             |         |        |  |  |  |
|                    | If a server registers multiple services, the registered is taken as non-activity time for                                                                                                    | _                     |         |        | of all the  | service | s      |  |  |  |
| SERVICE            | A32 (case-sensitive)                                                                                                    | R                     | z       | u      | w           | v       | b      |  |  |  |
|                    | Part of the name that identifies the service together with the CLASS and SERVER attributes.  CLASS must be specified first, followed immediately by SERVER and SERVICE.                                                                                                    |                       |         |        |             |         |        |  |  |  |
|                    | Software AG internal use and should no applications. Valid characters for service hyphen and underscore. Do not use doll the restriction for CLASS attribute names                                                                                                    | name<br>lar, pe       | e are l | etters | a-z, A-Z    | numb    |        |  |  |  |
| SHORT-BUFFER-LIMIT | UNLIM I n                                                                                                    | О                     | z       | u      | w           | v       | b      |  |  |  |
|                    | Allocates a number of short message buffers for the service.  UNLIM The number of short message buffers is restricted only by the number of buffers globally available. Precludes the use of NUM-SHORT-BUFFER=AUTO in the Broker section of the attribute file.  **Number of short message buffers.**  If NUM-SHORT-BUFFER=AUTO is specified in the Broker section of the attribute file, SHORT-BUFFER-LIMIT=UNLIM is not allowed in the service section. A valuate be specified or the SHORT-BUFFER-LIMIT attribute must be suppressed entirely for the service so that the default (SHORT-BUFFER-DEFAULT) become active. |                       |         |        |             |         |        |  |  |  |
| STORE              | <u>OFF</u> I BROKER                                                                                                    | О                     | z       | u      | w           | v       | b      |  |  |  |
|                    | Sets the default STORE attribute for all units of work sent to the service.                                                                                                    |                       |         |        |             |         |        |  |  |  |
|                    | Sets the default STORE attribute for all u                                                                                                    | nits o                | f wor   | k sen  | t to the se | ervice. |        |  |  |  |
|                    | OFF Units of work are not persisten                                                                                                    |                       | f wor   | k sen  | t to the se | ervice. |        |  |  |  |

|                     |                                                                                                    | Opt/ Operating System                                     |                           |               |                                      |                              |                    |  |  |  |  |  |
|---------------------|----------------------------------------------------------------------------------------------------|-----------------------------------------------------------|---------------------------|---------------|--------------------------------------|------------------------------|--------------------|--|--|--|--|--|
| Attribute           | Values                                                                                                    |                                                           |                           | UNIX          | Windows                              | z/VSE                        | BS2000             |  |  |  |  |  |
|                     | This attribute can be overridden by the Sblock.                                                                                                    | STORE                                                     | field                     | in th         | e Broker                             | ACI co                       | ontrol             |  |  |  |  |  |
| TRANSLATION         | NO I name (A255)                                                                                                    | О                                                         | z                         | u             | w                                    | v                            | b                  |  |  |  |  |  |
|                     | Activates translation user exit for charac                                                                                                    | Activates translation user exit for character conversion. |                           |               |                                      |                              |                    |  |  |  |  |  |
|                     | NO If translation is not to be used - e.g either omit the TRANSLATION att                                                                                                    |                                                           |                           |               |                                      |                              |                    |  |  |  |  |  |
|                     | name Name of Translation User Exit. See also Configuring Translation User under Configuring Broker for Internationalization in the platform-s Administration documentation or Writing Translation User Exits Configuring Broker for Internationalization in the platform-specific Administration documentation. |                                                           |                           |               |                                      |                              |                    |  |  |  |  |  |
|                     | The CONVERSION attribute overrides the for a service; that is, when TRANSLATION TRANSLATION will be ignored.                                                                                                    |                                                           |                           |               |                                      |                              |                    |  |  |  |  |  |
| UMSG                | Alias for MAX-MESSAGES-IN-UOW.                                                                                                    |                                                           |                           |               |                                      |                              |                    |  |  |  |  |  |
| UOW-DATA-LIFETIME   | <u>1D</u>   <i>n</i> S   <i>n</i> M   <i>n</i> H   <i>n</i> D                                                                                                    | О                                                         | z                         | u             | w                                    | v                            | b                  |  |  |  |  |  |
| UOW-MSGS            | Defines the default lifetime for units of work for the service.  ### Number of seconds the UOW can exist (max. 2147483647).  #### Number of minutes the UOW can exist (max. 35791394).  ###################################                                                                                     |                                                           |                           |               |                                      |                              |                    |  |  |  |  |  |
| UOW-STATUS-LIFETIME | Alias for MAX-MESSAGES-IN-UOW.  no value   n[S]   nM   nH   nD                                                                                                    | О                                                         | z                         | u             | w                                    | v                            | b                  |  |  |  |  |  |
|                     | The value to be added to the UOW-DATA-L  If a value is entered, it must be 1 or great  If no value is entered, the lifetime of the same as the lifetime of the UOW itself.   **Number of seconds the UOW status of 2147483647).  **M Number of minutes (max. 35791394)  **MH Number of hours (max. 596523).     | IFET<br>ter; a<br>UOW                                     | IME (<br>value<br>V stati | lifetire of 0 | ne of asso<br>will resul<br>ormation | ciated<br>t in an<br>will be | UOW). error. e the |  |  |  |  |  |

|                 |                                                                                                    |         |        | t/ Operating System |            |         |         |  |  |  |  |
|-----------------|----------------------------------------------------------------------------------------------------|---------|--------|---------------------|------------|---------|---------|--|--|--|--|
| Attribute       | Values                                                                                                    | Req     | z/OS   | UNIX                | Windows    | z/VSE   | BS2000  |  |  |  |  |
|                 | nD Number of days (max. 24855).                                                                                                    |         |        |                     |            |         |         |  |  |  |  |
|                 | The lifetime determines how much additional time the UOW status is retained in the persistent store and is calculated from the time at which the associated UOW enters any of the following statuses: PROCESSED, TIMEOUT, BACKEDOUT, CANCELLED, DISCARDED. The additional lifetime of the UOW status is calculated only when broker is executing. Value in UOW-STATUS-LIFETIME supersedes the value (if specified) in attribute UWSTATP. |         |        |                     |            |         |         |  |  |  |  |
|                 | <b>Note:</b> If no unit is specified, the default u                                                                                                    | ınit is | s seco | nds.                | The unit o | does n  | ot have |  |  |  |  |
|                 | to be identical to the unit specified for UC                                                                                                    | )W - DA | ATA-L  | IFET                | TIME.      |         |         |  |  |  |  |
| UWSTATP         | <u>0</u>   <i>n</i>                                                                                                    | О       | z      | u                   | w          | v       | b       |  |  |  |  |
|                 | Contains a multiplier used to compute the service. The UWSTATP value is multiplied (the lifetime of the associated UOW) to describe will be retained in the persistent store.                                                                                                    | by tl   | he UO  | W-ST                | ATUS-LI    | FETIM   | E value |  |  |  |  |
|                 | 0 The status is not persistent.                                                                                                    |         |        |                     |            |         |         |  |  |  |  |
|                 | 1 - 254 Multiplied by the value of UOW-DA<br>a persistent status will be retaine                                                                                                    |         | LIFE   | TIME                | to determ  | ine ho  | w long  |  |  |  |  |
|                 | This attribute is ignored if PSTORE=NO is                                                                                                    | defir   | ned.   |                     |            |         |         |  |  |  |  |
|                 | <b>Note:</b> This attribute has not been suppor UOW-STATUS-LIFETIME instead.                                                                                                    | ted s   | ince I | Entire              | X versior  | 17.3. L | Jse     |  |  |  |  |
| UWSTAT-LIFETIME | Alias for UOW-STATUS-LIFETIME.                                                                                                    |         |        |                     |            |         |         |  |  |  |  |
| UWTIME          | Alias for UOW-DATA-LIFETIME.                                                                                                    |         |        |                     |            |         |         |  |  |  |  |

### **Wildcard Service Definitions**

The special names of CLASS = \*, SERVER = \* and SERVICE = \* are allowed in the service-specific and authorization rule-specific sections of the broker attribute file. These are known as "wildcard" service definitions. If this name is present in the attribute file, any service that registers with the broker and does not have its own entry in the attribute file will inherit the attributes that apply to the first wildcard service definition found.

For example, a server that registers with CLASS=ACLASS, SERVER=ASERVER and SERVICE=ASERVICE can inherit attributes from any of the following entries in the attribute file (this list is not necessarily complete):

```
CLASS = *, SERVER = ASERVER, SERVICE = ASERVICE
CLASS = ACLASS, SERVER = *, SERVICE = *
CLASS = *, SERVER = *, SERVICE = *
```

Of course, if there is a set of attributes that are specifically defined for CLASS=ACLASS, SERVER=ASERV-ER, SERVICE=ASERVICE, then all of the wildcard service definitions will be ignored in favor of the exact matching definition.

### **Service Update Modes**

EntireX has two modes for handling service-specific attributes. See broker-specific attribute SER-VICE-UPDATES.

- In service update mode (SERVICE-UPDATES=YES), the service configuration sections of the attribute file are read whenever the first replica of a particular service registers.
- In **non-update mode** (SERVICE-UPDATES=NO), the attribute file is not reread. All attributes are read during startup and the broker does not honor any changes in the attribute file. This mode is useful if
  - there is a high frequency of REGISTER operations, or
  - the attribute file is rather large and results in a high I/O rate for the broker.

The disadvantage to using non-update mode is that if specific attributes are modified, the broker must be restarted to effect the changes. Generally, this mode should be used only if the I/O rate of the broker is considerably high, and if the environment seldom changes.

### **OPTION Values for Conversion**

The different option values allow you to either handle character conversion deficiencies as errors, or to ignore them:

- 1. Do not ignore any character conversion errors and force an error always (value STOP). This is the default behavior.
- 2. Ignore if characters cannot be converted into the receiver's codepage, but force an error if sender characters do not match the sender's codepage (value SUBSTITUTE-NONCONV).
- 3. Ignore any character conversion errors (values SUBSTITUTE and BLANKOUT).

Situations 1 and 2 above are reported to the broker log file if the TRACE option for CONVERSION is set to level 1.

|                    |                                                                                                    |            |             | Report Situation                                  | in Broker Log File                                        |
|--------------------|----------------------------------------------------------------------------------------------------|------------|-------------|---------------------------------------------------|-----------------------------------------------------------|
|                    |                                                                                                    |            |             | if TRACE                                          | Option for                                                |
|                    |                                                                                                    | Options Su | pported for | CONVERSIO                                         | ON is set to 1                                            |
| Value              | Description                                                                                                    | SAGTCHA    | SAGTRPC     | Bad Input<br>Characters<br>(Sender's<br>Codepage) | Non-convertible<br>Characters<br>(Receiver's<br>Codepage) |
| SUBSTITUTE         | Substitutes both non-convertible characters (receiver's codepage) and bad input characters (sender's codepage) with a codepage-dependent default replacement character.                                                                                                    | YES        | YES         | No message.                                       | No message                                                |
| SUBSTITUTE-NONCONV | If a corresponding code point is not available in the receiver's codepage, the character cannot be converted and is substituted with a codepage-dependent default replacement character. Bad input characters in sender's codepage are not substituted and result in an error. | YES        | YES         | Write detailed conversion error message.          | No message.                                               |
| BLANKOUT           | Substitutes non-convertible characters with a codepage-dependent default replacement; blanks out the complete RPC IDL field containing one or more bad input characters.                                                                                                    | NO         | YES         | No message.                                       | No message.                                               |
| STOP               | Signals an error on detecting a non-convertible or bad input character. This is the default behavior if no option is specified.                                                                                                    | YES        | YES         | Write detailed conversion error message.          | Write detailed conversion error message.                  |

## **Codepage-specific Attributes**

The codepage-specific attribute section begins with the keyword <code>DEFAULTS=CODEPAGE</code> as shown in the sample attribute file. You can use the attributes in this section to customize the broker's locale string defaults and customize the mapping of locale strings to codepages for character conversion with ICU conversion and SAGTRPC user exit. See <code>Internationalization with EntireX</code> for more information.

|                    |                                                                                                    | Opt/                                  |                         | Ор                                            | erating Sys                             | tem             |            |  |  |  |  |
|--------------------|----------------------------------------------------------------------------------------------------|---------------------------------------|-------------------------|-----------------------------------------------|-----------------------------------------|-----------------|------------|--|--|--|--|
| Attribute          | Values                                                                                                    | Req                                   | z/OS                    | UNIX                                          | Windows                                 | z/VSE           | BS2000     |  |  |  |  |
| DEFAULT_ASCII      | Any ICU converter name or alias. See also <i>Additional Notes</i> below.                                                                                                    | Ο                                     | Z                       | u                                             | W                                       | v               | b          |  |  |  |  |
|                    | Customize the broker's locale string defaults by assigning the default codepage for EntireX components (client or server). See <i>Broker's Locale String Defaults</i> . This value is used instead of the broker's locale string defaults if  the calling component does not send a locale string itself, and the calling component is running on an ASCII platform (UNIX, Windows, etc.)  Example:  DEFAULTS=CODEPAGE  * Broker Locale String Defaults DEFAULT_ASCII=windows-950 |                                       |                         |                                               |                                         |                 |            |  |  |  |  |
|                    | For more examples, see <i>Configuring Broker's Locale String Defaults</i> in the Internationalization documentation and also <i>Additional Notes</i> below.                                                                                                    |                                       |                         |                                               |                                         |                 |            |  |  |  |  |
| DEFAULT_EBCDIC_IBM | Any ICU converter name or alias                                                                                                    | О                                     | Z                       | u                                             | w                                       | v               | b          |  |  |  |  |
|                    | Customize the broker's for EntireX components value is used instead of the calling components the calling components etc.)  Example:                                                                                                    | (client or<br>the broke<br>t does not | server). Ser's locale s | ee <i>Broker</i><br>string def<br>cale string | s Locale St<br>aults if<br>g itself and | ring Defai<br>d | ults. This |  |  |  |  |

|                    |                                                                                                    | Opt/                                                            |                                                                     | Ор                                                                | erating Sys                                                                                                    | tem                                             |                                        |  |  |  |  |  |
|--------------------|----------------------------------------------------------------------------------------------------|-----------------------------------------------------------------|---------------------------------------------------------------------|-------------------------------------------------------------------|----------------------------------------------------------------------------------------------------|-------------------------------------------------|----------------------------------------|--|--|--|--|--|
| Attribute          | Values                                                                                                    | Req                                                             | z/OS                                                                | UNIX                                                              | Windows                                                                                                    | z/VSE                                           | BS2000                                 |  |  |  |  |  |
|                    | DEFAULT=CODEPAGE<br>DEFAULT_EBCDIC_                                                                                                    | _IBM=ibm                                                        | ı-937                                                               |                                                                   |                                                                                                    |                                                 |                                        |  |  |  |  |  |
|                    | For more examples, see <i>Configuring Broker's Locale String Defaults</i> in the Internationalization documentation and also <i>Additional Notes</i> below.                                                                         |                                                                 |                                                                     |                                                                   |                                                                                                    |                                                 |                                        |  |  |  |  |  |
| DEFAULT_EBCDIC_SNI | Any ICU converter O z u w v b name or alias.                                                                                                    |                                                                 |                                                                     |                                                                   |                                                                                                    |                                                 |                                        |  |  |  |  |  |
|                    | Customize the broker's locale string defaults by assigning the default codepage for EntireX components (client or server). See <i>Broker's Locale String Defaults</i> . This value is used instead of the locale string defaults if |                                                                 |                                                                     |                                                                   |                                                                                                    |                                                 |                                        |  |  |  |  |  |
|                    | the calling componen                                                                                                    | t does not                                                      | t send a lo                                                         | cale strin                                                        | g itself, an                                                                                                    | ıd                                              |                                        |  |  |  |  |  |
|                    | the calling componen (BS2000)                                                                                                    | t is runniı                                                     | ng on a Fu                                                          | ıjitsu EBC                                                        | CDIC main                                                                                                    | ıframe pla                                      | ntform                                 |  |  |  |  |  |
|                    | Example:                                                                                                    |                                                                 |                                                                     |                                                                   |                                                                                                    |                                                 |                                        |  |  |  |  |  |
|                    | DEFAULT=CODEPAGE DEFAULT_EBCDIC_                                                                                                    | _SNI= bs                                                        | 2000-ed                                                             | f03drv                                                            |                                                                                                    |                                                 |                                        |  |  |  |  |  |
|                    | For more examples, see<br>Internationalization doc                                                                                                    |                                                                 | -                                                                   |                                                                   |                                                                                                    |                                                 |                                        |  |  |  |  |  |
| locale-string      | Any ICU converter name or alias. See also <i>Additional Notes</i> below.                                                                                                    | Ο                                                               | Z                                                                   | u                                                                 | W                                                                                                    | V                                               |                                        |  |  |  |  |  |
|                    | Customize the mapping locale string processing useful:                                                                                                    | •                                                               | _                                                                   |                                                                   |                                                                                                    |                                                 |                                        |  |  |  |  |  |
|                    | if the broker's locale s<br>wrong codepage - you<br>requirements.                                                                                                    |                                                                 | _                                                                   |                                                                   |                                                                                                    |                                                 |                                        |  |  |  |  |  |
|                    | if you want to install usee <i>Building and Install</i> Administration docum                                                                                                    | ling ICU (                                                      | Custom Co                                                           |                                                                   |                                                                                                    | •                                               |                                        |  |  |  |  |  |
|                    | The attribute (locale stri<br>(client or server) and the<br>that locale string. In the<br>application sends ASCII<br>ISO 8859_1. In the same<br>All other locale strings a<br>Broker's Built-in Locale St                           | e value is<br>first line<br>I as a loca<br>way EUC<br>are mappe | the codep<br>of the exam<br>le string; t<br>_JP_LINU<br>ed by the l | age that y<br>mple belo<br>the broke:<br>IX is mapp<br>broker's n | you want tow, the clied in the clied in the | to use in pent or serves to the co<br>-33722_P1 | place of<br>er<br>odepage<br>12A-1999. |  |  |  |  |  |

|           |                                                                                                 | Opt/                                                    | Operating System |             |              |         |          |  |  |  |
|-----------|-------------------------------------------------------------------------------------------------|---------------------------------------------------------|------------------|-------------|--------------|---------|----------|--|--|--|
| Attribute | Values                                                                                          | Req                                                     | z/OS             | UNIX        | Windows      | z/VSE   | BS2000   |  |  |  |
|           | DEFAULTS=CODEPAG  * Broker Loc ASCII=IS0885 EUC_JP_LINUX * Customer-w CP1140=myebc CP0819=myasc | cale String<br>69<br>(=ibm-33722<br>vritten ICU<br>cdic | _P12A-1          | 999         | gnments      |         |          |  |  |  |
|           | For more examples, Additional Notes be                                                          | υ, υ                                                    | Broker's l       | Built-in Lo | ocale String | Mapping | and also |  |  |  |

#### **Additional Notes**

- Locale string matching is case insensitive when bypassing the broker's built-in mechanism, that is, when the broker examines the codepages section in the attribute file.
- If ICU is used for character conversion and the style in not known by ICU, e.g. <ll>\_<cc> etc., the name will be mapped to a suitable ICU alias. For more details on the mapping mechanism, see *Broker's Built-in Locale String Mapping*. For more details on ICU and ICU converter name standards, see *ICU Resources*.
- If SAGTRPC user exit is used for the character conversion, we recommend assigning the codepage in the form CP<nnnnn>. To determine the number given to SAGTRPC user exit, see *Broker's Built-in Locale String Mapping*.
- See CONVERSION on this page for the character conversion in use.

## **Adabas SVC/Entire Net-Work-specific Attributes**

The Adabas SVC/Entire Net-Work-specific attribute section begins with the keyword <code>DEFAULTS=NET</code> as shown in the sample attribute file. The attributes in this section are needed to execute the Adabas SVC/Entire Net-Work communicator of the EntireX Broker kernel.

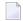

**Note**: This section applies to mainframe platforms only. It does not apply to UNIX and Windows.

|                      |                                                                                                    | Opt/                                                                                                    | Operating System                                                      |                                                                        |                                                                   |                                            |                                                |  |
|----------------------|----------------------------------------------------------------------------------------------------|----------------------------------------------------------------------------------------------------|-----------------------------------------------------------------------|------------------------------------------------------------------------|-------------------------------------------------------------------|--------------------------------------------|------------------------------------------------|--|
| Attribute            | Values                                                                                                    | Req                                                                                                    | z/OS                                                                  | UNIX                                                                   | Windows                                                           | z/VSE                                      | BS2000                                         |  |
| ADASVC               | nnn                                                                                                    | R                                                                                                    | z                                                                     |                                                                        |                                                                   | v                                          |                                                |  |
|                      | Sets the Adabas SVC num The Adabas SVC is used to communication between the set of the set of the s | o perforr<br>he caller                                                                                                    | n various                                                             | s interna                                                              | l functions                                                       |                                            | ing                                            |  |
| EVIENDED ACD CHODODI | Not supported on BS2000.                                                                                                    |                                                                                                    |                                                                       | T                                                                      |                                                                   |                                            | 1.                                             |  |
| EXTENDED-ACB-SUPPORT | NO I YES  Determines whether exter                                                                                                    | 0                                                                                                    | Z                                                                     |                                                                        |                                                                   | V                                          | b                                              |  |
|                      | NO No features of Adaba YES Informs broker kerne capability. This parai 32 KB data over Ada you have installed A Adabas/WAL version otherwise, unpredict                                                                                                    | as version<br>el to prov<br>meter is r<br>bas [NET<br>dabas/W.<br>n 8 load l<br>able resu                                                                                                    | n 8 or aboride Ada<br>required<br>T transpo<br>AL versi<br>ibraries i | ove will<br>bas/WAI<br>for send<br>ort. This<br>on 8, Ad<br>into the s | be used.<br>L version 8<br>ing/receivi<br>value shou<br>abas SVC, | transpo<br>ng more<br>ald be se<br>and inc | ort<br>e than<br>et only if<br>luded<br>ernel; |  |
| FORCE                | NO I YES                                                                                                    | 0                                                                                                    | z                                                                     |                                                                        |                                                                   | v                                          | b                                              |  |
|                      | NO Overwrite of DBID to YES Overwrite of DBID to table entry is not delected. Caution: Overwriting an ewith the overwritten node no target node with that D                                                                                                    | able entrice the control of the control of the cont | ies not perses permit<br>r abnorm<br>entry pre<br>RCE=YES             | ermitted<br>ted. This<br>nal terminal<br>vents an                      | is required<br>nation.<br>y further c                             | ommun                                      | ication                                        |  |
| IDTNAME              | idtname(A8) ADABAS5B                                                                                                    | О                                                                                                    |                                                                       |                                                                        |                                                                   |                                            | b                                              |  |
|                      | If an ID table name is spec<br>Entire Net-Work, Adabas                                                                                                    |                                                                                                    |                                                                       | -                                                                      | _                                                                 |                                            |                                                |  |

|                    |                                                                                                    | Opt/                                             |                                                 | Оре                                              | erating Sys                                           | tem                                               |                                             |
|--------------------|----------------------------------------------------------------------------------------------------|--------------------------------------------------|-------------------------------------------------|--------------------------------------------------|-------------------------------------------------------|---------------------------------------------------|---------------------------------------------|
| Attribute          | Values                                                                                                    | Req                                              | z/OS                                            | UNIX                                             | Windows                                               | z/VSE                                             | BS2000                                      |
|                    | The ID table is used to per communication between t supported under BS2000.                                                                                                    |                                                  |                                                 |                                                  |                                                       | _                                                 | nly                                         |
| IUBL               | <u>8000</u> l <i>n</i>                                                                                                    | О                                                | Z                                               |                                                  |                                                       | v                                                 | b                                           |
|                    | This parameter sets the map passed from the caller to E as the maximum value of Manual).                                                                                           | ntireX Bı                                        | roker. Th                                       | e maximi                                         | um size of                                            | IUBL is                                           | the same                                    |
|                    | IUBL must be large enough<br>required for any caller pro<br>and Entire Net-Work cont                                                                                               | gram pl                                          | us any ao                                       |                                                  |                                                       |                                                   | _                                           |
| LOCAL              | NO I YES                                                                                                    | 0                                                | z                                               |                                                  |                                                       | v                                                 | b                                           |
|                    | For remote nodes accessed whether the target ID defilocally, or also remotely.  NO DBID is <i>global</i> and care YES DBID is <i>local</i> and cane Net-Work.                      | ned with                                         | ssed from                                       | E attribu                                        | te can be a                                           | accessed<br>Entire No                             | only<br>et-Work.                            |
| MAX-MESSAGE-LENGTH | <u>2147483647</u> l n                                                                                                    | О                                                | Z                                               | u                                                | w                                                     | v                                                 | b                                           |
|                    | Maximum message size the method NET. The default was be stored in a four-byte in                                                                                                   | value rep                                        |                                                 | _                                                |                                                       | -                                                 | _                                           |
| NABS               | <u>10</u>   <i>n</i>                                                                                                    | 0                                                | Z                                               |                                                  |                                                       | v                                                 | b                                           |
|                    | An attached buffer is an ir<br>An attached buffer pool ed<br>allocated. This buffer pool<br>parallel calls to EntireX Br<br>The following formula car<br>NABS = NCQE *IUBL /       | nternal by<br>qual to the<br>must be<br>oker.    | uffer use<br>ne NABS v<br>e large en            | d for intevalue mu                               | erprocess<br>ltiplied by<br>hold all d                | y <b>4096 w</b><br>ata (IUB                       | ill be                                      |
| NCQE               | <u>10</u> l <i>n</i>                                                                                                    | О                                                | z                                               |                                                  |                                                       | v                                                 | b                                           |
|                    | NCQE defines the number of processing commands arritransport mechanism. Suff mechanism to process multiple queue element requires 19 user (client or server) has resist insed out. | ving at th<br>icient NC<br>tiple bro<br>2 bytes, | ne broker<br>QE should<br>ker comr<br>and the e | kernel ov<br>d be alloc<br>mands co<br>element i | ver Adaba<br>cated to all<br>ncurrently<br>s released | s SVC / N<br>low this t<br>y. Each co<br>l when e | let-Work<br>ransport<br>ommand<br>ither the |

# **Security-specific Attributes**

The security-specific attribute section begins with the keyword <code>DEFAULTS=SECURITY</code> as shown in the sample attribute file. This section applies only if broker-specific attribute <code>SECURITY=YES</code> is specified.

|                  |                                                                                                    | Opt/                           |                                                  | Ор                                                                     | erating Syst                                                | em                         |                          |  |  |  |
|------------------|----------------------------------------------------------------------------------------------------|--------------------------------|--------------------------------------------------|------------------------------------------------------------------------|-------------------------------------------------------------|----------------------------|--------------------------|--|--|--|
| Attribute        | Values                                                                                                    | Req                            | z/OS                                             | UNIX                                                                   | Windows                                                     | z/VSE                      | BS2000                   |  |  |  |
| ACCESS-SECURITY- | NO I YES                                                                                                    | 0                              |                                                  |                                                                        |                                                             |                            | b                        |  |  |  |
| SERVER           | Determines where authentication is checked.                                                                                                    |                                |                                                  |                                                                        |                                                             |                            |                          |  |  |  |
|                  | NO Authentication is checked in the broker tasks. This requires broker to be running under TSOS in order to execute privileged security checks.                                                                                                    |                                |                                                  |                                                                        |                                                             |                            |                          |  |  |  |
|                  | YES Authentication is of does not require braining for BS2000.                                                                                                    |                                |                                                  |                                                                        |                                                             |                            |                          |  |  |  |
| APPLICATION-NAME | A8                                                                                                    | О                              | Z                                                |                                                                        |                                                             |                            |                          |  |  |  |
|                  | Specifies the name of the application to be checked if FACILITY-CHECK=YES is de In RACF, for example, an application BROKER with read permission for user DOE is do with following commands:  RDEFINE APPL BROKER UACC(NONE) PERMIT BROKER CLASS(APPL) ID(DOE) ACCESS(READ) SETROPTS CLASSACT(APPL) |                                |                                                  |                                                                        |                                                             |                            |                          |  |  |  |
|                  | See attribute FACILITY                                                                                                    | -CHECK for                     | r more info                                      | rmation.                                                               |                                                             |                            |                          |  |  |  |
| AUTHORIZATION-   | YES I NO                                                                                                    | 0                              |                                                  | u                                                                      | w                                                           |                            |                          |  |  |  |
| DEFAULT          | Determines whether account be found listed in the DEFAULTS=AUTHORIZATE YES Grant access.  NO Deny access.  Applies only when using rules can be stored withing uses the values of this prinstance against an (authorization Research).                                                              | g EntireX arameter thenticated | ry of autho ES of the at Security ur ory. When a | rization ru<br>tribute file<br>nder UNIX<br>n authoriza<br>an access c | les or in sec<br>and Windo<br>ation call oc<br>heck for a p | ows. Autho<br>curs, Entire | orization<br>eX Security |  |  |  |
| CHECK-IP-ADDRESS | YES I NO                                                                                                    | 0                              | z                                                |                                                                        |                                                             |                            |                          |  |  |  |
|                  | Determines whether the                                                                                                    | TCP/IP ac                      | ddress of th                                     | ne caller is                                                           | subject to a                                                | resource o                 | heck.                    |  |  |  |

|                         |                                                                                                    | Opt/                                                                  |                                                                           | Ор                                                     | erating Syst                                              | em                                                         |                                                          |  |  |  |  |
|-------------------------|----------------------------------------------------------------------------------------------------|-----------------------------------------------------------------------|---------------------------------------------------------------------------|--------------------------------------------------------|-----------------------------------------------------------|------------------------------------------------------------|----------------------------------------------------------|--|--|--|--|
| Attribute               | Values                                                                                                    | Req                                                                   | z/OS                                                                      | UNIX                                                   | Windows                                                   | z/VSE                                                      | BS2000                                                   |  |  |  |  |
| ERRTXT-MODULE           | NA2MSGO   NA2MSG1  <br>NA2MSG2   ModuleName                                                                                                    | 0                                                                     | z                                                                         |                                                        |                                                           |                                                            |                                                          |  |  |  |  |
|                         | Specifies the name of the For instructions on how (Optional) under Installia                                                                                                    | to custom                                                             | ize messag                                                                | ges, see Bui                                           |                                                           |                                                            |                                                          |  |  |  |  |
| FACILITY-CHECK          | NO I YES                                                                                                    | О                                                                     | z                                                                         |                                                        |                                                           |                                                            |                                                          |  |  |  |  |
|                         | It is possible to check whosefore performing a pass the user is not allowed to not try to authenticate the password being revoked See attribute APPLICAT  Note: This facility check before each authenticati | sword checouse this a<br>he user. Fa<br>d; this situa<br>ION-NAME     | ck. The adv<br>pplication,<br>iling an au-<br>ation is avo<br>for further | antage of the broker thentication ided if the details. | his additior<br>returns err<br>n check ma<br>facility che | nal check is<br>or 0008001<br>by lead to t<br>eck is perfo | s that when<br>13 and does<br>the user's<br>ormed first. |  |  |  |  |
| IGNORE-STOKEN           | <u>NO</u> I YES                                                                                                    | О                                                                     | Z                                                                         | u                                                      | W                                                         |                                                            | b                                                        |  |  |  |  |
|                         | Determines whether the value of the ACI field SECURITY-TOKEN is verified on each call.                                                                                                    |                                                                       |                                                                           |                                                        |                                                           |                                                            |                                                          |  |  |  |  |
| INCLUDE-CLASS           | YES I NO                                                                                                    | О                                                                     | z                                                                         |                                                        |                                                           |                                                            |                                                          |  |  |  |  |
|                         | Determines whether the class name is included in the resource check.                                                                                                    |                                                                       |                                                                           |                                                        |                                                           |                                                            |                                                          |  |  |  |  |
| INCLUDE-NAME            | YES I NO                                                                                                    | О                                                                     | z                                                                         |                                                        |                                                           |                                                            |                                                          |  |  |  |  |
|                         | Determines whether the                                                                                                    | Determines whether the server name is included in the resource check. |                                                                           |                                                        |                                                           |                                                            |                                                          |  |  |  |  |
| INCLUDE-SERVICE         | YES I NO                                                                                                    | О                                                                     | z                                                                         |                                                        |                                                           |                                                            |                                                          |  |  |  |  |
|                         | Determines whether the                                                                                                    | service na                                                            | ame is inclu                                                              | ided in the                                            | resource c                                                | heck.                                                      |                                                          |  |  |  |  |
| LDAP-                   | ldapUrl                                                                                                    | О                                                                     |                                                                           | u                                                      | w                                                         |                                                            |                                                          |  |  |  |  |
| AUTHENTICATION -<br>URL | Authentication is perform  TCP Specify repository UF  LDAP-AUTHENTICATI  SSL/TLS Specify repository UF  LDAP-AUTHENTICATI  If no port number is spectransport. Examples for                                  | RL:  ON-URL=" RL with lda ON-URL=" cified, the c                      | 'ldap://H<br>nps:<br>'ldaps://<br>default is th                           | ostName[<br>HostName                                   | :PortNumb                                                 | ber]"<br>nber]"                                            |                                                          |  |  |  |  |

|                       |                                                                                                    | Opt/                  | Operating System |                                      |             |                     |            |  |  |  |
|-----------------------|----------------------------------------------------------------------------------------------------|-----------------------|------------------|--------------------------------------|-------------|---------------------|------------|--|--|--|
| Attribute             | Values                                                                                                    | Req                   | z/OS             | UNIX                                 | Windows     | z/VSE               | BS2000     |  |  |  |
|                       | LDAP-AUTHENTICATION                                                                                                    |                       |                  |                                      |             |                     |            |  |  |  |
| LDAP-                 | 1dapUr1                                                                                                    | О                     |                  | u                                    | w           |                     |            |  |  |  |
| AUTHORIZATION-<br>URL | Authorization is performed against the LDAP repository specified under ldapUrl.                                                                                                    |                       |                  |                                      |             |                     |            |  |  |  |
| UNL                   | ■ TCP Specify repository URL:                                                                                                    |                       |                  |                                      |             |                     |            |  |  |  |
|                       | LDAP-AUTHORIZATIO                                                                                                    | )N-URL= <b>"</b> 1    | dap://Ho         | stName[:                             | PortNumbe   | er]"                |            |  |  |  |
|                       | If no port number is spectransport. Example for TCP:                                                                                                    | cified, the c         | lefault is th    | ne standard                          | l LDAP por  | t number 3          | 89 for TCP |  |  |  |
|                       | LDAP-AUTHORIZATION-URL="ldap://myhost.mydomain.com:389"                                                                                                    |                       |                  |                                      |             |                     |            |  |  |  |
|                       | This attribute replaces to EntireX version 9.10 and                                                                                                    |                       | ters host,       | port and                             | protocoli   | n the <i>xds.ii</i> | i file of  |  |  |  |
| LDAP-AUTH-DN          | authDN                                                                                                    | О                     |                  | u                                    | w           |                     |            |  |  |  |
|                       | For authenticated access cn=admin,dc=softwar This attribute replaces p below.                                                                                                    | re-ag,dc=             | =de              | •                                    |             |                     |            |  |  |  |
| LDAP-AUTH-PASSWD-     | authPass                                                                                                    | О                     |                  | u                                    | w           |                     |            |  |  |  |
| ENCRYPTED             | For authenticated access password. Use program etbnattr -x clear This writes the encrypted This attribute replaces publication.                                                                                                    | etbnatti<br>text_pass | to get the       | encrypted<br>tho_passw<br>ard output | l password: |                     |            |  |  |  |
| LDAP-                 | A32                                                                                                    | О                     |                  | u                                    | w           |                     |            |  |  |  |
| AUTHORIZATION-RULE    | List of authorization rul<br>chars. The maximum nu<br>file is 16.                                                                                                    | •                     |                  |                                      |             |                     |            |  |  |  |
|                       | Applies only when using EntireX Security under UNIX or Windows and SECURITY-SYSTEM=1dapUr1. Authorization rules can be stored in an LDAP repository. When an authorization call occurs, EntireX Security uses the values of this parameter |                       |                  |                                      |             |                     |            |  |  |  |

|                          |                                                                                                    | Opt/                                                   |                                                       | Op                                          | perating Syst                 | tem         |               |  |  |
|--------------------------|----------------------------------------------------------------------------------------------------|--------------------------------------------------------|-------------------------------------------------------|---------------------------------------------|-------------------------------|-------------|---------------|--|--|
| Attribute                | Values                                                                                                    | Req                                                    | z/OS                                                  | UNIX                                        | Windows                       | z/VSE       | BS2000        |  |  |
|                          | and AUTHORIZATION-D against an (authenticate                                                                                                    | ed) user ID                                            |                                                       |                                             | ck for a part                 | icular brok | er instance   |  |  |
|                          | See also Authorization R                                                                                                    | ules.                                                  |                                                       |                                             |                               | T.          | 1             |  |  |
| LDAP-BASE-DN             | baseDN                                                                                                    | О                                                      |                                                       | u                                           | W                             |             |               |  |  |
|                          | Specifies the base distin for authorization rules.                                                                                                    | ~                                                      |                                                       | directory o                                 | bject that is                 | the root of | f all objects |  |  |
|                          | dc=software-ag,dc=<br>This attribute replaces p                                                                                                    |                                                        | naseDN in                                             | the vde ini                                 | file of Entir                 | oY version  | 9 10 and      |  |  |
|                          | below.                                                                                                    | parameter                                              | Jusebn III                                            | tric xus.iii                                | ine of Litti                  | CA VCISION  | 7.10 and      |  |  |
| LDAP-PERSON-BASE-        | 1 dap Dn                                                                                                    | О                                                      |                                                       | u                                           | W                             |             |               |  |  |
| BINDDN                   | Used with LDAP auther information is stored. T Example:                                                                                                    | his value is                                           | prefixed v                                            | with the us                                 | ser ID field                  | name (see   |               |  |  |
|                          | LDAP-PERSON-BASE-B                                                                                                    | INDDN="cr                                              | n=users,d                                             | dc=mydoma                                   | iin,dc=co                     | m"<br>-     |               |  |  |
| LDAP-REPOSITORY-<br>TYPE | OpenLDAP   ActiveDirectory   SunOneDirectory   Tivoli   Novell   ApacheDS                                                                                         | O                                                      |                                                       | u                                           | W                             |             |               |  |  |
|                          | Use predefined known type that most closely no Directory, the user ID is                                                                                          | natches you                                            | ır actual re                                          | epository. I                                | n the case o                  | of Window   | -             |  |  |
| LDAP-SASL-               | NO I YES                                                                                                    | О                                                      |                                                       |                                             | w                             |             |               |  |  |
| AUTHENTICATION           | Specifies whether or no<br>the authentication check<br>by the user is passed in<br>SASL is activated, this i<br>NO Password is sent to<br>YES Password is sent to | . In practice plain text I mplies that of LDAP series. | , this determet the the passware the passware in plai | mines when<br>the broker key<br>ord is enco | ther or not t<br>ernel and tl | he passwor  | d supplied    |  |  |
|                          |                                                                                                    | 1                                                      | ver encryp                                            | Jieu.                                       | 1                             |             | 1             |  |  |
| LDAP-USERID-FIELD        | <u>cn</u>   <i>uidFieldName</i>                                                                                                    | 0                                                      |                                                       | u                                           | W                             |             |               |  |  |
|                          | Used with LDAP authentication to specify the first field name of a user in the Distinguished Name, for example:                                                   |                                                        |                                                       |                                             |                               |             |               |  |  |
|                          | LDAP-USERID-FIELD=                                                                                                    | uid                                                    | Т                                                     |                                             | T                             | T           | 1             |  |  |
| MAX-SAF-PROF-            | 1-256                                                                                                    | 0                                                      | Z                                                     |                                             |                               |             |               |  |  |
| LENGTH                   | This parameter should be of the profile comprisin                                                                                                    |                                                        | _                                                     | •                                           |                               |             |               |  |  |

|                |                                                                                                    | Opt/                                                                                                    | Operating System |              |              |             |             |  |  |  |  |
|----------------|----------------------------------------------------------------------------------------------------|----------------------------------------------------------------------------------------------------|------------------|--------------|--------------|-------------|-------------|--|--|--|--|
| Attribute      | Values                                                                                                    | Req                                                                                                    | z/OS             | UNIX         | Windows      | z/VSE       | BS2000      |  |  |  |  |
|                | This parameter defaults                                                                                                    | s to 80 if a v                                                                                                    | alue is not      | specified.   |              |             |             |  |  |  |  |
| PASSWORD-TO-   | NO I YES                                                                                                    | О                                                                                                    | z                |              |              | v           |             |  |  |  |  |
| UPPER-CASE     | Determines whether the verification.                                                                                                    | password                                                                                                    | and new p        | assword a    | re converte  | d to upper  | case before |  |  |  |  |
| PRODUCT        | RACF   ACF2  <br>TOP-SECRET                                                                                                    | О                                                                                                    | z                |              |              |             |             |  |  |  |  |
|                | Specifies the name of the installed security product. This attribute is used to analyze security-system-specific errors. The following systems are currently supported: |                                                                                                    |                  |              |              |             |             |  |  |  |  |
|                | ACF2 Security s                                                                                                    | system AC                                                                                                    | F2 is instal     | led.         |              |             |             |  |  |  |  |
|                | RACF Security s                                                                                                    | system RA                                                                                                    | CF is instal     | lled. Defau  | ılt.         |             |             |  |  |  |  |
|                | TOP-SECRET Security s                                                                                                    | system TO                                                                                                    | P-SECRET         | is installed | d.           |             |             |  |  |  |  |
|                | The default value is use                                                                                                    | ed if an inco                                                                                                    | orrect or no     | o value is s | pecified.    |             |             |  |  |  |  |
| PROPAGATE-     | YES I NO                                                                                                    | 0                                                                                                    | z                |              |              |             |             |  |  |  |  |
| TRUSTED-USERID | Determines whether a client user ID obtained by means of the trusted user ID mechanism                                                                                  |                                                                                                    |                  |              |              |             |             |  |  |  |  |
|                | is propagated to a serve                                                                                                    |                                                                                                    |                  | •            |              |             |             |  |  |  |  |
| SAF-CLASS      | NBKSAG I                                                                                                    | О                                                                                                    | Z                |              |              |             |             |  |  |  |  |
|                | SAFClassName                                                                                                    |                                                                                                    |                  |              |              |             |             |  |  |  |  |
|                | Specifies the name of the SAF class/type used to hold the EntireX-related resource profiles                                                                             |                                                                                                    |                  |              |              |             |             |  |  |  |  |
| SAF-CLASS-IP   | NBKSAG  <br>SAFClassName                                                                                                    | О                                                                                                    | Z                |              |              |             |             |  |  |  |  |
|                | Specifies the name of the checks.                                                                                                    | e SAF class                                                                                                    | type used/       | when perf    | forming IP a | nddress au  | thorization |  |  |  |  |
| SECURITY-LEVEL | AUTHORIZATION                                                                                                    | 0                                                                                                    | z                | u            | w            | v           | b           |  |  |  |  |
|                | AUTHENTICATION                                                                                                    |                                                                                                    |                  |              |              |             |             |  |  |  |  |
|                | Specifies the mode of op                                                                                                    | peration.                                                                                                    |                  |              |              |             |             |  |  |  |  |
|                | AUTHORIZATION Aut                                                                                                    | horization                                                                                                    | and auther       | ntication (r | not under B  | S2000 or z  | /VSE).      |  |  |  |  |
|                | AUTHENTICATION Aut                                                                                                    | henticatior                                                                                                    | ١.               |              |              |             |             |  |  |  |  |
|                | <b>Note:</b> In version 8.0, the                                                                                                    | <b>Note:</b> In version 8.0, the default value for this parameter was AUTHORIZATION.                                                                                                    |                  |              |              |             |             |  |  |  |  |
| SECURITY-NODE  | YES I name                                                                                                    | О                                                                                                    | z                |              |              |             |             |  |  |  |  |
|                | enabling different broke<br>authorization checks ac                                                                                                    | This parameter can be used to specify a prefix that is added to all authorization checks, enabling different broker kernels, in different environments, to perform separate authorization checks according to each broker kernel. For example, it is often important to distinguish between production, test, and development environments. |                  |              |              |             |             |  |  |  |  |
|                | YES This causes the b                                                                                                    | roker ID to                                                                                                    | be used as       | s a prefix f | or all autho | rization cl | necks.      |  |  |  |  |

|                 |                                                                                                    | Opt/         |               | Operating System |                            |              |            |  |  |
|-----------------|----------------------------------------------------------------------------------------------------|--------------|---------------|------------------|----------------------------|--------------|------------|--|--|
| Attribute       | Values                                                                                                    | Req          | z/OS          | UNIX             | Windows                    | z/VSE        | BS2000     |  |  |
|                 | name This causes the authorization chauthorization chauthoriza | necks.       |               |                  | •                          |              |            |  |  |
|                 | behavior).                                                                                                    | is paramete  | i, no prenx   | is daded         | to the resour              | ree erieek ( | are actual |  |  |
| SECURITY-SYSTEM | OS I LDAP                                                                                                    | О            | Z             | u                | W                          |              | b          |  |  |
|                 | OS Authentication : SECURITY=YES attribute file.                                                                                                    | -            | -             | _                |                            |              |            |  |  |
|                 | LDAP Authentication specified under                                                                                                    |              |               |                  |                            |              |            |  |  |
| TRACE-LEVEL     | <u>0</u> - 4                                                                                                    | О            | z             | u                | w                          | v            | b          |  |  |
|                 | Trace level for EntireX Security. It overrides the global value of trace level in the attribut file.  0 No tracing. Default value.  1 Log security violations and access denied/permitted.  2 All of trace level 1, plus internal errors.  3 All of trace level 2, plus function entered/exit messages with argument values and                                                                                                    |              |               |                  |                            |              |            |  |  |
|                 | some progress mess 4 All of trace level 3, 1 Trace levels 2, 3 and 4                                                                                                    | olus some s  |               |                  |                            |              | support.   |  |  |
|                 |                                                                                                    | ary change   | s to TRACE    | -LEVEL wi        | es with argument values an |              |            |  |  |
|                 | <b>Note:</b> Setting this valu                                                                                                    | e also affec | ts tracing fo | or authoriz      | zation rules.              |              |            |  |  |
| TRUSTED-USERID  | YES I NO                                                                                                    | О            | z             |                  |                            |              |            |  |  |
|                 | Activates the trusted u<br>Adabas IPC mechanism                                                                                                    |              | nanism for    | broker rec       | ļuests arrivi              | ng over th   | e local    |  |  |
| USERID-TO-      | NO I YES                                                                                                    | О            | Z             |                  |                            | v            |            |  |  |
| UPPER-CASE      | Determines whether u                                                                                                    | ser ID is co | nverted to    | uppercase        | before verif               | fication.    | 1          |  |  |
| UNIVERSAL       | NO I YES                                                                                                    | О            | Z             |                  |                            |              |            |  |  |
|                 | Determines whether a                                                                                                    | ccess to unc | lefined reso  | ource prof       | iles is allow              | ed.          | 1          |  |  |
| WARN-MODE       | NO I YES                                                                                                    | О            | z             | u                | W                          |              | b          |  |  |
|                 | Determines whether a                                                                                                    | resource ch  | eck failure   | results in       | just a warni               | ing or an e  | rror.      |  |  |

## **TCP/IP-specific Attributes**

The TCP/IP-specific attribute section begins with the keyword <code>DEFAULTS=TCP</code> as shown in the sample attribute file. It contains attributes that apply to the TCP/IP transport communicator. The transport is activated by <code>TRANSPORT=TCP</code> in the Broker-specific section of the attribute file. A maximum of five TCP/IP communicators can be activated by <code>specifying</code> up to five <code>HOST/PORT</code> pairs.

|                    |                                                                                                    | Opt/      |         | Оре      | erating Sys | tem     | tem    |  |  |  |
|--------------------|----------------------------------------------------------------------------------------------------|-----------|---------|----------|-------------|---------|--------|--|--|--|
| Attribute          | Values                                                                                                    | Req       | z/OS    | UNIX     | Windows     | z/VSE   | BS2000 |  |  |  |
| CONNECTION-NONACT  | n I nS I nM I nH                                                                                                    | 0         | z       | u        | w           | v       | b      |  |  |  |
|                    | Non-activity of the TCP/IP connection, after which a close is performed and the connection resources are freed. If this parameter is not specified here, broker will close the connection only when the application (or the network itself) terminates the connection.                 |           |         |          |             |         |        |  |  |  |
|                    | n Same as nS.                                                                                                    |           |         |          |             |         |        |  |  |  |
|                    | nS Non-activity time in seconds (m                                                                                                    | in. 600,  | max. 2  | 147483   | 647).       |         |        |  |  |  |
|                    | nM Non-activity time in minutes (m                                                                                                    | in. 10, 1 | max. 35 | 791394   | ).          |         |        |  |  |  |
|                    | <i>n</i> H Non-activity time in hours (max. 596523).                                                                                                    |           |         |          |             |         |        |  |  |  |
|                    | If not specified, the connection non-activity test is disabled. On the stub side non-activity can be set with the environment variable ETB_NONACT. See <i>Lim the TCP/IP Connection Lifetime</i> in the platform-specific <i>Stub Administration</i> see of the EntireX documentation. |           |         |          |             |         |        |  |  |  |
| HOST               | 0.0.0.0   HostName   IP address                                                                                                    | О         | Z       | u        | w           | v       | b      |  |  |  |
|                    | The address of the network interface on which broker will listen for connection requests.                                                                                                    |           |         |          |             |         |        |  |  |  |
|                    | If ${\tt HOST}$ is not specified, broker will listen on any attached interface adapter of the system (or stack).                                                                                                    |           |         |          |             |         |        |  |  |  |
|                    | A maximum of five HOST/PORT pair of broker's TCP/IP transport commu                                                                                                    |           | •       | ied to s | tart multi  | ple ins | tances |  |  |  |
| MAX-MESSAGE-LENGTH | 2147483647   n                                                                                                    | О         | Z       | u        | w           | v       | b      |  |  |  |
|                    | Maximum message size that the broker kernel can process using transport me TCP/IP. The default value represents the highest positive number that can be sin a four-byte integer.                                                                                                    |           |         |          |             |         |        |  |  |  |
| PORT               | 1025-65535                                                                                                    | О         | Z       | u        | W           | v       | b      |  |  |  |

|             |                                                                                                    | Opt/                                                                                                    |          | Оре        | erating Sys | stem      |         |  |  |  |
|-------------|----------------------------------------------------------------------------------------------------|----------------------------------------------------------------------------------------------------|----------|------------|-------------|-----------|---------|--|--|--|
| Attribute   | Values                                                                                                    | Req                                                                                                    | z/OS     | UNIX       | Windows     | z/VSE     | BS2000  |  |  |  |
|             | The TCP/IP port number on which requests.                                                                                                    | n the bro                                                                                                    | ker will | l listen f | or conne    | ction     |         |  |  |  |
|             | If not specified, the broker will att from the TCP/IP services file, usin number here, the default value of                                                                                      | <b>g</b> getse                                                                                                    | rvbyna   |            | _           |           |         |  |  |  |
|             | A maximum of five HOST/PORT painstances of broker's TCP/IP trans                                                                                                    |                                                                                                    | -        |            | tart multi  | iple      |         |  |  |  |
|             | Example for multiple ports on z/C                                                                                                    | OS:                                                                                                    |          |            |             |           |         |  |  |  |
|             | HOST=localhost,PORT=3930<br>HOST=0.0.0.0,PORT=3931                                                                                                    |                                                                                                    |          |            |             |           |         |  |  |  |
|             | ■ Port 3930 is used for <i>local</i> TCP/II outside the z/OS host.                                                                                                    | Port 3930 is used for <i>local</i> TCP/IP communication only and is not visible outside the z/OS host.                                                                                                    |          |            |             |           |         |  |  |  |
|             | this port is turned into a TLS po                                                                                                    | ■ Port 3931 is used for <i>global</i> TCP/IP communication. With IBM's AT-TLS this port is turned into a TLS port, see <i>Running Broker with SSL/TLS Transport</i> in the z/OS Administration documentation. |          |            |             |           |         |  |  |  |
|             | With this configuration you can rehost via the secure TLS connection (port 3930) can only be used from                                                                                           | only (p                                                                                                    | ort 3931 | l). The 1  |             |           |         |  |  |  |
| RESTART     | YES I NO                                                                                                    | О                                                                                                    | z        | u          | w           | v         | b       |  |  |  |
|             | YES The broker kernel will attempt to restart the TCP/IP communicator.  NO The broker kernel will not try to restart the TCP/IP communicator.  This setting applies to all TCP/IP communicators. |                                                                                                    |          |            |             |           |         |  |  |  |
| RETRY-LIMIT | <u>20   n   UNLIM</u>                                                                                                    | О                                                                                                    | Z        | u          | w           | v         | b       |  |  |  |
|             | Maximum number of attempts to applies to all TCP/IP communicate                                                                                                    |                                                                                                    | ne TCP/  | IP com     | municato    | r. This s | setting |  |  |  |
| RETRY-TIME  | <u>3M</u>   <i>n</i>   <i>n</i> S   <i>n</i> M   <i>n</i> H                                                                                                    | О                                                                                                    | Z        | u          | W           | v         | b       |  |  |  |
|             | Wait time between stopping the T error and the next attempt to resta                                                                                                    |                                                                                                    | mmuni    | cator dı   | ue to an u  | inrecov   | erable  |  |  |  |
|             | <i>n</i> Same as <i>n</i> S.                                                                                                    |                                                                                                    |          |            |             |           |         |  |  |  |
|             | nS Wait time in seconds (max. 21                                                                                                    |                                                                                                    | ·).      |            |             |           |         |  |  |  |
|             | nM Wait time in minutes (max. 35                                                                                                    |                                                                                                    |          |            |             |           |         |  |  |  |
|             | nH Wait time in hours (max. 5965                                                                                                    | 23).                                                                                                    |          |            |             |           |         |  |  |  |
|             | Minimum wait time is 15.                                                                                                    |                                                                                                    |          |            |             |           |         |  |  |  |

|               |                                                                                                    | Opt/                                                    |                                                     | Ор                                                   | erating Sys                                                                                                    | tem                          |                              |
|---------------|----------------------------------------------------------------------------------------------------|---------------------------------------------------------|-----------------------------------------------------|------------------------------------------------------|----------------------------------------------------------------------------------------------------|------------------------------|------------------------------|
| Attribute     | Values                                                                                                    | Req                                                     | z/OS                                                | UNIX                                                 | Windows                                                                                                    | z/VSE                        | BS2000                       |
|               | This setting applies to all TCP/IP co                                                                                                    | mmuni                                                   | cators.                                             |                                                      |                                                                                                    |                              |                              |
| REUSE-ADDRESS | YES I NO                                                                                                    | О                                                       | z                                                   | u                                                    |                                                                                                    | v                            | b                            |
|               | YES I <u>NO</u>                                                                                                    | О                                                       |                                                     |                                                      | W                                                                                                    |                              |                              |
|               | YES The TCP port assigned to the beapplications (this is the default NO The TCP port assigned to the bother applications. This is the dadvise you do not change this Note:  This setting might be required a after stopping it. This is due to closing connections.                                                                                                    | t value o<br>proker c<br>default<br>value o<br>t your s | on all n<br>cannot b<br>setting<br>n this p         | on-Wir<br>oe taker<br>on Wir<br>olatforn<br>n restar | ndows plandows, andows, andows, andows, andows, andows, andows, andows, andows, andows, andows, andows, andows | tforms<br>d assign<br>d we s | ned to<br>trongly            |
| STACK-NAME    | StackName                                                                                                    | О                                                       | z                                                   |                                                      |                                                                                                    |                              |                              |
| TDACE LEVEL   | If not specified, broker will connect machine.                                                                                                    | T                                                       | I                                                   | I                                                    | 1                                                                                                    |                              |                              |
| TRACE-LEVEL   | <u>0</u> - 4                                                                                                    | 0                                                       | Z                                                   | u                                                    | W                                                                                                    | V                            | b                            |
|               | <ul> <li>The level of tracing to be performed method TCP/IP. It overrides the glob</li> <li>No tracing. Default value.</li> <li>Display IP address of incoming re responses.</li> <li>All of trace level 1, plus errors if 1</li> <li>All of trace level 2, plus all routin</li> <li>All of trace level 3, plus function</li> <li>Trace levels 2, 3 and 4 should be used</li> <li>If you modify the TRACE-LEVEL attraction</li> </ul> | quest, c<br>request<br>res exec<br>argume               | e of tra<br>display<br>entries<br>uted.<br>ents and | error no<br>could i                                  | I for all TO<br>umber of a<br>not be allo<br>n values.<br>by Softwa                                            | CP/IP routgoir ocated.       | outines.  ng error  support. |

# c-tree-specific Attributes

The c-tree-specific attribute section begins with the keyword <code>DEFAULTS = CTREE</code>. The attributes in this section are optional. This section applies only if <code>PSTORE-TYPE = CTREE</code> is specified.

Not available under z/OS, BS2000, z/VSE.

|               |                                                                                                    | Opt/      | Operating System |              |            |          |          |  |  |  |  |
|---------------|----------------------------------------------------------------------------------------------------|-----------|------------------|--------------|------------|----------|----------|--|--|--|--|
| Attribute     | Values                                                                                                    | Req       | z/OS             | UNIX         | Windows    | z/VSE    | BS2000   |  |  |  |  |
| COMPATIBILITY | <u>NO</u> I YES                                                                                                    | О         |                  | u            | w          |          |          |  |  |  |  |
|               | Determines whether the following c-tree parameters are set:                                                                                                    |           |                  |              |            |          |          |  |  |  |  |
|               | ■ COMPATIBILITY PREV610A_FLUSH                                                                                                    |           |                  |              |            |          |          |  |  |  |  |
|               | ■ COMPATIBILITY FDA                                                                                                    | TASYNC    |                  |              |            |          |          |  |  |  |  |
|               | ■ SUPPRESS_LOG_FLUS                                                                                                    | SH YES    |                  |              |            |          |          |  |  |  |  |
|               | ■ PREIMAGE_DUMP YES                                                                                                    | )         |                  |              |            |          |          |  |  |  |  |
|               | See your FairCom docum                                                                                                    | mentation | for a descri     | iption of th | iese param | eters.   |          |  |  |  |  |
|               | NO The c-tree parameters listed above are not set. Default.                                                                                                    |           |                  |              |            |          |          |  |  |  |  |
|               | YES The c-tree parameters listed above are set. This provides compatibility with c-behavior prior to EntireX Broker 10.5.                                                                                                    |           |                  |              |            |          |          |  |  |  |  |
| FLUSH-DIR     | YES I NO                                                                                                    | 0         |                  | u            | w          |          |          |  |  |  |  |
|               | Controls whether metadata is flushed to disk immediately after creates, renames, and deletes of transaction log files and transaction-dependent files.                                                                                                    |           |                  |              |            |          |          |  |  |  |  |
|               | YES Metadata is flushed to disk.  NO Metadata is not flushed to disk. This provides compatibility with c-tree behavior prior to EntireX Broker version 10.5. See COMPATIBILITY NO_FLUSH_DIR in the FairCom documentation for a description of this parameter. |           |                  |              |            |          |          |  |  |  |  |
| MAXSIZE       | n I nM I nG                                                                                                    | О         |                  | u            | W          |          |          |  |  |  |  |
|               | Defines the maximum size of c-tree data files. Broker allocates one data file for control data and another data file for message data:                                                                                                    |           |                  |              |            |          |          |  |  |  |  |
|               | n Maximum size in M                                                                                                    | B.        |                  |              |            |          |          |  |  |  |  |
|               | nM Maximum size in M                                                                                                    | B.        |                  |              |            |          |          |  |  |  |  |
|               | nG Maximum size in G                                                                                                    | В.        |                  |              |            |          |          |  |  |  |  |
| PAGESIZE      | n I nK                                                                                                    | О         |                  | u            | W          |          |          |  |  |  |  |
|               | Determines how many l<br>required after changing                                                                                                    | •         |                  | each c-tree  | node. PST  | ORE COLD | start is |  |  |  |  |

|             |                                                                                                    | Opt/                  |                                         |                          |                                  |             |          |  |  |  |  |
|-------------|----------------------------------------------------------------------------------------------------|-----------------------|-----------------------------------------|--------------------------|----------------------------------|-------------|----------|--|--|--|--|
| Attribute   | Values                                                                                                    | Req                   | z/OS                                    | UNIX                     | Windows                          | z/VSE       | BS2000   |  |  |  |  |
|             | <ul> <li>n Same as nK</li> <li>nK PAGESIZE in KB.</li> <li>The default and minimular</li> <li>If PSD Reason Code = PAGESIZE value and resto a new PSTORE with a and define the increased</li> </ul>                                                                                     | 527 is restart brokes | turned dur<br>r with PST(<br>ed PAGESIZ | ORE=COLD,<br>ZE value. S | or migrate<br>ee <i>Migratin</i> | the existir | g PSTORE |  |  |  |  |
| PATH        | A255                                                                                                    | 0                     | varae 101                               | u                        | w                                |             |          |  |  |  |  |
|             | Path name of the target directory for c-tree index and data files.                                                                                                    |                       |                                         |                          |                                  |             |          |  |  |  |  |
| SYNCIO      | NO I YES                                                                                                    | 0                     |                                         | u                        | W                                |             |          |  |  |  |  |
|             | YES c-tree transaction log is opened in synchronous mode to improve data security. It may degrade performance of PSTORE operations, but offers the highest level of data security. See <i>c-tree Database as Persistent Store</i> in the UNIX and Windows Administration documentation. |                       |                                         |                          |                                  |             |          |  |  |  |  |
| TRACE-LEVEL | <u>0</u> - 4                                                                                                    | О                     |                                         | u                        | w                                |             |          |  |  |  |  |
|             | Administration documentation.                                                                                                    |                       |                                         |                          |                                  |             |          |  |  |  |  |

# **SSL/TLS-specific Attributes**

The Broker can use Secure Sockets Layer/Transport Layer Security (SSL/TLS) as the transport medium. The term "SSL" in this section refers to both SSL and TLS. RPC-based clients and servers, as well as ACI clients and servers, are always SSL clients. The broker is always the SSL server. For an introduction see *SSL/TLS* and *Certificates with EntireX*.

Your operating system and, for z/OS, the approach you use determine whether this section of the attribute file is required:

#### ■ z/OS

### AT-TLS

This is the approach we recommend. IBM's Application Transparent Transport Layer Security (AT-TLS) does not require the SSL-specific attribute section.

#### ■ Direct SSL

For direct SSL/TLS support, the SSL-specific attribute section is required. It begins with the keyword <code>DEFAULTS=SSL</code> as shown in the sample attribute file.

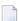

**Note:** Direct SSL/TLS support (using GSK) inside the Broker under z/OS will be dropped in the next version. We strongly recommend using IBM's Application Transparent Transport Layer Security (AT-TLS) instead.

See Running Broker with SSL/TLS Transport in the z/OS Administration documentation.

## ■ UNIX and Windows

The SSL-specific attribute section is required, and begins with the keyword DEFAULTS=SSL as shown in the sample attribute file.

The attributes in this section are needed to execute the SSL communicator of the EntireX Broker kernel.

See Running Broker with SSL/TLS Transport.

## ■ z/VSE

The SSL-specific attribute section is not used. You can use BSI's Automatic Transport Layer Security (ATLS). See *Running Broker with SSL/TLS Transport* in the z/VSE Administration documentation.

|                   |                                                                                                    | Opt/                     |           | Оре       | erating Sys | tem       |        |  |  |
|-------------------|----------------------------------------------------------------------------------------------------|--------------------------|-----------|-----------|-------------|-----------|--------|--|--|
| Attribute         | Values                                                                                                    | Req                      | z/OS      | UNIX      | Windows     | z/VSE     | BS2000 |  |  |
| CIPHER-SUITE      | string                                                                                                    | 0                        | Z         | u         | W           |           | b      |  |  |
|                   | String that is passed to the underlying SSL/TLS implementation. SSL/TL standardized protocol that uses different cryptographic functions (hash funsymmetric and asymmetric encryption etc.). Some of these must be implemented in the SSL/TLS stack; others are optional. When an SSL/TLS connection is created both parties agree by "handshake" on the cipher suite, that is, the algoritic and key lengths used. In a default scenario, this information depends on both sides are capable of. It can be influenced by setting the attribute CIPHER-SUITE for the SSL/TLS server side (the broker always implement server side). Thus stubs connect to the broker and thereby become the SS clients.  Under UNIX, Windows and BS2000, the OpenSSL implementation is used; z/OS it is GSK.  The SSL protocol is obsolete. It is no longer available. The TLS protocol is successor of SSL and is readily available in OpenSSL and GSK. The follow examples show how to configure the available cipher suites:  OpenSSL  The default configuration uses FIPS 140-2 approved cipher suites, eligitation and processor of the suites of the processor of the processor of the suites. |                          |           |           |             |           |        |  |  |
|                   | TLS v1.2, but without anonymous Diffie-Hellman (ADH) and pre-shared key (PSK) algorithms. The resulting set of cipher suites provides for authentication and strong encryption:  CIPHER-SUITE=FIPS+TLSv1.2:!ADH:!PSK:@STRENGTH                                                                                                    |                          |           |           |             |           |        |  |  |
|                   | See https://www.oper  GSK  Default configuration                                                                                                    |                          | locs/man] | l.1.1/man | 1/cıphers.  | •         |        |  |  |
|                   | Default configuration CIPHER-SUITE=9F9E                                                                                                    |                          | 573D3C39  | 3833323   | 352F        |           |        |  |  |
|                   | This list of FIPS 140-2 approved cipher suites starts with a strong '256-bit A in Galois Counter Mode encryption with 128-bit AEAD authentication at ephemeral Diffie-Hellman key exchange signed with an RSA certificate' (and ends with a relatively weak '128-bit AES encryption with SHA-1 mess authentication and RSA key exchange' (2F).                                                                                                    |                          |           |           |             |           |        |  |  |
|                   | See the IBM documer<br>Sockets Layer Programm                                                                                                    |                          |           |           |             |           |        |  |  |
| CONNECTION-NONACT | n I nS I nM I nH                                                                                                    | О                        | Z         | u         | W           |           | b      |  |  |
|                   | Non-activity of the SSL connection resources ar will close the connection terminates the connection                                                                                                    | e freed. If<br>n only wh | this para | meter is  | not specif  | ied here, | broker |  |  |

|                      |                                                                                                    | Opt/                                |                                                                       | Оре                                                               | erating Sys                             | tem         |           |
|----------------------|----------------------------------------------------------------------------------------------------|-------------------------------------|-----------------------------------------------------------------------|-------------------------------------------------------------------|-----------------------------------------|-------------|-----------|
| Attribute            | Values                                                                                                    | Req                                 | z/OS                                                                  | UNIX                                                              | Windows                                 | z/VSE       | BS2000    |
| HOST                 | n Same as nS. nS Non-activity time in nM Non-activity time in nH Non-activity time in If not specified, the connactivity time in the specified, the connactivity time in the specified, the network requests.  If HOST is not specified, the system (or stack). | seconds minutes hours (rection no   | (min. 600<br>s (min. 10,<br>nax. 5965<br>on-activit<br>z<br>face on w | ), max. 21<br>. max. 357<br>23).<br>y test is c<br>u<br>hich brok | 147483647<br>791394).<br>disabled.<br>w | ten for co  | b         |
|                      | A maximum of five H0S of EntireX Broker's TCP                                                                                                    |                                     |                                                                       |                                                                   |                                         | multiple    | instances |
| KEY-LABEL            | name                                                                                                    | О                                   | z                                                                     |                                                                   |                                         |             |           |
|                      | The label of the key in the kernel (see also TRUST - Example: ETBCERT.                                                                                                    |                                     |                                                                       |                                                                   | d to authe                              | enticate ti | ne broker |
| KEY-FILE             | filename                                                                                                    | R                                   |                                                                       | u                                                                 | w                                       |             | b         |
|                      | File that contains the brotest purposes, EntireX d SSL/TLS Sample Certifica  Example for UNIX and  Note: EntireX Broker do., jks).                                                                                                    | elivers ce<br>tes Delive<br>Windows | ertificates<br>ered with E<br>s: MyAppk                               | for use on EntireX.                                               | n various                               | platform    | as. See   |
| KEY-PASSWD           | password (A32)                                                                                                    | R                                   |                                                                       | u                                                                 | w                                       |             | b         |
|                      | Password used to protect MyAppKey.pem. Deprec                                                                                                    | _                                   | -                                                                     |                                                                   |                                         |             | example   |
| KEY-PASSWD-ENCRYPTED | encrypted value (A64)                                                                                                    | R                                   |                                                                       | u                                                                 | W                                       |             | b         |
|                      | Password used to protect MyAppKey.pem. This att password as attribute valued both supplied, KEY-PAS Use program etbnattr                                                                                                    | ribute re<br>alue. If KE<br>SWD-ENC | places KE<br>EY-PASSW<br>CRYTPED (                                    | Y-PASSW<br>VD and KE<br>takes pred                                | ID to avoid<br>EY-PASSWI<br>cedence.    | l a clear-1 | text      |

|                    |                                                                                                    | Opt/                                                |                        | Оре        | erating Sys | tem         |         |  |  |
|--------------------|----------------------------------------------------------------------------------------------------|-----------------------------------------------------|------------------------|------------|-------------|-------------|---------|--|--|
| Attribute          | Values                                                                                                    | Req                                                 | z/OS                   | UNIX       | Windows     | z/VSE       | BS2000  |  |  |
|                    | etbnattr -w ssl_ke                                                                                                    | y_passwo                                            | orded                  | ho_pass    | sword_on    | ily         |         |  |  |
|                    | This writes the encrypte                                                                                                    | ed passwo                                           | ord to sta             | ndard ou   | tput.       |             |         |  |  |
| KEY-STORE          | file name                                                                                                    | R                                                   |                        | u          | w           |             | b       |  |  |
|                    | SSL certificate; may contain the private key. For test purposes, EntireX delivers certificates for use on various platforms. See <i>SSL/TLS Sample Certificates Delivered with EntireX</i> .  Example for UNIX and Windows: <i>ExxAppCert.pem</i> . |                                                     |                        |            |             |             |         |  |  |
|                    | <b>Note:</b> EntireX Broker do                                                                                                    |                                                     |                        | ,          |             | store files | of type |  |  |
| MAX-MESSAGE-LENGTH | 2147483647   n                                                                                                    | 0                                                   | Z                      | u          | w           |             | b       |  |  |
|                    | Maximum message size method SSL. The defaul be stored in a four-byte                                                                                                    | that the<br>tvalue re                               |                        |            | process u   |             | sport   |  |  |
| PORT               | 1025-65535                                                                                                    | О                                                   | z                      | u          | w           |             | b       |  |  |
| RESTART            | not changed, this parameter takes the standard value as specified in the example attribute file.  If the port number is not specified, the broker will use the default value of 1958  YES   NO O z u w b                                            |                                                     |                        |            |             |             |         |  |  |
| RESTART            | YES I NO O z u w b  YES The broker kernel will attempt to restart the SSL communicator (this is the default value).                                                                                                    |                                                     |                        |            |             |             |         |  |  |
|                    | NO The broker kernel                                                                                                    | will not a                                          | ttempt to              | restart tl | he SSL co   | mmunica     | tor.    |  |  |
| RETRY-LIMIT        | <u>20   n   UNLIM</u>                                                                                                    | О                                                   | z                      | u          | w           |             | b       |  |  |
|                    | Maximum number of at                                                                                                    | ttempts to                                          | restart t              | he SSL co  | mmunica     | itor.       |         |  |  |
| RETRY-TIME         | <u>3M</u>   <i>n</i>   <i>n</i> S   <i>n</i> M  <i>n</i> H                                                                                                    | О                                                   | z                      | u          | w           |             | b       |  |  |
|                    | Wait time between susp<br>and the next attempt to<br>n Same as nS.<br>nS Wait time in second<br>nM Wait time in minute<br>nH Wait time in hours (<br>Minimum: 1S                                                                                    | restart it.<br>s (max.21<br>es (max. 3<br>(max. 596 | .47483647<br>5791394). | ·).        | due to un   | nrecovera   |         |  |  |
| REUSE-ADDRESS      | YES I NO                                                                                                    | О                                                   | Z                      | u          | W           |             | b       |  |  |

|             |                                                                                                    | Opt/                                                                               |                           | Ор         | erating Syst  | tem       |           |  |  |  |
|-------------|----------------------------------------------------------------------------------------------------|------------------------------------------------------------------------------------|---------------------------|------------|---------------|-----------|-----------|--|--|--|
| Attribute   | Values                                                                                                    | Req                                                                                | z/OS                      | UNIX       | Windows       | z/VSE     | BS2000    |  |  |  |
|             | YES The SSL port ass other application                                                                                                    | _                                                                                  |                           |            | ken over a    | nd assigi | ned to    |  |  |  |
|             | NO The SSL port ass other application Note: This setting migl immediately after TCP/IP stack wh                                                                                                    | ns.<br>ht be requi<br>er stopping                                                  | red at you<br>it. This is | ır site wh | nen restarti  | ing broke | er        |  |  |  |
| STACK-NAME  | name                                                                                                    | 0                                                                                  | Z                         | u          | w             |           |           |  |  |  |
|             | Name of the TCP/IP s                                                                                                    | tack that th                                                                       | ıe broker                 | is using.  |               |           |           |  |  |  |
|             | If not specified, broke machine.                                                                                                    | r will conn                                                                        | ect to the                | default T  | ΓCP/IP stac   | ck runnir | ng on the |  |  |  |
| TRACE-LEVEL | <u>0</u> - 4                                                                                                    | О                                                                                  | Z                         | u          | w             |           | b         |  |  |  |
|             | The level of tracing to be performed while the broker is running with transpormethod SSL/TLS. It overrides the global value of trace level for all SSL/TLS routines.  0 No tracing. Default value.                     |                                                                                    |                           |            |               |           |           |  |  |  |
|             | 1 Display IP address of incoming request, display error number of outgoing error responses.                                                                                                    |                                                                                    |                           |            |               |           |           |  |  |  |
|             | 2 All of trace level 1, plus errors if request entries could not be allocated.                                                                                                    |                                                                                    |                           |            |               |           |           |  |  |  |
|             | 3 All of trace level 2, plus all routines executed.                                                                                                    |                                                                                    |                           |            |               |           |           |  |  |  |
|             | 4 All of trace level 3, plus function arguments and return values.                                                                                                    |                                                                                    |                           |            |               |           |           |  |  |  |
|             | Trace levels 2, 3 and 4 support.                                                                                                    | Trace levels 2, 3 and 4 should be used only when requested by Software AG support. |                           |            |               |           |           |  |  |  |
|             | If you modify the TRACE-LEVEL attribute, you must restart the broker for the change to take effect. For temporary changes to TRACE-LEVEL without a broker restart, use the EntireX Broker command-line utility ETBCMD. |                                                                                    |                           |            |               |           |           |  |  |  |
| TRUST-STORE | file name keyring                                                                                                    | g R                                                                                | z                         | u          | w             |           | b         |  |  |  |
|             | Location of the store of CAs).                                                                                                    | containing                                                                         | certificate               | s of trust | t Certificate | e Author  | ities (or |  |  |  |
|             | ■ z/OS Specify the RACF ke If no value for USER with the user ID tha                                                                                                    | R-ID is pro                                                                        | vided, the                | keyring    | is assume     |           |           |  |  |  |

|               | Opt/ Operating System                                             |           |            |             |          |         |          |  |
|---------------|-------------------------------------------------------------------|-----------|------------|-------------|----------|---------|----------|--|
| Attribute     | Values                                                            | Req       | z/OS       | UNIX        | Windows  | z/VSE   | BS2000   |  |
|               | ■ UNIX/Windows/BS20<br>Specify the file name of C:\Certs\ExxCACer | of the CA | certificat | te store. E | xamples: | EXXCACE | ERT.PEM, |  |
| VERIFY-CLIENT | <u>NO</u> I YES                                                   | O         | Z          | u           | W        |         | b        |  |
|               | YES Additional client of NO No client certificate                 |           | •          |             |          |         |          |  |

# **DIV-specific Attributes**

These attributes define a persistent store that is implemented as a VSAM linear data set (LDS) accessed using Data In Virtual (DIV). This DIV persistent store is a container for units of work. The DIV-specific attribute section begins with the keyword <code>DEFAULTS = DIV</code>. The attributes in this section are required if <code>PSTORE-TYPE = DIV</code> is specified.

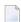

**Note**: All attributes except the deprecated DIV were introduced with EntireX version 9.12. They replace the *Format Parameters* of earlier versions, which are deprecated but still supported for compatibility reasons.

|                                                                                                   |                                                                                                    | Opt/        |             | Operating System |               |        |        |  |  |  |
|---------------------------------------------------------------------------------------------------|----------------------------------------------------------------------------------------------------|-------------|-------------|------------------|---------------|--------|--------|--|--|--|
| Attribute                                                                                         | Values                                                                                                    | Req         | z/OS        | UNIX             | Windows       | z/VSE  | BS2000 |  |  |  |
| DIV                                                                                               | A511                                                                                                    | 0           | z           |                  |               |        |        |  |  |  |
|                                                                                                   | The VSAM persistent store parameters, enclosed in double quotes (""). The value can span more than one line.  Note: Deprecated. This attribute is applicable only if you are supplying the persistent                                                                                   |             |             |                  |               |        |        |  |  |  |
|                                                                                                   | store parameters using <i>Format Parameters</i> of earlier versions. We recommend you use the attributes below that were introduced with EntireX 9.12 instead.                                                                                                    |             |             |                  |               |        |        |  |  |  |
| DATASPACE-NAME                                                                                    | A8                                                                                                    | О           | z           |                  |               |        |        |  |  |  |
| Defines the name of the dataspace that will be used to map the persist Default value is DSPSTORE. |                                                                                                    |             |             |                  |               |        |        |  |  |  |
| DATASPACE-PAGES                                                                                   | 126-524284                                                                                                    | О           | Z           |                  |               |        |        |  |  |  |
|                                                                                                   | Defines the size of the dataspace used to map the persistent store (size=DATASPACE-PAGES * 4 KB). We recommend using the maximum value.  Default value is 2048.                                                                                                    |             |             |                  |               |        |        |  |  |  |
| DDNAME                                                                                            | A8                                                                                                    | R           | z           |                  |               |        |        |  |  |  |
|                                                                                                   | Defines the JCL DDNAME                                                                                                    | that will l | e used to   | access the       | persistent    | store. |        |  |  |  |
| STORE                                                                                             | A8                                                                                                    | R           | Z           |                  |               |        |        |  |  |  |
|                                                                                                   | Defines an internal nam                                                                                                    | e that is u | sed to ider | ntify the p      | ersistent sto | ore.   |        |  |  |  |
| TRACE-LEVEL                                                                                       | <u>0</u> - 4                                                                                                    | О           | Z           |                  |               |        |        |  |  |  |
|                                                                                                   | Trace level for DIV. It overrides the global value of trace level in the attribute file.  0 No tracing. Default value.  1 Log selected DIV SAVE calls taking longer than 2 seconds elapsed time.  2 n/a  3 All of trace level 1, plus UOWID in use for the various DIV requests.  4 n/a |             |             |                  |               |        |        |  |  |  |

|           |                                                                                                    | Opt/                    | Operating System           |                        |              |             |           |  |  |  |
|-----------|----------------------------------------------------------------------------------------------------|-------------------------|----------------------------|------------------------|--------------|-------------|-----------|--|--|--|
| Attribute | Values                                                                                                    | Req                     | z/OS                       | UNIX                   | Windows      | z/VSE       | BS2000    |  |  |  |
|           | Trace levels 2, 3 and 4 sl<br>If you modify the TRAC<br>to take effect. For tempo<br>the EntireX Broker com- | E-LEVEL a<br>orary chan | ttribute, yo<br>ges to TRA | ou must re<br>CE-LEVEL | estart the b | roker for t | he change |  |  |  |

# **Adabas-specific Attributes**

The Adabas-specific attribute section begins with the keyword <code>DEFAULTS = ADABAS</code>. The attributes in this section are required if <code>PSTORE-TYPE = ADABAS</code> is specified. In previous versions of EntireX, these Adabas-specific attributes and values were specified in the broker-specific <code>PSTORE-TYPE</code> attribute.

|            |                                                                                                    | Opt/            |             | Ol           | perating Syst | em        |              |  |  |  |  |  |
|------------|----------------------------------------------------------------------------------------------------|-----------------|-------------|--------------|---------------|-----------|--------------|--|--|--|--|--|
| Attribute  | Values                                                                                                    | Req             | z/OS        | UNIX         | Windows       | z/VSE     | BS2000       |  |  |  |  |  |
| BLKSIZE    | 126-20000                                                                                                    | 0               | z           | u            | w             | v         | b            |  |  |  |  |  |
|            | Optional blocking factor used for message data. If not specified, broker will split the message data into 2 KB blocks to be stored in Adabas records. The maximum value depends on the physical device assigned to data storage. See the <i>Adabas</i> documentation. |                 |             |              |               |           |              |  |  |  |  |  |
|            | For reasons of efficiency, do not specify a BLKSIZE much larger than the actual total size of the UOW data to be written. The total UOW size is the sum of all messages in the UOW plus 41 bytes of header information. This takes effect only after COLD start.      |                 |             |              |               |           |              |  |  |  |  |  |
|            | The BLKSIZE parameter applies only for a cold start of broker; subsequently the value of BLKSIZE is taken from the last cold start.  Default value is 2000.                                                                                                    |                 |             |              |               |           |              |  |  |  |  |  |
| DBID       | 1-32535                                                                                                    | R               | z           | u            | W             | v         | b            |  |  |  |  |  |
|            | Database ID of Adabas                                                                                                    | l<br>database w | here the pe | rsistent sto | re resides.   |           |              |  |  |  |  |  |
| FNR        | 1-32535                                                                                                    | R               | z           | u            | w             | v         | b            |  |  |  |  |  |
|            | File number of broker persistent store file.                                                                                                    |                 |             |              |               |           |              |  |  |  |  |  |
| FORCE-COLD | <u>N</u> I Y                                                                                                    | О               | z           | u            | w             | v         | b            |  |  |  |  |  |
|            | Determines whether a broker cold start is permitted to overwrite a persistent store file that has been used by another broker ID and/or platform.  Specify Y to allow existing information to be overwritten.                                                         |                 |             |              |               |           |              |  |  |  |  |  |
| MAXSCAN    | 0 - <i>n</i>                                                                                                    | 0               | z           | u            | w             | v         | b            |  |  |  |  |  |
|            | Limits display of persist and Information Service Default value is 1000.                                                                                                    |                 | nformatior  | in the per   | sistent store | through C | Command      |  |  |  |  |  |
| OPENRQ     | <u>N</u> I Y                                                                                                    | О               | z           | u            | w             | v         | b            |  |  |  |  |  |
|            | Determines whether driver for Adabas persistent store is to issue an OPEN comma Adabas.                                                                                                    |                 |             |              |               |           |              |  |  |  |  |  |
| SVC        | 200-255                                                                                                    | R               | z           |              |               | v         |              |  |  |  |  |  |
|            | Use this parameter to sp store driver.                                                                                                    | ecify the A     | dabas SVC   | number to    | be used by    | the Adaba | s persistent |  |  |  |  |  |

|             |                                                                                                    | Opt/ | Operating System |      |         |       |        |  |  |  |  |
|-------------|----------------------------------------------------------------------------------------------------|------|------------------|------|---------|-------|--------|--|--|--|--|
| Attribute   | Values                                                                                                    | Req  | z/OS             | UNIX | Windows | z/VSE | BS2000 |  |  |  |  |
| TRACE-LEVEL | <u>0</u> - 4                                                                                                    | O    | Z                | u    | w       | v     | b      |  |  |  |  |
|             | Trace level for Adabas persistent store. It overrides the global value of trace level in the attribute file.                                                                                                    |      |                  |      |         |       |        |  |  |  |  |
|             | 0 No tracing. Default value.                                                                                                    |      |                  |      |         |       |        |  |  |  |  |
|             | 1 Log selected Adabas CB fields (command code, response code, subcode, ISN, additions).                                                                                                    |      |                  |      |         |       |        |  |  |  |  |
|             | 2 n/a                                                                                                    |      |                  |      |         |       |        |  |  |  |  |
|             | 3 All of trace level 1, plus UOWID in use for the various Adabas requests and function entered/exit mesages.                                                                                                    |      |                  |      |         |       |        |  |  |  |  |
|             | 4 All of trace level 3, plus more Adabas CB fields for successful requests and returned function values.                                                                                                    |      |                  |      |         |       |        |  |  |  |  |
|             | Trace levels 2, 3 and 4 should be used only when requested by Software AG support.                                                                                                    |      |                  |      |         |       |        |  |  |  |  |
|             | If you modify the TRACE-LEVEL attribute, you must restart the broker for the change to take effect. For temporary changes to TRACE-LEVEL without a broker restart, use the EntireX Broker command-line utility ETBCMD. |      |                  |      |         |       |        |  |  |  |  |

# **Application Monitoring-specific Attributes**

The application monitoring-specific attribute section begins with the keyword DEFAULTS=APPLICATION-MONITORING. It contains attributes that apply to the application monitoring functionality. At startup time, the attributes are read if the Broker-specific attribute APPLICATION-MONITORING=YES is specified. Duplicate or missing values are treated as errors. When an error occurs, application monitoring is turned off and EntireX Broker continues execution. See *Application Monitoring*.

|                                |                                                                                                    | Opt/     |         | Ор      | erating Sys | /stem    |        |  |  |
|--------------------------------|----------------------------------------------------------------------------------------------------|----------|---------|---------|-------------|----------|--------|--|--|
| Attribute                      | Values                                                                                                    | Req      | z/OS    | UNIX    | Windows     | z/VSE    | BS2000 |  |  |
| APPLICATION-MONITORING-NAME or | A100                                                                                                    | 0        | z       | u       | W           | v        | b      |  |  |
| APPMON-NAME                    | Specifies a default appli value of the <b>Application</b>                                                                                                    |          |         | oring n | ame. Use    | d to se  | t the  |  |  |
| COLLECTOR-BROKER-ID            | A64                                                                                                    | R        | z       | u       | w           | v        | b      |  |  |
|                                | Identifies the Application Monitoring Data Collector. Has the format host_name:port_number, where host_name is the host where the Application Monitoring Data Collector is running and port_number is the port number of the Application Monitoring Data Collector. The default port is 57900. |          |         |         |             |          |        |  |  |
| TRACE-LEVEL                    | <u>0</u> - 4                                                                                                    | О        | z       | u       | w           | v        | b      |  |  |
|                                | The level of tracing to be with application monito 0 No tracing. Default v                                                                                                    | oring.   | ormed v | while t | he brokei   | r is run | ning   |  |  |
|                                | 1 Display application monitoring errors.                                                                                                    |          |         |         |             |          |        |  |  |
|                                | 2 All of trace level 1, plus measuring points for application monitoring.                                                                                                    |          |         |         |             |          |        |  |  |
|                                | 3 All of trace level 2, pl<br>argument values and                                                                                                    |          |         |         |             | sages v  | vith   |  |  |
|                                | 4 All of trace level 3, pl                                                                                                    | us retu  | ırned f | unctio  | n values.   |          |        |  |  |
|                                | Trace levels 2, 3 and 4 should be used only when requested by Software AG support.                                                                                                    |          |         |         |             |          |        |  |  |
|                                | If you modify the TRACE<br>broker for the change to t<br>dynamically for applica                                                                                                    | take eff | ect. TR | ACE-LI  |             |          |        |  |  |

# **Authorization Rule-specific Attributes**

The authorization rule-specific attribute section begins with the keyword DEFAULTS=AUTHORIZATION-RULES. It contains attributes that enhance security-related definitions. At startup time, the attributes are read if the following conditions are met:

- Broker-specific attribute SECURITY=YES
- Security-specific attributes SECURITY-SYSTEM=OS and SECURITY-LEVEL=AUTHORIZATION

When an error occurs, the EntireX Broker stops. See *Authorization Rules*.

|                |                                                                                                    | Opt/ | Operating System |      |         |       |        |  |  |  |
|----------------|----------------------------------------------------------------------------------------------------|------|------------------|------|---------|-------|--------|--|--|--|
| Attribute      | Values                                                                                                    | Req  | z/OS             | UNIX | Windows | z/VSE | BS2000 |  |  |  |
| RULE - NAME    | A32                                                                                                    | R    |                  | u    | w       |       |        |  |  |  |
|                | Specifies a rule name. A rule is a container for a list of services and a list of client and server user IDs. All users defined in a rule are authorized to use all services defined in this rule. See example under <i>Rules Stored in Broker Attribute File</i> . |      |                  |      |         |       |        |  |  |  |
| CLASS          | A32                                                                                                    | R    |                  | u    | w       |       |        |  |  |  |
| SERVICE        | These three attributes together identify the service. CLASS must be specified first, followed immediately by SERVER and SERVICE. <i>Wildcard Service Definitions</i> are allowed.                                                                                   |      |                  |      |         |       |        |  |  |  |
| CLIENT-USER-ID | A32                                                                                                    | R    |                  | u    | w       |       |        |  |  |  |
|                | Defines an authorized client user ID.                                                                                                    |      |                  |      |         |       |        |  |  |  |
| SERVER-USER-ID | A32                                                                                                    | R    |                  | u    | w       |       |        |  |  |  |
|                | Defines an authorized server user ID.                                                                                                    |      |                  |      |         |       |        |  |  |  |

# Variable Definition File

The broker attribute file contains the configuration of one EntireX Broker instance. In order to share attribute files between different brokers, you identify the attributes that are unique and move them to a variable definition file. This file enables you to share one attribute file among different brokers. Each broker in such a scenario requires its own variable definition file.

The following attributes are considered unique for each machine:

- BROKER-ID (in *Broker-specific Attributes*)
- NODE (in *Adabas SVC/Entire Net-Work-specific Attributes*)
- PORT (in SSL/TLS-specific Attributes and TCP/IP-specific Attributes)

How you use the variable definition file will depend upon your particular needs. For instance, some optional attributes may require uniqueness - for example, DBID and FNR in DEFAULTS=ADABAS - so that you may specify the persistent store.

# 4 Configuring Broker for Internationalization

| Configuring ICU Conversion                    | . 86 |
|-----------------------------------------------|------|
| Building and Installing ICU Custom Converters |      |
| Writing Translation User Exits                |      |
| Configuring Translation User Exits            |      |
| Writing SAGTRPC User Exits                    |      |
| Configuring SAGTRPC User Exits                |      |

Software internationalization is the process of designing products and services so that they can be adapted easily to a variety of different local languages and cultures. Internationalization within EntireX means internationalization of messages: the incoming and outgoing messages are converted to the desired codepage of the platform in use. This chapter explains in detail how to configure the broker for character conversion.

See also Internationalization with EntireX.

# **Configuring ICU Conversion**

## > To configure ICU conversion

- In the Broker attribute file, set the service-specific attribute CONVERSION. Examples:
  - ICU Conversion with SAGTCHA for *ACI-based Programming*:

```
CONVERSION=(SAGTCHA,OPTION=SUBSTITUTE)
```

■ ICU Conversion with SAGTRPC for *RPC-based Components* and *Reliable RPC*:

```
CONVERSION=(SAGTRPC,OPTION=STOP)
```

- 2 Optionally configure a CONVERSION OPTION to tune error behavior to meet your requirements; see *OPTION Values for Conversion*.
- For the Broker attribute, check if ICU conversion is possible, that is, the attribute ICU-CONVER-SION is either
  - not defined, its default is YES
  - set to YES

## > To configure locale string defaults (optional)

■ If the broker's locale string defaults do not match your requirements (see *Broker's Locale String Defaults*), we recommend you assign suitable locale string defaults for your country and region, see the respective attribute in *Codepage-specific Attributes* for how to customize the broker's locale string defaults.

# > To customize mapping of locale strings (optional)

If the built-in locale string mapping mechanism does not match your requirements, you can assign specific codepages to locale strings. See *Broker's Built-in Locale String Mapping* and locale-string for information on customizing the mapping of locale strings to codepages.

# **Building and Installing ICU Custom Converters**

User-written ICU custom-converters can be used for *ACI-based Programming*, *RPC-based Components*, and *Reliable RPC*. This section covers the following topics:

- Writing a User-written ICU Converter
- Compiling a User-written ICU Converter
- Installing a User-written ICU Converter

# Writing a User-written ICU Converter

ICU uses algorithmic conversion, non-algorithmic conversion and combinations of both. See *ICU Conversion*. Non-algorithmic converters defined by the UCM format are the easiest way to define user-written ICU converters. See *UCM Format*.

# To write a (non-algorithmic) user-written ICU converter

- Define the ICU converter file in UCM format using a text editor to meet your requirements.
  - **Note:** For further explanation of the UCM file format, see *ICU Resources*.

Writing algorithmic and partially algorithmic converters can be complex. However, they can be installed into EntireX in the same way as the table-driven, non-algorithmic ones. A description of how to write algorithmic and partially algorithmic converters is beyond the scope of this documentation; please see the ICU documentation and other sources specified under *ICU Resources*.

# Compiling a User-written ICU Converter

# To compile the user-written ICU converter

- 1 Extract the ICU tool makeconv and ICU shared libraries as described under *Installing the EntireX ICU Custom Converter Build Environment under z/OS UNIX*.
- 2 Compile the converter source files (extension .ucm) into binary converter files (extension ".cnv") using the ICU tool makeconv. Example:

makeconv -v myebcdic.ucm

This produces a binary converter file named myebcdic.cnv.

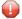

**Caution:** The binary format "cnv" depends on the endianness (big/little-endian) and character set family (ASCII/EBCDIC) of the computer where it is produced. For example, a binary converter file produced on a machine with big endianes cannot be executed on a machine with little-endian (and vice versa) or character set family *EBCDIC* cannot be executed on a machine with character set family *ASCII* (and vice versa). It is highly recommended to compile the converter source file(s) on the same target platform where the broker runs - otherwise unpredictable result may occur.

# Installing a User-written ICU Converter

### > To install the user-written ICU converter

Define the broker attribute ICU-DATA-DIRECTORY. See *Broker-specific Attributes*.

Example:

```
ICU DATA DIRECTORY="/home/sag/EntireX/config/etb"
```

2 Define the subdirectory icudt<icu-version><endianness> within the ICU-DATA-DIRECTORY

```
where <icu-version> is the ICU version used, for example 54, and <endianness> is "e" EBCDIC (big-endian)
```

## Example:

/home/sag/EntireX/config/etb/icudt54e

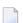

## Notes:

- 1. The subdirectory and its naming are given by ICU standard. It is not invented by Software AG.
- 2. See the Release Notes to determine the ICU version used by the broker you are running and form the correct name otherwise the user-written ICU converter will not be located.
- 3. There are also other approaches supported by ICU to locate converters. These approaches are (also) ICU version dependent. However, Software AG recommends the mechanism described above. See the ICU website for more information under *ICU Resources*.
- Copy the user-written ICU converter binary file (extension "cnv") to the referenced by ICU-DATA-DIRECTORY and its subdirectory defined under steps 1 and 2 above. Examples:

```
/home/sag/EntireX/config/etb/icudt54e/myebcdic.cnv
/home/sag/EntireX/config/etb/icudt54e/myascii.cnv
```

If the converter name is not sent as the locale string by your application, customize the mapping of locale strings by assigning the user-written ICU converter (codepage) to locale strings in the Broker attribute file, see locale-string for how to customize the mapping of locale strings to codepages. Example:

```
DEFAULTS=CODEPAGE
/* Customer-written ICU converter */
CP1140=myebcdic
CP0819=myascii
```

- For the Broker attribute, check whether ICU conversion is possible, that is, the attribute ICU-CONVERSION is not defined (default=YES) or set to YES.
- For the Broker attribute, check whether use of ICU custom converters is possible, that is, the attribute ICU-SET-DATA-DIRECTORY is not defined (default=YES) or set to YES.

# **Writing Translation User Exits**

This section covers the following topics:

- Introduction
- Structure of the TRAP Control Block
- Using the TRAP Fields

# Introduction

EntireX Broker provides an interface to enable user-written translation routines in the programming language Assembler. It contains three parameters:

- The address of the TRAP control block (TRAP = Translation Routine / Area for Parameters).
- The address of a temporary work area. It is aligned to fullword / long integer boundary (divisible by 4). The work area can only be used for temporary needs and is cleared after return.
- A fullword (long integer) that contains the length of the work area.
- **Note:** Names for user-written translation routines starting with "SAG" are reserved for Software AG usage and must not be used, e.g. "SAGTCHA" and "SAGTRPC".

# Structure of the TRAP Control Block

The Assembler dummy section TR\$TRAP covers the layout of the TRAP control block:

```
TR$TRAP DSECT,
                 F
TR$TYPE DS
                              TRAP type
                 2
                              TRAP type ETB 121
TR$TYP2 EQU
                              Input buffer length
TR$ILEN DS
TR$IBUF DS
                 Α
                              Address of input buffer
                 F
                              Output buffer length
TR$OLEN DS
                              Address of output buffer
TR$OBUF DS
                              Length of data returned:
TR$DLEN DS
                              Should be set to the minimum value of TR$ILEN
                              and TR$OLEN.
TR$SHOST DS
                              Sender's host:
                              x'00000000' = little endian
                              x'00000001' = big endian
TR$SCODE DS
                              Sender's character set:
SEBCIBM EQU
                 X'00000022' EBCDIC (IBM)
                 X'00000042' EBCDIC (SNI)
SEBCSNI EQU
                 X'00000080' ASCII
SA88591 EQU
TR$RHOST DS
                              Receiver's host --> see TR$SHOST
TR$RCODE DS
                              Receiver's char set --> see TR$SCODE
                              BROKER host --> see TR$SHOST BROKER char set --> see TR$SCODE
                 F
TR$BHOST DS
TR$BCODE DS
                 F
TR$SENVA DS
                              Sender's ENVIRONMENT field supplied:
    EQU
                 X'00000000' ENVIRONMENT field not set
0FF
ON
       EQU
                 X'00000001' ENVIRONMENT field set
                              Receiver's ENVIRONMENT field supplied:
TR$RENVA DS
                              --> see TR$SENVA
TR$SENV DS
                 CL32
                              Sender's ENVIRONMENT field
                 CL32
TR$RENV DS
                              Receiver's ENVIRONMENT field
TR$LEN
        EQU
                 *-TR$TRAP
                              Length of TRAP
```

# Using the TRAP Fields

The TR\$DLEN must be supplied by the user-written translation routine. It tells the Broker the length of the message of the translation. In our example its value is set to the minimum length of the input and output buffer.

All other TRAP fields are supplied by the Broker and must not be modified by the user-written translation routine.

The incoming message is located in a buffer pointed to by TR\$IBUF. The length (not to be exceeded) is supplied in TR\$ILEN. The character set information from the send buffer can be taken from TR\$SCODE.

The outgoing message must be written to the buffer pointed to by TR\$0BUF. The length of the output buffer is given in the field TR\$0LEN. The character set is specified in TR\$RCODE. If the addresses

given in TR\$IBUF and TR\$OBUF point to the same location, it is not necessary to copy the data from the input buffer to the output buffer.

The environment fields TR\$SENVA and TR\$RENVA are provided to handle site-dependent character set information. For the SEND and/or RECEIVE functions, you can specify data in the ENVIRONMENT field of the Broker ACI control block. This data is translated into the codepage of the platform where EntireX Broker is running (see field TR\$BCODE) and is available to the TR\$SENV or TR\$RENV field in the TRAP control block. TR\$SENVA or TR\$RENVA are set to 0N if environmental data is available. Any values given in the API field ENVIRONMENT must correspond to the values handled in the translation routine.

#### To assemble and link the SAGTCHA user-written translation routine

Assemble and link your translation routine. You can give the resulting load module any name that does not begin with "SAG". Names starting with "SAG", such as "SAGTCHA", are reserved for Software AG.

# **Configuring Translation User Exits**

# > To configure translation user exits

As a prerequisite, the user-written translation module must be accessible to the Broker worker threads.

- 1 Copy the user-written translation module into any library of the Broker's steplib concatenation.
- In the Broker attribute file, set the service-specific attribute TRANSLATION to the name of the user-written translation routine. Example:

TRANSLATION=MYTRANS

# **Writing SAGTRPC User Exits**

This section covers the following topics:

- Introduction
- Structure of the User Exit Control Block
- Using the User Exit Interface Fields
- Character Set and Codepage

## Introduction

EntireX Broker provides an interface to SAGTRPC user exit routines written in the programming language Assembler. The interface contains three parameters:

- The address of the UE (user exit) control block.
- The address of a temporary work area. It is aligned to a fullword / long-integer boundary (divisible by 4). The work area can only be used temporarily and is cleared after return.
- A fullword (long integer) that contains the length of the work area.

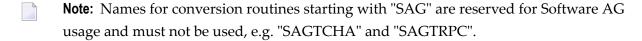

## Structure of the User Exit Control Block

The Assembler dummy section UE\$CB shows the layout of the user exit control block.

|            | D0505  |           |                                   |           |
|------------|--------|-----------|-----------------------------------|-----------|
| UE\$CB     | DSECT  | ,         | User Exit Control Block           |           |
| *          |        |           | ******                            |           |
| *          |        |           |                                   | Direction |
| *          |        |           |                                   |           |
| UE\$VERS   | DS     | F         | UECB version                      | input     |
| UE\$VER1   | EQU    | 1         | UECB version 1                    |           |
| UE\$IBUF   | DS     | Α         | Address of input buffer           | input     |
| UE\$ILEN   | DS     | F         | Input buffer length               | input     |
| UE\$OBUF   | DS     | Α         | Address of output buffer          | input     |
| UE\$OLEN   | DS     | F         | Output buffer length              | input     |
| UE\$DLEN * | DS     | F         | Length of data returned           | output    |
| UE\$SHOST  | DS     | F         | Senders host:                     | input     |
| *          |        |           | x'00000000' = little endian       |           |
| *          |        |           | x'00000001' = big endian          |           |
| *          |        |           |                                   |           |
| UE\$SCODE  | DS     | F         | Senders character set:            | input     |
| SEBCIBM    | EQU X' | 00000022' | EBCDIC (IBM)                      | ·         |
|            |        |           | EBCDIC (SNI)                      |           |
|            |        | 08000000  |                                   |           |
| *          |        |           |                                   |           |
| UE\$RHOST  | DS     | F         | Receivers host> see UE\$SHOST     | input     |
| UE\$RCODE  | DS     | F         | Receivers char set> see UE\$SCODE | input     |
| UE\$BHOST  | DS     | F         | BROKER host> see UE\$SHOST        | input     |
| UE\$BCODE  | DS     | F         | BROKER char set> see UE\$SCODE    | input     |
| *          |        |           |                                   | · ·       |
| UE\$SCP    | DS     | F         | Sender Codepage number            |           |
| UE\$RCP    | DS     | F         | Receiver Codepage number          |           |
| UE\$BCP    | DS     | F         | Broker Codepage number            |           |
| *          |        |           |                                   |           |
| UE\$FCT    | DS     | CL1       | Function                          | input     |
|            |        |           |                                   |           |
| FCTCONV    | EQU    | C'C'      | Function CONVERT                  |           |

| CCTCL EN | FOIL  | CILI     | Function CETLENCTH                       |
|----------|-------|----------|------------------------------------------|
| FCTGLEN  | EQU   | C'L'     | Function GETLENGTH                       |
| UE\$DIR  | DS    | CL1      | Direction input                          |
| DIRS2B   | EQU   | C'1'     | Direction Sender to Broker               |
| DIRS2R   | EQU   | C'2'     | Direction Sender to Receiver             |
| DIRB2R   | EQU   | C'3'     | Direction Broker to Receiver             |
| UE\$FMT  | DS    | CL2      | Format input                             |
| FMTUSER  | EQU   | C'01'    | User Data like User ID, Program, Library |
| FMTMETA  | EQU   | C'02'    | Meta Data Header                         |
| FMTFB    | EQU   | C'03'    | Format Buffer                            |
| FMTSB    | EQU   | C'04'    | String Buffer                            |
| FMTVBN   | EQU   | C'05'    | Meta data value buffer                   |
| FMTPRE   | EQU   | C'99'    | Preview format buffer                    |
| FMTA     | EQU   | C'A'     | Data Type A                              |
| FMTAV    | EQU   | C'AV'    | Data Type AV                             |
| FMTB     | EQU   | C'B '    | Data Type B                              |
| FMTBV    | EQU   | C'BV'    | Data Type BV                             |
| FMTD     | EQU   | C'D'     | Data Type D                              |
| FMTF4    | EQU   | C'F4'    | Data Type F4                             |
| FMTF8    | EQU   | C'F8'    | Data Type F8                             |
| FMTI1    | EQU   | C'I1'    | Data Type I1                             |
| FMTI2    | EQU   | C'I2'    | Data Type I2                             |
| FMTI4    | EQU   | C'I4'    | Data Type I4                             |
| FMTK     | EQU   | C'K '    | Data Type K                              |
| FMTKV    | EQU   | C'KV'    | Data Type KV                             |
| FMTL     | EQU   | C'L'     | Data Type L                              |
| FMTN     | EQU   | C'N '    | Data Type N                              |
| FMTP     | EQU   | C'P '    | Data Type P                              |
| FMTT     | EQU   | C'T '    | Data Type T                              |
| FMTU     | EQU   | C'U '    | Data Type U                              |
| FMTUV    | EQU   | C'UV'    | Data Type UV                             |
| UE\$ETXT | DS    | CL40     | Error Text output                        |
| UE\$LEN  | EQU   | *-UE\$CB | Length of UECB                           |
|          | SPACE | ,        |                                          |
|          |       |          |                                          |

The user-written conversion exit example USRTRPC is delivered in the EntireX common source library EXX105.SRCE. The related JCL to build USRTCHA is in member EXBUSRXT in the EntireX common jobs library. See *Contents of Mainframe Installation Medium*.

# **Using the User Exit Interface Fields**

The user exit provides two separate functions, CONVERT and GETLENGTH. The field UE\$FCT indicates the function to execute.

#### **Errors**

Both functions can send an error, using register 15 in the range 1 to 9999 to SAGTRPC together with an error text in the field UE\$ETXT.

- A value of 0 returned in register 15 means successful response.
- Error 9999 is reserved for output buffer overflow. See *CONVERT Function*.
- When an error occurs, the conversion of the message will be aborted and the error text will be sent to the receiver (client or server). The error is prefixed with the error class 1011. See *Message Class* 1011 *User-definable SAGTRPC Conversion Exit*.

## Example:

The user exit returns 1 in register 15 and the message "Invalid Function" in UE\$ETXT. The receiver gets the error message 10110001 Invalid Function.

#### **CONVERT Function**

This function has to be executed when the contents of UE\$FCT match the definition FCTCONV.

UE\$DLEN must be supplied by SAGTRPC's user-written conversion exit. Its value must be set to the length of the output buffer.

All other interface fields are supplied by the Broker and must not be modified by SAGTRPC's user-written conversion exit.

The incoming data is located in a buffer pointed to by UE\$IBUF. UE\$ILEN defines the length.

The outgoing converted message must be written to the buffer pointed to by UE\$0BUF. The field TR\$0LEN defines the maximum length available.

For variable length data such as AV and KV, an output buffer overflow can occur if the message size increases after conversion or the receiver's receive buffer is too small. In this case error 9999 "output buffer overflow" must be returned, which calls the <code>GETLENGTH Function</code> for the remaining fields.

## **GETLENGTH Function**

The GETLENGTH function evaluates the needed length of the output buffer after conversion. An actual conversion must not be performed. The length needed must be returned in the field UE\$OLEN.

The GETLENGTH function is called for remaining fields after the CONVERT function returned the error 9999 "output buffer overflow".

The purpose of this function is to evaluate the length needed by the receiver's receive buffer. This length is returned to the receiver in the ACI field RETURN-LENGTH. The receiver can then use the

Broker ACI function RECEIVE with the option LAST together with a receive buffer large enough to reread the message.

# **Character Set and Codepage**

The character-set information used is the same as in the user-written translation routine and is taken from UE\$SCODE (for the sender), UE\$RCODE (for the receiver) and UE\$BCODE (for the Broker). The character-set information depends on the direction information given in the field UE\$DIR. See the following table:

| UE\$DIR                     | From Character Set | To Character Set |
|-----------------------------|--------------------|------------------|
| DIRS2B (Sender to Broker)   | UE\$SCODE          | UE\$BCODE        |
| DIRS2R (Sender to Receiver) | UE\$SCODE          | UE\$RCODE        |
| DIRB2R (Broker to Receiver) | UE\$BCODE          | UE\$RCODE        |

Alternatively, the codepage as derived from the locale string mapping process is provided in UE\$SCP (sender codepage), UE\$RCP (receiver codepage) and UE\$BCP (Broker codepage), and can be used to find the correct conversion table. See the following table and also *Locale String Mapping*.

| UE\$DIR                     | From Codepage | To Codepage |
|-----------------------------|---------------|-------------|
| DIRS2B (Sender to Broker)   | UE\$SCP       | UE\$BCP     |
| DIRS2R (Sender to Receiver) | UE\$SCP       | UE\$RCP     |
| DIRB2R (Broker to Receiver) | UE\$BCP       | UE\$RCP     |

## Software AG IDL Data Types to Convert

The field UE\$FMT provides the SAGTRPC user-written conversion exit with the information on the IDL data types to convert. Each data type can be handled independently.

| UE\$FMT | Data to be converted | Notes   |
|---------|----------------------|---------|
| FMTA    | IDL data type A      | 1, 3, 4 |
| FMTAV   | IDL data type AV     | 4, 5    |
| FMTB    | IDL data type B      | 1, 2, 7 |
| FMTBV   | IDL data type BV     | 1, 2, 7 |
| FMTD    | IDL data type D      | 1, 2, 7 |
| FMTF4   | IDL data type F4     | 1, 2, 7 |
| FMTF8   | IDL data type F8     | 1, 2, 7 |
| FMTI1   | IDL data type I1     | 1, 2, 7 |
| FMTI2   | IDL data type I2     | 1, 2, 7 |

| UE\$FMT | Data to be converted                            | Notes   |
|---------|-------------------------------------------------|---------|
| FMTI4   | IDL data type I4                                | 1, 2, 7 |
| FMTK    | IDL data type K                                 | 1, 3, 4 |
| FMTKV   | IDL data type KV                                | 4, 5    |
| FMTL    | IDL data type L                                 | 1, 2, 7 |
| FMTN    | IDL data type N                                 | 1, 2, 7 |
| FMTP    | IDL data type P                                 | 1, 2, 7 |
| FMTT    | IDL data type T                                 | 1, 2, 8 |
| FMTU    | IDL data type U                                 | 1, 2, 7 |
| FMTUV   | IDL data type UV                                | 1, 2, 7 |
| FMTUSER | RPC user data such as user ID, library, program | 1, 3, 4 |
| FMTMETA | RPC metadata                                    | 1, 2, 7 |
| FMTFB   | RPC format buffer                               | 1, 2, 7 |
| FMTSB   | RPC metadata variable length                    | 4, 5, 7 |
| FMTPRE  | Preview data                                    | 4, 6, 7 |

#### Notes:

- 1. Field length is constant.
- 2. The field content length must not increase or decrease during conversion. If this happens, the user exit should produce an error.
- 3. If the field content length *decreases* during the conversion, suitable padding characters (normally blanks) have to be used.
  - If the field content length *increases* during conversion and exceeds the field length, the contents must be truncated or, alternatively, the conversion can be aborted and an error produced.
- 4. If the contents are truncated, character boundaries are the responsibility of the user exit. Complete valid characters after conversion have to be guaranteed. This may be a complex task for codepages described under *Arabic Shaping*, *EBCDIC Stateful Codepages* or *Multibyte or Double-byte Codepages*. For single-byte codepages it is simple because the character boundaries are the same as the byte boundaries.
- 5. The field length can decrease or increase during the conversion up to the output buffer length. The new field length must be returned in UE\$DLEN. If the output buffer in the CONVERT function is too small, error 9999 must be returned to the caller.
- 6. The field buffer should continue to be converted until the output buffer is full or the input buffer has been processed. If the field content length increases or truncations occur, no error should be produced. If the field content length decreases, there should be no padding. The new field length should simply be returned to the caller.

7. Codepages used for RPC data streams must meet several requirements. See *Codepage Requirements* for RPC Data Stream Conversions. If these are not met, the codepage cannot be used to convert RPC data streams.

# > To assemble and link the SAGTRPC user-written conversion exit

- Assemble and link your conversion exit. You can give the resulting load module any name that does not begin with "SAG". Names starting with "SAG", such as "SAGTRPC", are reserved for Software AG. Refer to the JCL provided in member EXBUSRXT in data set EXX105.JOBS.
- > To install and configure the SAGTRPC user-written conversion exit
- Refer to the instructions under *Configuring SAGTRPC User Exits*.

# **Configuring SAGTRPC User Exits**

# > To configure SAGTRPC user exits

- 1 The user-written conversion module must be accessible to the Broker worker threads. Therefore, copy the user-written conversion module into any library of the Broker's steplib concatenation.
- In the Broker attribute file, set the service-specific attribute CONVERSION to the name of the user-written SAGTRPC user exit routine. Example:

CONVERSION=(MYTRANS)

# > To configure locale string defaults

■ If the broker's locale string defaults do not match your requirements, we recommend you assign suitable locale string defaults for your country and region. See the appropriate attribute under *Codepage-specific Attributes* for information on customizing broker's locale string defaults, and also *Locale String Mapping*.

# > To customize mapping of locale strings

■ If the broker's built-in locale string mechanism does not match your requirements, you can assign specific codepages to locale strings. See *Broker's Built-in Locale String Mapping* and the appropriate attribute under *Codepage-specific Attributes* for information on customizing broker's locale string defaults.

# Managing the Broker Persistent Store

| Implementing an Adabas Database as Persistent Store | 10 | 02 |
|-----------------------------------------------------|----|----|
| Implementing a DIV Persistent Store                 |    |    |
| Migrating the Persistent Store                      | 1  | 13 |

The persistent store is used for storing unit-of-work messages to disk. This means message and status information can be recovered after a hardware or software failure to the previous commit point issued by each application component.

Under z/OS, the broker persistent store can be implemented with:

- the Adabas database of Software AG
- a VSAM linear data set (LDS) accessed using Data In Virtual (DIV)

See also Concepts of Persistent Messaging.

# Implementing an Adabas Database as Persistent Store

- Introduction
- Configuring and Operating the Adabas Persistent Store
- Adabas DBA Considerations

#### Introduction

EntireX provides an Adabas persistent driver. This enables Broker unit of work (UOW) messages and their status to be stored in an Adabas file. It is designed to work with Adabas databases under z/OS, UNIX, Windows, BS2000 and z/VSE, and can be used where the database resides on a different machine to Broker kernel. For performance reasons, we recommend using EntireX Broker on the same machine as the Adabas database.

# **Configuring and Operating the Adabas Persistent Store**

# **Selecting the Adabas Persistent Store Driver**

The Adabas persistent store driver module is contained within the regular Broker load library or binaries directory. Module ADAPSI is activated by specifying the PSTORE-TYPE parameter. Use the supplied job EXBJ015 from data set EXX105.JOBS to define and install the persistent store file in your Adabas database. This job creates and loads the Adabas file into the database.

#### Restrictions

If a HOT start is performed, the Broker kernel must be executed on the same platform on which also the previous Broker executed. This is because some portions of the persistent data are stored in the native character set and format of the Broker kernel. It is also necessary to start Broker with the same Broker ID as the previous Broker executed.

If a COLD start is executed, a check is made to ensure the Broker ID and platform information found in the persistent store file is consistent with the Broker being started (provided the persistent store file is not empty). This is done to prevent accidental deletion of data in the persistent store by a different Broker ID. If you intend to COLD start Broker and to utilize a persistent store file which has been used previously by a different Broker ID, you must supply the additional PSTORE-TYPE parameter FORCE-COLD=Y.

#### Recommendations

- Perform regular backup operations on your Adabas database. The persistent store driver writes C1 checkpoint records at each start up and shut down of Broker.
- Significant performance improvements can be achieved using Adabas/Fastpath where available. See Adabas/Fastpath documentation for details of installation and configuration of Adabas/Fastpath.
- For performance reasons, execute Broker on the same machine as Adabas.

### **Broker Checkpoints in Adabas**

During startup, Broker writes the following C1 checkpoint records to the Adabas database. The time, date and job name are recorded in the Adabas checkpoint log. This enables Adabas protection logs to be coordinated with Broker executions. This information can be read from Adabas, using the ADAREP utility with option CPLIST:

| <b>Broker Execution Name</b> | Broker Execution Type | Adabas             |
|------------------------------|-----------------------|--------------------|
| ETBC                         | Broker Cold Start     | Normal Cold Start  |
| ЕТВН                         | Broker Hot Start      | Normal Hot Start   |
| ETBT                         | Broker Termination    | Normal Termination |

### **Adabas DBA Considerations**

- BLKSIZE: Adabas Persistent Store Parameter for Broker
- Table of Adabas Parameter Settings
- Estimating the Number of Records to be Stored
- Estimating the Number of Records to be Stored
- Tips on Transports, Platforms and Versions

#### **BLKSIZE**: Adabas Persistent Store Parameter for Broker

Caution should be exercised when defining the block size (BLKSIZE) parameter for the Adabas persistent store. This determines how much UOW message data can be stored within a single Adabas record. Therefore, do not define a much larger block size than the size of the maximum unit of work being processed by Broker. (Remember to add 41 bytes for each message in the unit of work.) The advantage of having a good fit between the unit of work and the block size is that fewer records are required for each I/O operation.

It is necessary to consider the following Adabas parameters and settings when using Adabas for the persistent store file:

### **Table of Adabas Parameter Settings**

| Topic                                    | Description                                                                                                    |
|------------------------------------------|----------------------------------------------------------------------------------------------------|
| Allowing Sufficient Adabas UQ Elements   | Allow sufficient Adabas user queue (UQ) elements each time you start Broker. The Broker utilizes a number of user queue elements equal to the number of worker tasks (NUM-WORKER), plus two. Adabas timeout parameter (TNAE) determines how long the user queue elements will remain. This can be important if Broker is restarted after an abnormal termination, and provision must be made for sufficient user queue elements in the event of restarting Broker. |
|                                          | Sample JCL SAGJ014 is provided in data set EXX105.JOBS for z/OS to enforce clean-up of any user queue element belonging to the previous Broker job. This JCL can be inserted into the job step before starting up Broker.                                                                                                    |
| Setting Size of Hold Queue<br>Parameters | Consideration must be given to the Adabas hold queue parameters NISNHQ and NH. These must be sufficiently large to allow Adabas to add/update/delete the actual number of records within a single unit of work.                                                                                                    |
|                                          | Example: where there are 100 message within a unit of work and the average message size is 10,000 bytes, the total unit of work size is 1 MB. If, for example, a 2 KB block size (default BLKSIZE=2000) is utilized by the Adabas persistent store driver, there will be 500 distinct records within a single Adabas commit (ET) operation, and provision must be made for this to occur successfully.                                                             |

| Topic                                                                 | Description                                                                                                    |  |  |  |
|-----------------------------------------------------------------------|----------------------------------------------------------------------------------------------------|--|--|--|
| Setting Adabas TT Parameter                                           | Consideration must be given to the Adabas transaction time (TT) parameter for cases where a large number of records is being updated within a single unit of work.                                                                                                    |  |  |  |
| Defining LWP Size                                                     | Sufficient logical work pool (LWP) size must be defined so that the Adabas persistent store can update and commit the units of work. Adabas must be able to accommodate this in addition to any other processing for which it is used.                                                                    |  |  |  |
| Executing Broker Kernel and<br>Adabas Nucleus on Separate<br>Machines | If Broker kernel is executed on a separate machine to the Adabas nucleus, with a different architecture and codepage, then we recommend running the Adabas nucleus with the UEC (universal conversion) option in order to ensure that Adabas C1 checkpoints are legible within the Adabas checkpoint log. |  |  |  |
| Setting INDEXCOMPRESSION=YES                                          | This Adabas option can be applied to the Adabas file to reduce by approximately 50% the amount of space consumed in the indexes. This is the default setting in job EXBJ015, which is supplied in data set EXX105.JOBS to define the Adabas persistent store file.                                        |  |  |  |
| 4-byte ISNs                                                           | If you anticipate having more than 16 million records within the persistent store file, you must use 4-byte ISNs when defining the Adabas file for EntireX.                                                                                                    |  |  |  |
| Specification of Adabas LP                                            | <b>Caution:</b> This parameter must be specified large enough to allow the                                                                                                    |  |  |  |
| Parameter                                                             | largest UOW to be stored in Adabas.                                                                                                    |  |  |  |
|                                                                       | If this is not large enough, Broker will detect an error (response 9; subresponse - 4 bytes - X'0003',C'LP') and Broker will not be able to write any further UOWs.                                                                                                    |  |  |  |
|                                                                       | See the description of the LP parameter under <i>ADARUN Parameters</i> in the <i>DBA Reference Summary</i> of the Adabas documentation.                                                                                                    |  |  |  |

### Estimating the Number of Records to be Stored

To calculate the Adabas file size it is necessary to estimate the number of records being stored. As an approximate guide, there will be one Adabas record (500 bytes) for each unprocessed unit of work, plus also *n* records containing the actual message data, which depends on the logical block size and the size of the unit of work. In addition, there will be one single record (500 bytes) for each unit of work having a persisted status.

Always allow ample space for the Adabas persistent store file since the continuous operation of Broker relies of the availability of this file to store and retrieve information.

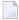

**Note:** If the Adabas file space is exceeded, no new units of work will be accepted.

### Estimating the Number of Records to be Stored

In this example there are 100,000 Active UOW records at any one time. Each of these is associated with two message records containing the message data. UOW records are 500 bytes in length. Each message record contains 2,000 bytes. In addition, there are 500,000 UOW status records residing in the persistent store, for which the UOW has already been completely processed. These are 500 bytes long.

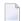

**Note:** The actual size of the data stored within the UOW message records is the sum of all the messages within the UOW, plus a 41-byte header for each message. Therefore, if the average message length is 59 bytes, the two 2,000 bytes, messages records, could contain n = 4,000 / (59+41), or 40 messages. Adabas is assumed to compress the message data by 50% in the example (this can vary according to the nature of the message data).

3-byte ISNs and RABNs are assumed in this example. A device type of 8393 is used; therefore, the ASSO block size is 4,096, and DATA block size is 27,644. Padding factor of 10% is specified.

The following example calculates the space needed for Normal Index (NI), Upper Index (UI), Address Converter (AC) and Data Storage (DS).

| Calculation Factors                                    | Required Space                              |
|--------------------------------------------------------|---------------------------------------------|
| ■ Number entries for descriptor WK                     | = number UOW records: 0.1 + 0.5 million     |
| (21-byte unique key)                                   | + number message records: 0.2 million       |
| ■ NI Space for descriptor WK                           | <b>=</b> = 800,000 * (3 + 21 + 2)           |
| (3-byte ISN)                                           | = 20,800,000 bytes                          |
| (4,092 ASSO block 10% padding)                         | ■ = 5,648 blocks                            |
| ■ UI Space for descriptor WK                           | <b>=</b> 5,648 * (21 + 3 + 3 + 1)           |
| (3-byte ISN + 3-byte RABN)                             | ■ = 158,140 bytes                           |
| (4,092 ASSO block 10% padding)                         | ■ = 43 blocks                               |
| ■ Number entries for descriptor WI (8-byte unique key) | = number processed UOW records: 0.5 million |
| ■ NI Space for descriptor WI                           | ■ = 500,000 * (3 + 8 + 2)                   |
| (3-byte ISN)                                           | ■ = 6,500,000 bytes                         |
| (4,092 ASSO block 10% padding)                         | ■ = 1,765 blocks                            |
| ■ UI Space for descriptor WI                           | ■ = 17,649 * (8 + 3 + 3 + 1)                |
| (3-byte ISN and 3 byte RABN)                           | ■ = 26,475 bytes                            |
| (4,092 ASSO block 10% padding)                         | ■ = 8 blocks                                |

| Calculation Factors                    | Required Space                                 |
|----------------------------------------|------------------------------------------------|
| ■ Number entries for descriptor WL     | ■ = number UOW records 0.1 + 0.5 million       |
| (96 byte key)                          |                                                |
|                                        |                                                |
| ■ NI Space for descriptor WL           | <b>=</b> = 600,000 * (3 + 96 + 2)              |
| (3-byte ISN)                           | = 60,600,000 bytes                             |
| (4,092 ASSO block 10% padding)         | ■ = 16,455 blocks                              |
| ■ UI Space for descriptor WL           | <b>=</b> 164,548 * (96 + 3 + 3 + 1)            |
| (3-byte ISN and 3 byte RABN)           | ■ = 16,948,517 bytes                           |
| (4,092 ASSO block 10% padding)         | ■ = 461 blocks                                 |
| Address Converter space                | <b>=</b> = (800,000 + 1) * 3 / 4092            |
| ■ (4,092 ASSO block)                   | ■ = 587 blocks                                 |
| Data storage for message data          | = 0.2 million * 2000 * 0.5 = 200,000,000 bytes |
| (2,000-byte records compressed by 50%) |                                                |
| ■ Data storage for UOW data            | = 0.6 million * 500 * 0.5 = 150,000,000 byte   |
| (2,000-byte records compressed by 50%) |                                                |
| Combined space required for data       | ■ = 14,068 blocks                              |
| (27,644 DATA block 10% padding)        |                                                |
| Entity Requiring Space                 | Total Required Space                           |
| Normal Index (NI)                      | = 23,868 blocks                                |
| Upper Index (UI)                       | = 512 blocks                                   |
| Data Storage (DS)                      | = 14,068 blocks                                |
| Address Converter (AC)                 | = 587 blocks                                   |

### Tips on Transports, Platforms and Versions

### **■** Entire Net-Work

If you intend to use Adabas persistent store through Entire Net-Work, see the Entire Net-Work documentation for installation and configuration details.

### **■** Adabas Versions

Adabas persistent store can be used on all Adabas versions currently released and supported by Software AG.

### ■ Prerequisite Versions of Entire Net-Work with Adabas

See the Adabas and Entire Net-Work documentation to determine prerequisite versions of Entire Net-Work to use with Adabas at your site.

### Implementing a DIV Persistent Store

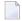

**Note:** From EntireX version 9.7, broker attribute PSTORE-VERSION must be set to 4 for a persistent store of type DIV. If you were using a lower version, you will need to perform a cold start. See PSTORE=COLD under *Broker Attributes*.

This section covers the following topics:

- Introduction
- Format Parameters
- Operations using IDCAMS

### Introduction

The persistent store is implemented as a VSAM linear data set (LDS) accessed using Data In Virtual (DIV). This DIV persistent store is a container for units of work.

DIV is an access method that utilizes the system paging facilities for fast I/O to and from an LDS. Performance is best if the LDS is placed on the fastest storage device available such as those used for paging. An LDS may span multiple volumes.

The DIV persistent store has an internal structure that is formatted by EntireX Broker during a COLD start (see broker attribute PSTORE). This format is controlled by format parameter statements that the Broker reads from the attribute file. See *DIV-specific Attributes*.

Persistent store data sets are maintained using the IBM z/OS utility IDCAMS. See *Operations using IDCAMS* for more information.

### **Format Parameters**

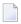

**Note:** This method of specifying persistent store format parameters is deprecated, but still supported for compatibility reasons. We recommend you use the attributes introduced with EntireX version 9.12 instead. See *DIV-specific Attributes*.

The persistent store format parameters define how a persistent store is formatted during a cold start operation and how it is accessed during all operations. These parameters are supplied in the attribute file section <code>DEFAULTS=DIV</code>. Knowledge of the application usage of units of work (UOWs) will be very helpful in selecting appropriate values for the parameters used to define the persistent store.

The persistent store format parameters file must begin with the word DEFINE, followed by "parameter name parameter value" specifications. Each parameter name must be separated from the parameter value by whitespace (blanks, tabs, or new lines). Comments may be added to the file.

A comment begins with /\* and ends with \*/, just as in the C language. The parameters must be entered in uppercase. In the following parameter descriptions, lowercase is used to denote variables:

```
DEFINE STORE name
DDNAME ddname
DATASPACE NAME name-of-dataspace
DATASPACE PAGES count-of-pages
```

| Parameter       | Value      | Opt/<br>Req | Description                                                                                                    |
|-----------------|------------|-------------|----------------------------------------------------------------------------------------------------|
| STORE           | A8         | R           | Defines an internal name that is used to identify the persistent store.                                                                                      |
| DDNAME          | A8         | R           | Defines the JCL DDNAME that will be used to access the persistent store.                                                                                     |
| DATASPACE NAME  | A8         | O           | Defines the name of the data space that will be used to map the persistent store.  Default value=DSPSTORE.                                                   |
| DATASPACE PAGES | 126-524284 | О           | Defines the size of the dataspace used to map the persistent store (size=DATASPACE-PAGES*4KB). We recommend using the maximum value.  Default value is 2048. |

### Example

```
DEFAULTS = DIV
DIV = "DEFINE STORE PSD01 DDNAME STORE01"
```

### Operations using IDCAMS

This section covers the following topics:

- Defining a Persistent Store Linear Data Set
- Printing a Persistent Store for Diagnosis
- Copying a Persistent Store for Backup or Diagnosis
- Sample IDCAMS JCL

### **Defining a Persistent Store Linear Data Set**

The following IDCAMS statement can be used to allocate the persistent store. It assumes that the local environment is using z/OS SMS for data management. SMS allows for simple definition, but it may not be used at your site or it may not provide optimal performance. You may therefore need to modify the following statement under the direction of your local system administrator:

```
DEFINE CLUSTER (NAME(dsn_pstore) -
MEGABYTES(15,5) -
SHAREOPTIONS(1,3) - /*this is required*/
LINEAR) /*this is required*/
```

where *dsn\_pstore* is the DSNAME you chose for the PSTORE linear data set (LDS).

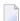

**Note:** The size of the linear data set (LDS) should be 16K times the value specified for DATASPACE PAGES. For example, 16K \* 2048 = 32768K = 32M would be the LDS size needed to contain the default number of pages. Less than the required amount will cause initialization to fail; more will be unused space.

### **Printing a Persistent Store for Diagnosis**

The following statement lists the catalog information for the linear data set:

```
LISTCAT ENTRIES(dsn_pstore) ALL
```

where *dsn\_pstore* is the DSNAME you chose for the PSTORE linear data set (LDS).

The following statement prints the contents of a persistent store in dump format:

```
PRINT IDS(dsn_pstore) DUMP
```

### Copying a Persistent Store for Backup or Diagnosis

REPRO IDS(dsn\_pstore) ODS(your\_backup\_name)

### Sample IDCAMS JCL

Sample JCL is provided as member IDCAMS in the installation source library. Each operation is contained in a separate DD. To select an operation, modify the SYSIN DD DDNAME= to the name of the DD enclosing the statements to be selected.

### **Migrating the Persistent Store**

The contents of EntireX Broker's persistent store can be migrated to a new persistent store in order to change the PSTORE type or to use the same type of PSTORE with increased capacity.

The migration procedure outlined here requires two Broker instances started with a special RUN-MODE parameter. One Broker unloads the contents of the persistent store and transmits the data to the other Broker, which loads data into the new PSTORE. Therefore, for the purposes of this discussion, we will refer to an *unload* Broker and a *load* Broker.

This procedure is based on Broker-to-Broker communication to establish a communication link between two Broker instances. It does not use any conversion facilities, since the migration procedure is supported for homogeneous platforms only.

- Configuration
- Migration Procedure

### Configuration

The migration procedure requires two Broker instances started with the RUN-MODE parameter. The unload Broker should be started with the following attribute:

RUN-MODE=PSTORE-UNLOAD

The load Broker should be started with the following attribute:

RUN-MODE=PSTORE-LOAD

These commands instruct the Broker instances to perform the PSTORE migration.

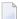

**Note:** The attribute PARTNER-CLUSTER-ADDRESS must be defined in both Broker instances to specify the transport address of the load Broker. The unload Broker must know the address of the load broker, and the load Broker must in turn know the address of the unload Broker.

### **Example:**

Broker ETB001 performs the unload on host HOST1, and Broker ETB002 performs the load on host HOST2. The transmission is based on TCP/IP. Therefore, Broker ETB001 starts the TCP/IP communicator to establish port 1971, and Broker ETB002 starts the TCP/IP communicator to establish port 1972.

For ETB001, attribute PARTNER-CLUSTER-ADDRESS=HOST2:1972:TCP is set, and for ETB002, attribute PARTNER-CLUSTER-ADDRESS=HOST1:1971:TCP is set to establish the Broker-to-Broker communication between the two Broker instances.

In addition to attributes RUN-MODE and PARTNER-CLUSTER-ADDRESS, a fully functioning Broker configuration is required when starting the two Broker instances. To access an existing PSTORE on the unloader side, you must set the attribute PSTORE=HOT. To load the data into the new PSTORE on the loader side, you must set the attribute PSTORE=COLD. The load process requires an empty PSTORE at the beginning of the load process.

**Note:** Use caution not to assign PSTORE=COLD to your unload Broker instance, as this startup process will erase all data currently in the PSTORE.

For the migration process, the unload Broker and the load Broker must be assigned different persistent stores.

A report can be generated to detail all of the contents of the existing persistent store. At the end of the migration process, a second report can be run on the resulting new persistent store. These two reports can be compared to ensure that all contents were migrated properly. To run these reports, set the attribute PSTORE-REPORT=YES. See PSTORE for detailed description, especially for the file assignment.

### **Migration Procedure**

The migration procedure is made up of three steps.

### Step 1

The unload Broker and the load Broker instances can be started independently of each other. Each instance will wait for the other to become available before starting the unload/load procedure.

The unload Broker instance sends a handshake request to the load Broker instance in order to perform an initial compatibility check. This validation is performed by Broker according to platform architecture type and Broker version number. The handshake ensures a correctly configured partner cluster address and ensures that the user did not assign the same PSTORE to both Broker instances. If a problem is detected, an error message will be issued and both Broker instances will stop.

### Step 2

The unload Broker instance reads all PSTORE data in a special non-destructive raw mode and transmits the data to the load Broker instance. The load Broker instance writes the unchanged raw data to the new PSTORE. A report is created if PSTORE-REPORT=YES is specified, and a valid output file for the report is specified.

### Step 3

The unload Broker instance requests a summary report from the load Broker instance to compare the amount of migrated data. The result of this check is reported by the unload Broker instance and the load Broker instance before they shut down.

When a Broker instances is started in RUN-MODE=PSTORE-LOAD or RUN-MODE=PSTORE-UNLOAD, the Broker instances only allow Administration requests. All other user requests are prohibited.

#### Notes:

- 1. The contents of the persistent store are copied to the new persistent store as an exact replica. No filtering of unnecessary information will be performed, for example, UOWs in received state. The master records will not be updated.
- 2. Before restarting your Broker with the new persistent store, be sure to change your PSTORE attribute to PSTORE=HOT. *Do not* start your broker with the new persistence store using PSTORE=COLD; this startup process will erase all of the data in your persistent store.
- 3. After completing the migration process and restarting your broker in a normal run-mode, it is important not to bring both the new PSTORE and the old PSTORE back online using separate Broker instances; otherwise, applications would receive the same data twice. Once the migration process is completed satisfactorily, and is validated, the old PSTORE contents should be discarded.

## 6 Broker Resource Allocation

| General Considerations                                          |     |
|-----------------------------------------------------------------|-----|
| Specifying Global Resources                                     |     |
| Restricting the Resources of Particular Services                |     |
| Specifying Attributes for Privileged Services                   | 121 |
| Maximum Units of Work                                           |     |
| Calculating Resources Automatically                             |     |
| Dynamic Memory Management                                       | 124 |
| Dynamic Worker Management                                       |     |
| Storage Report                                                  |     |
| <ul> <li>Maximum TCP/IP Connections per Communicator</li> </ul> |     |

The EntireX Broker is a multithreaded application and communicates among multiple tasks in memory pools. If you do not need to restrict the memory expansion of EntireX Broker, we strongly recommend you enable the dynamic memory management in order to handle changing workload appropriately. See *Dynamic Memory Management* below. If dynamic memory management is disabled, non-expandable memory is allocated during startup to store all internal control blocks and the contents of messages.

### **General Considerations**

Resource considerations apply to both the global and service-specific levels:

- Dynamic assignment of global resources to services that need them prevents the return of a "Resource Shortage" code to an application when resources are available globally. It also enables the EntireX Broker to run with fewer total resources, although it does not guarantee the availability of a specific set of resources for a particular service.
- Flow control ensures that individual services do not influence the behavior of other services by accident, error, or simply overload. This means that you can restrict the resource consumption of particular services in order to shield the other services.

In order to satisfy both global and service-specific requirements, the EntireX Broker allows you to allocate resources for each individual service or define global resources which are then allocated dynamically to any service that needs them.

The resources in question are the number of conversations, number of servers, plus units of work and the message storage, separated in a long buffer of 4096 bytes and short buffer of 256 bytes. These resources are typically the bottleneck in a system, especially when you consider that non-conversational communication is treated as the special case of "conversations with a single message only" within the EntireX Broker.

Global resources are defined by the parameters in the Broker section of the attribute file. The number of conversations allocated to each service is defined in the service-specific section of the attribute file. Because the conversations are shared by all servers that provide the service, a larger number of conversations should be allocated to services that are provided by more than one server. The number of conversations required is also affected by the number of clients accessing the service in parallel.

### **Specifying Global Resources**

You can specify a set of global resources with no restrictions on which service allocates the resources:

- Specify the global attributes with the desired values.
- Do not specify any additional restrictions. That is, do not provide values for the following Broker-specific attributes:

```
LONG-BUFFER-DEFAULT
SHORT-BUFFER-DEFAULT
CONV-DEFAULT
SERVER-DEFAULT
```

Also, do not provide values for the following server-specific attributes:

```
LONG-BUFFER-LIMIT
SERVER-LIMIT
SHORT-BUFFER-LIMIT
CONV-LIMIT
```

### Example

The following example defines global resources. If no additional definitions are specified, resources are allocated and assigned to any server that needs them.

```
NUM-CONVERSATION=1000
NUM-LONG-BUFFER=200
NUM-SHORT-BUFFER=2000
NUM-SERVER=100
```

### **Restricting the Resources of Particular Services**

You can restrict resource allocation for particular services in advance:

- Use CONV-LIMIT to limit the resource consumption for a specific service.
- Use CONV-DEFAULT to provide a default limit for services for which CONV-LIMIT is not defined.

### Example

In the following example, attributes are used to restrict resource allocation:

```
DEFAULTS=BROKER
NUM-CONVERSATION=1000
CONV-DEFAULT=200

DEFAULTS=SERVICE
CLASS=A, SERVER=A, SERVICE=A, CONV-LIMIT=100
CLASS=B, SERVER=B, SERVICE=B, CONV-LIMIT=UNLIM
CLASS=C, SERVER=C, SERVICE=C
```

- Memory for a total of 1000 conversations is allocated (NUM-CONVERSATION=1000).
- Service A (CLASS A, SERVER A, SERVICE A) is limited to 100 conversation control blocks used simultaneously (CONV-LIMIT=100). The application that wants to start more conversations than specified by the limit policy will receive a "Resource shortage" return code. This return code should result in a retry of the desired operation a little later, when the resource situation may have changed.
- Service B (CLASS B, SERVER B, SERVICE B) is allowed to try to allocate as many resources as necessary, provided the resources are available and not occupied by other services. The number of conversations that may be used by this service is unlimited (CONV-LIMIT=UNLIM).
- Service C (CLASS C, SERVER C, SERVICE C) has no explicit value for the CONV-LIMIT attribute. The number of conversation control blocks that it is allowed to use is therefore limited to the default value which is defined by the CONV-DEFAULT Broker attribute.

The same scheme applies to the allocation of message buffers and servers:

In the following example, long message buffers are allocated using the keywords NUM-LONG-BUFFER, LONG-BUFFER-DEFAULT and LONG-BUFFER-LIMIT:

```
DEFAULTS=BROKER
NUM-LONG-BUFFER=2000
LONG-BUFFER-DEFAULT=250

DEFAULTS=SERVICE
CLASS=A, SERVER=A, SERVICE=A, LONG-BUFFER-LIMIT=100
CLASS=B, SERVER=B, SERVICE=B, LONG-BUFFER-LIMIT=UNLIM
CLASS=C, SERVER=C, SERVICE=C
```

■ In the following example, short message buffers are allocated using the keywords NUM-SHORT-BUFFER, SHORT-BUFFER-DEFAULT and SHORT-BUFFER-LIMIT:

```
DEFAULTS=BROKER
NUM-SHORT-BUFFER=2000
SHORT-BUFFER-DEFAULT=250

DEFAULTS=SERVICE
CLASS=A, SERVER=A, SERVICE=A, SHORT-BUFFER-LIMIT=100
CLASS=B, SERVER=B, SERVICE=B, SHORT-BUFFER-LIMIT=UNLIM
CLASS=C, SERVER=C, SERVICE=C
```

In the following example, servers are allocated using the keywords NUM-SERVER, SERVER-DEFAULT and SERVER-LIMIT:

```
DEFAULTS=BROKER
NUM-SERVER=2000
SERVER-DEFAULT=250

DEFAULTS=SERVICE
CLASS=A, SERVER=A, SERVICE=A, SERVER-LIMIT=100
CLASS=B, SERVER=B, SERVICE=B, SERVER-LIMIT=UNLIM
CLASS=C, SERVER=C, SERVICE=C
```

## **Specifying Attributes for Privileged Services**

If privileged services (services with access to unlimited resources) exist, specify UNLIMITED for the attributes CONV-LIMIT, SERVER-LIMIT, LONG-BUFFER-LIMIT and SHORT-BUFFER-LIMIT in the service-specific section of the attribute file.

### For example:

```
DEFAULTS=SERVICE
CONV-LIMIT=UNLIM
LONG-BUFFER-LIMIT=UNLIM
SHORT-BUFFER-LIMIT=UNLIM
SERVER-LIMIT=UNLIM
```

To ensure a resource reservoir for peak load of privileged services, define more resources than would normally be expected by specifying larger numbers for the Broker attributes that control global resources:

```
NUM-SERVER
NUM-CONVERSATION
CONV-DEFAULT
LONG-BUFFER-DEFAULT
SHORT-BUFFER-DEFAULT
SERVER-DEFAULT
```

### **Maximum Units of Work**

The maximum number of units of work (UOWs) that can be active concurrently is specified in the Broker attribute file. The MAX-UOWS attribute can be specified for the Broker globally as well as for individual services. It cannot be calculated automatically. If a service is intended to process UOWs, a MAX-UOWS value must be specified.

If message processing only is to be done, specify MAX-UOWS=0 (zero). The Broker (or the service) will not accept units of work, i.e., it will process only messages that are not part of a UOW. Zero is used as the default value for MAX-UOWS in order to prevent the sending of UOWs to services that are not intended to process them.

### **Calculating Resources Automatically**

To ensure that each service runs without impacting other services, allow the EntireX Broker to calculate resource requirements automatically:

- Ensure that the attributes that define the default total for the Broker and the limit for each service are not set to UNLIM.
- Specify AUTO for the Broker attribute that defines the total number of the resource.
- Specify a suitable value for the Broker attribute that defines the default number of the resource.

The total number required will be calculated from the number defined for each service. The resources that can be calculated this way are Number of Conversations, Number of Servers, Long Message Buffers and Short Message Buffers.

Avoid altering the service-specific definitions at runtime. Doing so could corrupt the conversation consistency. Applications might receive a message such as "NUM-CONVERSATIONS reached" although the addressed service does not serve as many conversations as defined. The same applies to the attributes that define the long and short buffer resources.

Automatic resource calculation has the additional advantage of limiting the amount of memory used to run the EntireX Broker. Over time, you should be able to determine which services need more resources by noting the occurrence of the return code "resource shortage, please retry". You can then increase the resources for these services. To avoid disruption to the user, you could instead allocate a relatively large set of resources initially and then decrease the values using information gained from the Administration Monitor application.

### **Number of Conversations**

To calculate the total number of conversations automatically, ensure that the CONV-DEFAULT Broker attribute and the CONV-LIMIT service-specific attribute are not set to UNLIM anywhere in the attribute

file. Specify NUM-CONVERSATION=AUTO and an appropriate value for the CONV-DEFAULT Broker attribute. The total number of conversations will be calculated using the value specified for each service.

### For example:

```
DEFAULTS=BROKER
NUM-CONVERSATION=AUTO
CONV-DEFAULT=200

DEFAULTS=SERVICE
CLASS=A, SERVER=A, SERVICE=A
CLASS=B, SERVER=B, SERVICE=B, CONV-LIMIT=100
CLASS=C, SERVER=C, SERVICE=C
```

- Service A and Service C both need 200 conversations (the default value). Service B needs 100 conversations (CONV-LIMIT=100).
- Because NUM-CONVERSATIONS is defined as AUTO, the broker calculates a total of 500 conversations (200 + 200 + 100).
- NUM-CONVERSATIONS=AUTO allows the number of conversations to be flexible without requiring additional specifications. It also ensures that the broker is started with enough resources to meet all the demands of the individual services.
- AUTO and UNLIM are mutually exclusive. If CONV-DEFAULT or a single CONV-LIMIT is defined as UNLIM, the EntireX Broker cannot determine the number of conversations to use in the calculation, and the EntireX Broker cannot be started.

### **Number of Servers**

To calculate the number of servers automatically, ensure that the SERVER-DEFAULT Broker attribute and the SERVER-LIMIT service-specific attribute are not set to UNLIM anywhere in the attribute file. Specify NUM-SERVER=AUTO and an appropriate value for the SERVER-DEFAULT Broker attribute. The total number of server buffers will be calculated using the value specified for each service.

### For example:

```
DEFAULTS=BROKER
NUM-SERVER=AUTO
SERVER-DEFAULT=250

DEFAULTS=SERVICE
CLASS=A, SERVER=A, SERVICE=A, SERVER-LIMIT=100
CLASS=B, SERVER=B, SERVICE=B
CLASS=C, SERVER=C, SERVICE=C
```

#### **Long Message Buffers**

To calculate the number of long message buffers automatically, ensure that the LONG-BUFFER-DE-FAULT Broker attribute and the LONG-BUFFER-LIMIT service-specific attribute are not set to UNLIM

anywhere in the attribute file. Specify NUM-LONG-BUFFER=AUTO and an appropriate value for the LONG-BUFFER-DEFAULT Broker attribute. The total number of long message buffers will be calculated using the value specified for each service.

### For example:

```
DEFAULTS=BROKER
NUM-LONG-BUFFER=AUTO
LONG-BUFFER-DEFAULT=250

DEFAULTS=SERVICE
CLASS=A, SERVER=A, SERVICE=A, LONG-BUFFER-LIMIT=100
CLASS=B, SERVER=B, SERVICE=B
CLASS=C, SERVER=C, SERVICE=C
```

### **Short Message Buffers**

To calculate the number of short message buffers automatically, ensure that the SHORT-BUFFER-DEFAULT Broker attribute and the SHORT-BUFFER-LIMIT service-specific attribute are not set to UNLIM anywhere in the attribute file. Specify NUM-SHORT-BUFFER=AUTO and an appropriate value for the SHORT-BUFFER-DEFAULT Broker attribute. The total number of short message buffers will be calculated using the value specified for each service.

### For example:

```
DEFAULTS=BROKER
NUM-SHORT-BUFFER=AUTO
SHORT-BUFFER-DEFAULT=250

DEFAULTS=SERVICE
CLASS=A, SERVER=A, SERVICE=A
CLASS=B, SERVER=B, SERVICE=B, SHORT-BUFFER-LIMIT=100
CLASS=C, SERVER=C, SERVICE=C
```

### **Dynamic Memory Management**

Dynamic memory management is a feature to handle changing Broker workload without any restart of the Broker task. It increases the availability of the Broker by using various memory pools for various Broker resources and by being able to use a variable number of pools for the resources.

If more memory is needed than currently available, another memory pool is allocated for the specific type of resource. If a particular memory pool is no longer used, it will be deallocated.

The following Broker attributes can be omitted if DYNAMIC-MEMORY-MANAGEMENT=YES has been defined:

```
■ NUM-CLIENT ■ NUM-LONG[-BUFFER] ■ NUM-SHORT[-BUFFER]
■ NUM-CMDLOG-FILTER ■ NUM-SERVER ■ NUM-UOW|MAX-UOWS|MUOW
■ NUM-COMBUF ■ NUM-SERVICE ■ NUM-WQE
■ NUM-CONV[ERSATION] ■ NUM-SERVICE-EXTENSION
```

If you want statistics on allocation and deallocation operations in Broker, you can configure Broker to create a storage report with the attribute STORAGE-REPORT. See *Storage Report* below.

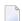

**Note:** To ensure a stable environment, some pools of Broker are not deallocated automatically. The first pools of type COMMUNICATION, CONVERSATION, CONNECTION, HEAP, PARTICIPANT, PARTICIPANT EXTENSION, SERVICE ATTRIBUTES, SERVICE, SERVICE EXTENSION, TIMEOUT QUEUE, TRANSLATION, WORK QUEUE are excluded from the automatic deallocation even when they have not been used for quite some time. Large pools cannot be reallocated under some circumstances if the level of fragmentation in the address space has been increased in the meantime.

### **Dynamic Worker Management**

Dynamic worker management is a feature to handle the fluctuating broker workload without restarting the Broker task. It adjusts the number of running worker tasks according to current workload. The initial portion of worker tasks started at Broker startup is still determined by NUM-WORKER.

If more workers are needed than currently available, another worker task is started. If a worker task is no longer needed, it will be stopped.

The following Broker attributes are used for the configuration if DYNAMIC-WORKER-MANAGEMENT=YES has been defined:

- WORKER-MAX
- WORKER-MIN
- WORKER-NONACT
- WORKER-OUEUE-DEPTH
- WORKER-START-DELAY

The following two attributes are very performance-sensitive:

Attribute WORKER-QUEUE-DEPTH defines the number of unassigned user requests in the input queue before a new worker task is started.

Attribute WORKER-START-DELAY defines the time between the last worker task startup and the next check for another possible worker task startup. It is needed to consider the time for activating a worker task.

Both attributes depend on the environment, in particular the underlying operating system and the hardware. The goal is to achieve high-performance user request processing without starting too many worker tasks.

A good starting point to achieve high performance is not to change the attributes and to observe the performance of the application programs after activating the dynamic worker management.

If broker attribute DYNAMIC-WORKER-MANAGEMENT=YES is set, operator commands are available under z/OS to deactivate and subsequently reactivate dynamic worker management.

The following section illustrates the two different modes of dynamic worker management:

#### ■ Scenario 1

```
DYNAMIC-WORKER-MANAGEMENT=YES

NUM-WORKER = 5

WORKER-MIN = 1

WORKER-MAX = 32
```

Broker is started with 5 worker tasks and then dynamically varies the number of worker tasks within the range from WORKER-MIN=1 to WORKER-MAX=32 due to DYNAMIC-WORKER-MANAGEMENT=YES.

#### ■ Scenario 2

```
DYNAMIC-WORKER-MANAGEMENT=NO
NUM-WORKER = 5
WORKER-MIN = 1
WORKER-MAX = 32
```

Broker is started with 5 worker tasks. The WORKER-MIN/MAX attributes are ignored due to DYNAMIC-WORKER-MANAGEMENT=NO.

### **Storage Report**

You can create an optional report file that provides details about all activities to allocate or to deallocate memory pools. This section details how to create the report and provides a sample report.

- Creating a Storage Report
- Platform-specific Rules
- Sample Storage Report

See also Broker-specific attribute STORAGE-REPORT.

### **Creating a Storage Report**

Use Broker's global attribute STORAGE-REPORT with the value YES. If attribute value YES is supplied, all memory pool operations will be reported if the output mechanism is available. If the value NO is specified, no report will be created.

### Platform-specific Rules

DDNAME ETBSREP assigns the report file. Format RECFM=FB, LRECL=121 is used.

### Sample Storage Report

The following is an excerpt from a sample STORAGE report.

```
EntireX 8.1.0.00 STORAGE Report 2009-06-26 12:28:58 Page 1

Identifier Address Size Total Date Time Action KERNEL POOL 0x25E48010 407184 bytes 407184 bytes 2009-06-26 12:... Allocated HEAP POOL 0x25EB4010 1050692 bytes 1457876 bytes 2009-06-26 12:... Allocated ...
```

| Header     | Description                                                                                                    |
|------------|----------------------------------------------------------------------------------------------------|
| Identifier | Name of the memory pool.                                                                                                    |
| Address    | Start address of the memory pool.                                                                                                    |
| Size       | Size of the memory pool.                                                                                                    |
| Total      | Total size of all obtained memory pools.                                                                                                    |
| Date, Time | Date and time of the action.                                                                                                    |
| Action     | The action of Broker. The following actions are currently supported: Allocated: memory pool is allocated.  Deallocated: memory pool is deallocated. |

### **Maximum TCP/IP Connections per Communicator**

This table shows the generated maximum number of TCP/IP connections per communicator. See also:

#### Note for z/OS

| Platform | Maximum Number of TCP/IP Connections per Communicator |
|----------|-------------------------------------------------------|
| AIX      | 2,048                                                 |
| BS2000   | 2,048                                                 |
| Linux    | 65,534                                                |
| Solaris  | 65,356                                                |
| Windows  | 4,096                                                 |
| z/OS     | 16,384                                                |
| z/VSE    | 2,048                                                 |

With the Broker-specific attribute POLL, these restrictions can be lifted under z/OS, UNIX and z/VSE. See POLL.

The number of communicators multiplied by the maximum number of connections cannot exceed the maximum number of file descriptors per process.

See also MAX-CONNECTIONS under TCP-OBJECT (Struct INFO\_TCP) under Broker CIS Data Structures in the EntireX Broker ACI Programming documentation.

### Note for z/OS

Under z/OS, the following message may appear in the broker log:

```
ETBD0286 Diagnostic Values: accept: 124, EDC5124I Too many open files.errno2: 84607302 050B0146
```

The most common reason for this TCP/IP Communicator diagnostic message is the limitation of open files per user. The value of MAXFILEPROC in the BPXPRMOO parmlib member should be greater than the expected number of TCP/IP connections.

# 7 Administering Broker Stubs

| Available Stubs                                       | 130 |
|-------------------------------------------------------|-----|
| ■ ARFETB                                              | 131 |
| ■ BROKER                                              | 131 |
| ■ CICSETB                                             | 134 |
| ■ COMETB                                              | 136 |
| ■ IDMSETB                                             | 137 |
| ■ MPPETB                                              |     |
| ■ NATETB23                                            |     |
| ■ NATETBZ                                             |     |
| Tracing for Broker Stubs                              | 139 |
| Timeout Settings for Broker Stubs                     |     |
| Transport Methods for Broker Stubs                    |     |
| SVC Number for Broker Communication                   | 147 |
| Considerations for Users without Adabas               | 149 |
| Support of Clustering in a High Availability Scenario | 149 |

### **Available Stubs**

This table lists all broker stubs available under z/OS are to be used with the programming languages Assembler |C| COBOL | Natural | PL/I.

Your selection of a specific broker stub depends on the following:

- the environment (TP monitor, TSO, Batch, Natural)
- the transport method (NET or TCP)
- the availability of administration features such as trace
- the Software AG product using the stub

|                                | Suppo | Supported Transport |     |              |                   |                                | Trace              |                    |
|--------------------------------|-------|---------------------|-----|--------------|-------------------|--------------------------------|--------------------|--------------------|
| Environment                    | NET   | ТСР                 | SSL | Stub Module  | Default Transport |                                | TCP                | NET                |
| Batch, TSO                     | Yes   | Yes                 | (1) | BROKER (4)   | NET               | Setting the                    | Setting Tr         | ace                |
| IMS (BMP)                      | Yes   | Yes                 | (1) | BROKER (4)   | NET               | Default<br>Transport<br>Method |                    |                    |
| IMS (MPP)                      | Yes   | Yes                 | (1) | MPPETB (4)   | NET               | n/a                            |                    |                    |
| CICS                           | Yes   | Yes                 | (1) | CICSETB (4)  | NET               | n/a                            |                    |                    |
| Com-plete                      | Yes   | Yes                 | (1) | COMETB (4)   | NET               | n/a                            |                    |                    |
| Natural                        | Yes   | Yes                 | (1) | NATETB23 (4) | NET               | n/a                            | Setting<br>Trace   | n/a <sup>(3)</sup> |
| Natural RPC Server             | Yes   | Yes                 | (1) | NATETBZ (2)  | NET               | n/a                            | n/a <sup>(3)</sup> | n/a <sup>(3)</sup> |
| Event Replicator for<br>Adabas | Yes   | Yes                 | (1) | ARFETB (2)   | NET               | n/a                            | n/a                | n/a                |
| IDMS/DC                        | No    | Yes                 | (1) | IDMSETB (4)  | TCP               | n/a                            | n/a                | n/a                |

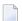

#### Notes:

- 1. Use IBM's Application Transparent Transport Layer Security (AT-TLS). See *Using SSL/TLS with EntireX Components*.
- 2. These stubs may run in SRB mode and are zIIP-eligible. Refer to the related SAG product documentation for further details. Stubs capable of running in SRB mode do not support tracing.
- 3. For error detection, see Tracing Broker Communication in Natural.
- 4. The listed stub modules are the front ends for your application. Depending on transport and usage of *EntireX Security*, additional modules from EXX105.LOAD are loaded dynamically.

### ARFETB

This reentrant stub is for exclusive use by Adabas Replication Services.

### **Prerequisites and Installation Notes**

- No linkage is required.
- It may run in SRB mode and is zIIP-eligible.
- The load library containing ARFETB must be added to the STEPLIB chain of the ARF started task.

### **BROKER**

BROKER is the recommended stub for any batch environment except Natural. For Natural, use NATETB23 or NATETBZ.

- Prerequisites and Installation Notes
- Linkage

### **Prerequisites and Installation Notes**

- This stub can be used in a multithreading (subtasking) environment, provided ADAUSER is not linked to the application.
- It is recommended to load BROKER dynamically within the application program and not to link BROKER with any Adabas link routine. BROKER will attempt to load ADALNKR dynamically.
- However, if BROKER has to be statically linked, see the subsection *Linkage* below.
- At runtime you *must* ensure that library EXX105.LOAD is in the steplib of the application and that Adabas library WAL842.LOAD (or above) is in the steplib when using NET transport. See *Contents of Mainframe Installation Medium* in the z/OS Installation documentation.

### Linkage

Choose the method most appropriate for your application:

- Method 1: Reentrant (Thread-safe)
- Method 2: Non-reentrant

### Method 1: Reentrant (Thread-safe)

Link your application to module BROKER from the EntireX load library (EXX105.LOAD).

Linkage statements:

```
INCLUDE userlib(mainpgm) Main Program
INCLUDE exxlib(BROKER) Broker stub
ENTRY mainpgm
NAME ...
```

The SVC number may be specified as part of the Broker ID, for example:

```
ETB220:SVC237:NET
```

### Method 2: Non-reentrant

Link your application to module BROKER from the EntireX load library (EXX105.LOAD) and the module ADAUSER from the Adabas load library.

Linkage statements:

```
INCLUDE userlib(mainpgm) Main Program
INCLUDE exxlib(BROKER) Broker stub
INCLUDE wallib(ADAUSER) Adabas batch/TSO front end
ENTRY mainpgm
NAME ...
```

By linking with ADAUSER you can specify the required SVC in the Adabas DDCARD parameter of the application job, as shown below:

```
//J020S1 EXEC PGM=PROGRAM

//STEPLIB DD DISP=SHR,DSN=EXX105.L0AD

// DD DISP=SHR,DSN=WAL842.L0AD

//ETBPRINT DD SYSOUT=*

//SYSUDUMP DD SYSOUT=*

//DDCARD DD *

ADARUN MODE=MULTI,PROGRAM=USER,SVC=237

/*
```

When linking the stub for use in IMS (BMP), please substitute the appropriate Adabas link module for this environment.

Make sure the Adabas link routine (ADALNK/ADALNKR) does not contain any exits that assume the length of the Adabas data area UB is extended beyond its default value. Contact Software AG support if you are unsure about this.

### **CICSETB**

CICSETB is the recommended stub for any CICS environment except Natural. For Natural, use **NATETB23** or NATETBZ.

- Prerequisites and Installation Notes
- Linkage

### **Prerequisites and Installation Notes**

- EntireX RPC Server for z/OS CICS® uses CICSETB as default.
- It is recommended to load CICSETB dynamically within the application program.
- CICSETB will attempt to load ADACICS dynamically, using EXEC CICS LINK PROGRAM.
- CICSETB, CICSETB2 and EXAGLUE must be available in the CICS RPL search chain if called dynamically. Alter the CICS procedure or job, adding the EXX load library to both the STEPLIB and DFHRPL library concatenations. See also the job EXXCICS in the EXX jobs library for altering the CICS-related entries.
- CICSETB can be used with or without a CICS TWA (transaction work area).

### **■** With TWA

At least 24 bytes of transaction work area must be defined in your CICS transaction if you choose to specify a TWA.

### **■** Without TWA

Prerequisite is building an Adabas CICS interface, specifying PARMTYP=ALL for either the ADAGSET or LGBLSET MACRO (depending upon the Adabas version). There are no application changes required for using CICSETB without TWA.

■ If the name of your Adabas CICS link routine is different from "ADACICS", please use zap EXX105.ZAPS(EXX0007) to set the site-specific name of your Adabas CICS link routine. By default, the zap will change the name to "ADABAS".

### Linkage

Link your application to member CICSETB from the EntireX load library (EXX105.LOAD).

Linkage statements for COBOL applications:

```
INCLUDE cicslib(DFHECI) CICS Prolog Module
INCLUDE userlib(mainpgm) Main Program
INCLUDE cicslib(DFHELII) CICS Module
INCLUDE exxlib(CICSETB) Broker stub
ENTRY mainpgm
NAME ...
```

### Linkage statements for Assembler applications:

```
INCLUDE cicslib(DFHEAI) CICS Prolog Module
INCLUDE userlib(mainpgm) Main Program
INCLUDE cicslib(DFHEAIO) CICS Module
INCLUDE exxlib(CICSETB) Broker stub
ENTRY mainpgm
NAME ...
```

### COMETB

COMETB is the stub for any Com-plete environment. For Natural, use NATETB23 or NATETBZ.

- Prerequisites and Installation Notes
- Linkage
- EXAENV Environment Store

### **Prerequisites and Installation Notes**

- We recommend you load COMETB dynamically within the application program.
- COMETB must be available in the COMPLIB search chain if called dynamically. Modify the Com-plete procedure or job, adding the EXX load library to the COMPLIB library concatenations.
- COMETB requires about 950 KB storage above the line. Increase the Com-plete SYSPARM THSIZEABOVE by 950 KB.
- If the *EXAENV Environment Store* is used (DD EXAENV is defined in the Com-plete started task JCL), increase the ULIB region size for your application that calls COMETB by 4 KB storage below the line.

### Linkage

It is also possible to link your application to member COMETB from the EntireX load library (EXX105.LOAD).

#### **EXAENV Environment Store**

The EXAENV Environment Store is used under Com-plete only. A partitioned data set is assigned by DD EXAENV. It represents the environment store for all Com-plete users. PDS members in the store are used to define variables and assign values. The PDS member name used is the name of the user logged on to Com-plete. If you want to define your own variables, add a text member with your user name and put all variables into it.

A member with the name DEFAULT may contain global variables valid for all users.

The environment store has following data set characteristics:

DSORG=PO LRECL=80 RECFM=FB

A line in the text member setting a variable and its value looks like:

ETB\_STUBLOG=1

Variable name and variable value are left-justified and delimited by an equals sign. The first blank in the line identifies the end of the environment value definition.

See also Prerequisites and Installation Notes.

### **IDMSETB**

### **Prerequisites and Installation Notes**

IDMSETB cannot be called dynamically.

### Linkage

Link your application to member IDMSETB from the EntireX load library (EXX105.LOAD).

### **MPPETB**

### **Prerequisites and Installation Notes**

MPPETB can be called dynamically, but the appropriate ADALNK (ADALNI) must be linked to MPPTB beforehand.

### Linkage

Link your application to member MPPETB from the EntireX load library (EXX105.LOAD) and the appropriate Adabas link module from the Adabas load library.

### NATETB23

NATETB23 is the recommended stub for Natural. See also NATETBZ.

- Prerequisites and Installation Notes for Natural
- Linkage under Natural
- Installation Verification under Natural

### **Prerequisites and Installation Notes for Natural**

- Set the Natural size parameters so that Natural can provide the stub with 34 KB at runtime.
- Send/receive buffers of greater than 32 KB can be used with NATETB23 provided that Adabas library WAL842 (or above) is installed. See Contents of Mainframe Installation Medium in the z/OS Installation documentation.

### Linkage under Natural

- Linking the stub for use in z/OS Batch, TSO, CICS, IMS(BMP), IMS(MPP) and Com-plete:
  - Link NATETB23 in the Load Library to the shared part of the Natural nucleus. NATETB23 is a reentrant and relocatable module.
- Alternatively, the NATETB23 stub can be dynamically invoked by the following Natural parameters:

RCA=BROKER, RCALIAS=(BROKER, NATETB23)

#### Installation Verification under Natural

### > To verify the installation of the stub under Natural

- 1 Log on to Natural library SYSRPC and type MENU.
- 2 Invoke SM Service Directory Maintenance from the main menu.
- 3 Define the Node and Server and save.
- 4 Invoke XC Server Command Execution from the main menu for the node and server defined in the previous step.
- 5 Ping the server with the command PI.

Your environment and the stub are installed correctly if you receive

02150148 Connection error, meaning that the broker and the RPC server are down;

- 00070007 Service not registered, meaning that the broker is up and the RPC server is down;
- an answer from the RPC server.

For other return codes, see *Error Messages and Codes*.

#### **NATETBZ**

This reentrant stub is for exclusive use by Natural RPC Server.

#### **Prerequisites and Installation Notes for Natural**

- It may run in SRB mode and is zIIP-eligible.
- Set the Natural size parameters so that Natural can provide the stub with 34 KB at runtime.

#### Linkage under Natural

- To *statically* link the stub for use in z/OS Batch, link NATETBZ into the load library where the Batch Natural nucleus resides. NATETBZ is a reentrant and relocatable module.
- Alternatively, the NATETBZ stub can be called *dynamically* with the following Natural parameters:

RCA=BROKER, RCALIAS=(BROKER, NATETBZ)

# **Tracing for Broker Stubs**

- Setting Trace
- Examples
- Tracing Broker Communication in Natural

#### **Setting Trace**

|                  | Stub Module       |                 |                           |                   |                                |  |
|------------------|-------------------|-----------------|---------------------------|-------------------|--------------------------------|--|
| How to Set Trace | BROKER,<br>MPPETB | CICSETB         | NATETB23                  |                   | NATETBZ,<br>ARFETB,<br>IDMSETB |  |
|                  |                   | Define the      |                           | Add the following | Trace is                       |  |
|                  | Define the        | following DD    | Define the                | variables to the  | not                            |  |
|                  | following DD      | statements in   | following DD              | EXAENV            | supported.                     |  |
|                  | statements in     |                 | statements in             |                   |                                |  |
|                  | your JCL (1):     | start CICS (2): | your JCL <sup>(3)</sup> : | Store (4):        |                                |  |

|    |               |                                                                                                    | Stub Module                                                           |                                                                                     |                                               |                            |                                |
|----|---------------|----------------------------------------------------------------------------------------------------|-----------------------------------------------------------------------|-------------------------------------------------------------------------------------|-----------------------------------------------|----------------------------|--------------------------------|
| Но | w to Set Trac | e                                                                                                    | BROKER,<br>MPPETB                                                     | CICSETB                                                                             | NATETB23                                      | СОМЕТВ                     | NATETBZ,<br>ARFETB,<br>IDMSETB |
| 1  | STANDARD      | Traces initialization, errors, and all ACI request/reply strings.                                                                                                    | DD SYSOUT=*                                                           | //EXALOG1 ↔<br>DD DUMMY                                                             | //EXALOG1 ↔ DD DUMMY //TRACE1 ↔ DD ↔ SYSOUT=* | EXA_LOG=1<br>ETB_STUBLOG=1 |                                |
| 2  | ADVANCED      | Used primarily by system engineers, traces everything from level 1 and provides additional information, for example the Broker ACI control block, as well as information from the transports. | //EXALOG2 ↔ DD SYSOUT=* //TRACE1 ↔ DD SYSOUT=*                        | //EXALOG2 ↔ DD DUMMY                                                                | //EXALOG2 ↔ DD DUMMY //TRACE1 ↔ DD ↔ SYSOUT=* | EXA_LOG=2 ETB_STUBLOG=2    |                                |
| 3  | SUPPORT       | This is full tracing through the stub, including detailed traces of control blocks, message information, etc.                                                                                 | //EXALOG3 ↔ DD SYSOUT=* //TRACE1 ↔ DD SYSOUT=*                        | //EXALOG3 ↔<br>DD DUMMY                                                             | //EXALOG3 ↔ DD DUMMY //TRACE1 ↔ DD ↔ SYSOUT=* | EXA_LOG=3<br>ETB_STUBLOG=3 |                                |
| 0  | NONE          | No tracing.<br>Switch tracing<br>off.                                                                                                    | Do not define EXALOG1, EXALOG2 and EXALOG3 DD statements in your JCL. | Do not define EXALOG1, EXALOG2 and EXALOG3 DD statements in your JCL to start CICS. | EXALOG1,                                      |                            |                                |

|                       | Stub Module                                                                                                    |                                             |                                                    |                                                                                                    |                                |  |
|-----------------------|----------------------------------------------------------------------------------------------------|---------------------------------------------|----------------------------------------------------|----------------------------------------------------------------------------------------------------|--------------------------------|--|
| How to Set Trace      | BROKER,<br>MPPETB                                                                                                    | CICSETB                                     | NATETB23                                           | СОМЕТВ                                                                                                    | NATETBZ,<br>ARFETB,<br>IDMSETB |  |
| Trace Output Location | TCP trace output is written to TRACE1 DD statement while NET trace output is routed to EXALOGn DD statement defined in your JCL. | is typically<br>assigned to<br>DD statement | TCP trace output is written to TRACE1 DD statement | TCP trace output is controlled by the hardcopy setting in Com-plete. See hardcopy function from the UUTIL menu. If no device name has been defined, the trace is displayed on the terminal. If HC has been specified, the trace will be written to the Com-plete spool and routed to the device name supplied using HC=name. NET trace output is written via COMPLETE Printout Spooling, default destination "SYSOUT=X". |                                |  |

#### Notes:

- 1. In this approach, DD assignments are checked by the stub module in order to determine the trace level and output location.
- 2. In this approach, DD assignments are checked by the stub module in order to determine the trace level.
- 3. NATETB23 supports TCP trace but does not support NET trace. For error detection with NET transport, see *Tracing Broker Communication in Natural*.
- 4. In this approach a variable definition in a partitioned data set (PDS) member, the so-called EXAENV environment store is checked in order to determine the trace level. See *EXAENV Environment Store*.

#### **Examples**

- > To set trace level 3 for stub module BROKER or MPPETB
- Define the following DD statements in your JCL:

```
//EXALOG3 DD SYSOUT=*
//TRACE1 DD SYSOUT=*
```

- > To set trace level 2 for stub module CICSETB
- Define the following DD statement in the JCL to start CICS:

```
//EXALOG2 DD DUMMY
```

- ➤ To set trace level 1 for stub module COMETB
- Add the following variable name and value to the EXAENV environment store:

```
EXA_LOG=1
ETB_STUBLOG=1
```

#### **Tracing Broker Communication in Natural**

If a stub module for Natural does not support tracing (for example NATETBZ, NATETB23 for NET transport) and you want detect errors in broker communication, we recommend using temporarily the platform-specific stub instead.

■ For CICS, use

```
RCA=BROKER, RCALIAS=(BROKER, CICSETB)
```

■ For Com-plete, use

```
RCA=BROKER, RCALIAS=(BROKER, COMETB)
```

Also, PRIVILEG status is required in Com-plete for COMETB.

See Available Stubs for an overview of stub modules and Setting Trace.

142

# **Timeout Settings for Broker Stubs**

Setting timeouts for the transport layer is possible for the transport method TCP. The transport method NET does not support timeouts.

- Setting the TCP Timeout
- Limiting the TCP Connection Lifetime
- SAGTOKEN Utility

#### **Setting the TCP Timeout**

If the transport layer is interrupted, communication between the broker and the stub - that is, client or server application - is no longer possible. A client or server might possibly wait infinitely for a broker reply or message in such a situation. To prevent this and return control to your calling application in such a situation, set a timeout value for the transport method.

The timeout value for the transport method is set by the environment variable ETB\_TIMEOUT on the stub side. This transport timeout is used together with the broker timeout - which is set by the application in the WAIT field of the broker ACI control block - to calculate the actual value for the transport layer's timeout. This timeout for the transport layer is independent of the timeout settings of the broker kernel.

The following table describes the possible values for the TCP timeout and how to set it per stub module:

|           |                                    | Stub Module                                                                                                    |                                                                     |                                        |  |
|-----------|------------------------------------|----------------------------------------------------------------------------------------------------|---------------------------------------------------------------------|----------------------------------------|--|
| How to So | et the TCP Timeout                 | BROKER <sup>(2)</sup> , MPPETB <sup>(2)</sup> , BROKER <sup>(2)</sup> ,<br>MPPETB <sup>(2)</sup> , NATETB23 <sup>(2)</sup> , NATETBZ <sup>(3)</sup> ,<br>ARFETB <sup>(3)</sup> | COMETB <sup>(2)</sup>                                               | IDMSETB                                |  |
|           |                                    | Use the SAGTOKEN <b>Utility</b> to set the TCP timeout.                                                                                                    | Add the following variable to the <i>EXAENV Environment Store</i> : | TCP<br>timeout is<br>not<br>supported. |  |
| 0         | Infinite wait for the application. | //STEP EXEC ↔ PGM=SAGTOKEN, PARM=('SET ↔ LOCAL, TIMEOUT=0') //STEPLIB DD ↔ DISP=SHR, DSN=EXX105.LOAD                                                                           | ETB_TIMEOUT=0                                                       |                                        |  |

|                |                                                                                                    | Stub Module                                                                                                    |                                                                     |         |
|----------------|----------------------------------------------------------------------------------------------------|----------------------------------------------------------------------------------------------------|---------------------------------------------------------------------|---------|
| How to S       | et the TCP Timeout                                                                                                    | BROKER <sup>(2)</sup> , MPPETB <sup>(2)</sup> , BROKER <sup>(2)</sup> ,<br>MPPETB <sup>(2)</sup> , NATETB23 <sup>(2)</sup> , NATETBZ <sup>(3)</sup> ,<br>ARFETB <sup>(3)</sup> | COMETB <sup>(2)</sup>                                               | IDMSETB |
| n              | The transport method additionally waits this time in seconds. A negative value is treated as TIMEOUT=0 (infinite wait for the application). (1) | //STEP EXEC ↔ PGM=SAGTOKEN, PARM=('SET ↔ LOCAL, TIMEOUT=n') //STEPLIB DD ↔ DISP=SHR, DSN=EXX105.LOAD                                                                           | ETB_TIMEOUT=n                                                       |         |
| nothing<br>set | Transport method waits additional 20 seconds. (1)                                                                                               | PGM=SAGTOKEN, PARM=('DELETE ↔                                                                                                    | Do not define the variable ETB_TIMEOUT in EXAENV environment store. |         |

#### Notes:

- 1. The actual timeout for transport layer equals broker timeout (WAIT field) + transport timeout.
- 2. The stub supports this timeout in the connection phase and during data transfer.
- 3. The stub supports this timeout in the connection phase only.

#### Limiting the TCP Connection Lifetime

With transport method TCP/IP the broker stub establishes one or more TCP/IP connections to the brokers specified with BROKER-ID. These connections can be controlled by the transport-specific CONNECTION-NONACT attribute on the broker side, but also by the transport-specific environment variable ETB\_NONACT on the stub side. If ETB\_NONACT is not 0, it defines the non-activity time (in seconds) of active TCP/IP connections to any broker. See ETB\_NONACT under *Environment Variables in EntireX*. Whenever the broker stub is called, it checks for the elapsed non-activity time and closes connections with a non-activity time greater than the value defined with ETB\_NONACT. This timeout for the transport layer is independent of the timeout settings of the broker kernel.

The following table describes the possible values to limit TCP connection lifetime and how to set it per stub module:

|                                          |                                                                                                    | Stub Module                                                                                         |                                                                     |                                                                               |  |
|------------------------------------------|----------------------------------------------------------------------------------------------------|----------------------------------------------------------------------------------------------------|---------------------------------------------------------------------|-------------------------------------------------------------------------------|--|
| How to Limit the TCP Connection Lifetime |                                                                                                    | BROKER, MPPETB, NATETB23                                                                            | СОМЕТВ                                                              | NATETBZ <sup>(1)</sup> ,<br>ARFETB <sup>(1)</sup> ,<br>IDMSETB <sup>(1)</sup> |  |
|                                          |                                                                                                    | Use the SAGTOKEN <b>Utility</b> to set the TCP timeout.                                             | Add the following variable to the <i>EXAENV Environment Store</i> : | cannot be                                                                     |  |
| 0                                        | Infinite wait for the application.                                                                                                    | //STEP EXEC ↔ PGM=SAGTOKEN, PARM=('SET ↔ LOCAL, NONACT=0') //STEPLIB DD ↔ DISP=SHR, DSN=EXX105.LOAD | ETB_NONACT=0                                                        | limited.                                                                      |  |
| n                                        | The transport method additionally waits this time in seconds. A negative value is treated as TIMEOUT=0 (infinite wait for the application). <sup>(1)</sup> | //STEP EXEC ↔ PGM=SAGTOKEN, PARM=('SET ↔ LOCAL, NONACT=n') //STEPLIB DD ↔ DISP=SHR, DSN=EXX105.LOAD | ETB_NONACT=n                                                        |                                                                               |  |
| nothing<br>set                           | Transport method waits additional 20 seconds. (1)                                                                                                    | //STEP EXEC ↔ PGM=SAGTOKEN, PARM=('DELETE ↔ LOCAL, NONACT) //STEPLIB DD ↔ DISP=SHR, DSN=EXX105.LOAD | Do not define the variable ETB_NONACT in EXAENV environment store.  |                                                                               |  |

### **SAGTOKEN Utility**

SAGTOKEN allows you to set variables. When setting variables with SAGTOKEN, SAGTOKEN error messages may be displayed on the operator console. The steplib EXX105.LOAD of SAGTOKEN must be APF-authorized. See *EntireX SAGTOKEN Messages*.

#### **Syntax**

```
//STEP EXEC PGM=SAGTOKEN,PARM=('command scope, variable=value')
//STEPLIB DD DISP=SHR,DSN=EXX105.LOAD
```

#### **Operands**

| Command | Use                                 |
|---------|-------------------------------------|
| SET     | Set or replace a SAGTOKEN variable. |
| DELETE  | Delete a SAGTOKEN variable.         |
| DISPLAY | Display a SAGTOKEN variable.        |

| Scope  | Meaning                       |
|--------|-------------------------------|
| LOCAL  | Applies to the address space. |
| GLOBAL | Applies to the z/OS image.    |

| Variable | Value                                                                             |
|----------|-----------------------------------------------------------------------------------|
| TIMEOUT  | For information on TIMEOUT values, see <i>Timeout Settings for Broker Stubs</i> . |
| NONACT   | For information on NONACT, see <i>Limiting the TCP Connection Lifetime</i> .      |

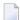

**Note**: If a job uses SAGTOKEN to set local tokens in one step, we recommend that you delete these tokens prior to job termination in order to release all acquired resources.

# **Transport Methods for Broker Stubs**

- Transport Method Values
- Setting the Default Transport Method

## **Transport Method Values**

| Transport<br>Value | Description / Tips                                                                                                    |
|--------------------|----------------------------------------------------------------------------------------------------|
| NET                | Use Adabas Cross-Memory Services as transport method. See <i>Installing Adabas Components for EntireX under z/OS</i> in the z/OS installation documentation. It is also possible to communicate remotely with the transport method NET from an application (client or server) to the broker kernel using Entire Net-Work. For remote NET communication, Entire Net-Work must be installed both on the machine where the broker kernel runs and on the machine where your application (client or server) runs, and a connection must be established.  Using Adabas modules WAL811 or above allows more than 32 KB of data to be communicated. Otherwise the following maximum values are allowed: |

| Transport<br>Value | Description / | Tips                    |
|--------------------|---------------|-------------------------|
|                    | ACI Version   | Max Send/Receive length |
|                    | 1             | 32167                   |
|                    | 2, 3          | 31647                   |
|                    | 4-8           | 31643                   |
|                    | 9 or above    | 31123                   |
|                    | Note: If Ad   | abas version 8 or above |
| TCP                | Use TCP/IP    | as transport method.    |

For Secure Sockets Layer/Transport Layer Security (SSL/TLS) as transport method, see table *Using SSL/TLS with EntireX Components*.

### **Setting the Default Transport Method**

For stub module BROKER, DD assignments are checked in order to determine the default transport method.

| Transport | How to set Default Transport?                    |
|-----------|--------------------------------------------------|
| TCP       | Define EXATCP as dummy DD statement in your JCL: |
|           | //EXATCP DD DUMMY                                |
| NET       | Define EXANET as dummy DD statement in your JCL: |
|           | //EXANET DD DUMMY                                |

# **SVC Number for Broker Communication**

| Stub   | Notes                                                                                                    |
|--------|----------------------------------------------------------------------------------------------------|
| ARFETB | See your Event Replicator for Adabas documentation for information on how to specify the SVC number used for Broker communication. |
| BROKER | When Entire Net-Work transport is used, the default SVC number (249) can be overridden in the following ways:                      |
|        | ■ By specifying the SVC number as part of the Broker ID, for example:                                                              |

| Stub     | Notes                                                                                                    |
|----------|----------------------------------------------------------------------------------------------------|
|          | ETB220:SVC237:NET                                                                                                    |
|          | <ul> <li>By including ADAUSER when linking the stub with the application. This enables the SVC number to be specified in the ADARUN cards of the application job. This option cannot be employed if the application operates within a multithreading application (multiple TCBs).</li> <li>By using the supplied zap if neither of the above options is chosen. See BROKER.</li> </ul> |
| CICSETB  | When Entire Net-Work transport is used and the default SVC number (249) has to be changed,                                                                                                    |
| CICSEID  | the Adabas communications module under CICS determines how the SVC number can be changed. See the Adabas documentation for information on how to change the SVC number.                                                                                                    |
| COMETB   | ■ The Adabas interface is integrated within the TP Monitor Com-plete.                                                                                                    |
|          | ■ Add the ADASVC5 parameter to Com-plete (or Adabas TPF) startup parameters as specified below:                                                                                                    |
|          | ADASVC5=(dbid,svc)                                                                                                    |
|          | where <i>dbid</i> is the node ID selected for use by the EntireX Broker address space, and                                                                                                    |
|          | svc is the Adabas SVC number used by the EntireX Broker started task/job.                                                                                                    |
|          | Optionally consider how to specify the SVC number used for Broker communication<br>maintained within Com-plete's Adabas interface. See the Com-plete documentation.                                                                                                    |
| МРРЕТВ   | When Entire Net-Work transport is used and the default SVC number (249) has to be changed, the Adabas communications module under IMS/DC determines how the SVC number can be changed. See the Adabas documentation for information on how to change the SVC number.                                                                                                    |
| NATETB23 | ■ If you are communicating with EntireX Broker from Com-plete or Adabas TPF, add the ADASVC5 parameter to Com-plete (or Adabas TPF) startup parameters as specified below:                                                                                                    |
|          | ADASVC5=(dbid,svc)                                                                                                    |
|          | where <code>dbid</code> is the node ID selected for use by the EntireX Broker address space, and <code>svc</code> is the Adabas SVC number used by the EntireX Broker started task/job.  For all other environments, see the Natural documentation for information on how to specify the SVC number used for Broker communication.                                                     |
| NATETBZ  | See your Natural documentation for information on how to specify the SVC number used for Broker communication.                                                                                                    |

#### Considerations for Users without Adabas

For customers who do not have Adabas installed at their site,

- we recommend installing the Adabas modules (library WAL842) delivered with EntireX. See also *Contents of Mainframe Installation Medium* in the z/OS Installation documentation.
- the Adabas modules will greatly improve performance if the transport method NET is used and broker kernel and applications (client or server) communicating through the stub to the broker kernel on the same machine locally, see *Transport Methods for Broker Stubs*.

For information on how to install the Adabas SVC and install Adabas with TP Monitors, see *Installing Adabas Components for EntireX under z/OS* in the z/OS installation documentation.

# Support of Clustering in a High Availability Scenario

EntireX Broker supports clustering in a high-availability scenario, using the environment variable ETB\_SOCKETPOOL. See *Environment Variables in EntireX*. This section covers the following topics:

- Introduction
- Exceptions
- Default
- Restriction

See also *High Availability in EntireX*.

#### Introduction

A TCP/IP connection established between stub and broker is not exclusively assigned to a particular thread. With multithreaded applications, two or more threads may use the same connection. On the other hand, if a connection is busy, another new one is created to exchange data.

In order to access the same broker instance in a clustering environment, an affinity between application thread and TCP/IP connection is needed to always use the same connection within an application thread. Therefore, an environment variable is evaluated to control the handling of TCP/IP connections.

If environment variable ETB\_SOCKETPOOL is set to "OFF" (ETB\_SOCKETPOOL=OFF), an affinity between threads and TCP/IP connections is established. All requests to one particular broker will use the same TCP/IP connection. ETB\_SOCKETPOOL controls all TCP/IP connections.

Stubs **ARFETB** and NATETBZ always establish an affinity between subtask and TCP/IP connection.

### **Exceptions**

Broker attribute CONNECTION-NONACT is used by the broker to close TCP/IP connections after the elapsed non-activity time. Omit this attribute to keep the TCP/IP connection alive.

### Default

ETB\_SOCKETPOOL=ON is the default setting. In this case, an established broker connection can be used by any thread if the connection is not busy.

#### Restriction

Support for this feature is currently not available under CICS, Com-plete, and IDMS/DC.

# 8 Broker Command-line Utilities

| ETBINFO | 15 | 52 |
|---------|----|----|
| ETBCMD  | 16 | )( |

EntireX Broker provides the following internal services: Command Service and Information Service, which can be used to administer and monitor brokers. Because these services are implemented internally, nothing has to be started or configured. You can use these services immediately after starting EntireX Broker.

#### **ETBINFO**

Queries the Broker for different types of information, generating an output text string with basic formatting. This text output can be further processed by script languages. ETBINFO uses data descriptions called profiles to control the type of data that is returned for a request. ETBINFO is useful for monitoring and administering EntireX Broker efficiently, for example how many users can run concurrently and whether the number of specified message containers is large enough.

Although basic formatting of the output is available, it is usually formatted by script languages or other means external to the Broker.

- Running the Command-line Utility
- Command-line Parameters
- Command-line Parameters from File
- Profile
- Format String
- Using SSL/TLS

#### Running the Command-line Utility

In a z/OS environment, run the command-line utility ETBINFO as shown below.

**Note**: The service data set name and member cannot be accessed directly, but only indirectly by its DD name in the JCL.

```
//ETBINFO EXEC PGM=ETBINFO,
// PARM=('ENVAR(''ETB_STUBLOG=0'')/ -p "//''EXX105.JOBS(BROKER)''" '.
// '-bbrokerid -dBROKER -xuid -ypwd')
//STEPLIB DD DISP=SHR,DSN=< EXB-load-lib >
     DD
               DISP=SHR,DSN=< EXX-load-lib >
//
          DD
               DISP=SHR,DSN=< WAL-load-lib >
//TRACE1
         DD
               SYSOUT=*
                                                    stublog
//SYSOUT
          DD
               SYSOUT=*
                                                    stderr
//SYSPRINT DD
               SYSOUT=*
                                                    stdout
```

The SVC number specified in the ADARUN parameter must match the SVC number used for the target Broker ID.

#### **Command-line Parameters**

The table below explains the command-line parameters. The format string and profile parameters are described in detail following the table. All entries in the Option column are case-sensitive.

| Option | Command-line Parameter | Req/<br>Opt | Explanation                                                                                                    |                                                       |  |  |  |  |
|--------|------------------------|-------------|----------------------------------------------------------------------------------------------------|-------------------------------------------------------|--|--|--|--|
| - b    | brokerid               | R           | Broker identifier, fo                                                                                                    | Broker identifier, for example localhost:1971:TCP.    |  |  |  |  |
| - C    | class                  | О           | Class as selection o                                                                                                    | Class as selection criterion.                         |  |  |  |  |
| - C    |                        | О           | Create output with comma-separated values, suitable for input into a spreadsheet or other analysis tool. Any format string specified by means of format string or profile command-line parameters is ignored. |                                                       |  |  |  |  |
| - d    | object                 | R           | Possible values:                                                                                                    |                                                       |  |  |  |  |
|        |                        |             | Object                                                                                                    | Provides Info on                                      |  |  |  |  |
|        |                        |             | BROKER                                                                                                    | Broker.                                               |  |  |  |  |
|        |                        |             | CLIENT                                                                                                    | Client.                                               |  |  |  |  |
|        |                        |             | CMDLOG-FILTER                                                                                                    | Command log filter.                                   |  |  |  |  |
|        |                        |             | CONVERSATION                                                                                                    | Conversation.                                         |  |  |  |  |
|        |                        |             | NET                                                                                                    | Entire Net-Work transport.                            |  |  |  |  |
|        |                        |             | PARTICIPANT Participant.                                                                                                    |                                                       |  |  |  |  |
|        |                        |             | POOL-USAGE                                                                                                    | Broker pool usage.                                    |  |  |  |  |
|        |                        |             | PSF                                                                                                    | Unit-of-work status.                                  |  |  |  |  |
|        |                        |             | PSFADA                                                                                                    | Adabas persistent store.                              |  |  |  |  |
|        |                        |             | PSFCTREE                                                                                                    | c-tree persistent store.                              |  |  |  |  |
|        |                        |             | PSFDIV                                                                                                    | DIV persistent store.                                 |  |  |  |  |
|        |                        |             | RESOURCE-USAGE                                                                                                    | Broker resource usage.                                |  |  |  |  |
|        |                        |             | SECURITY                                                                                                    | EntireX Security.                                     |  |  |  |  |
|        |                        |             | SERVER                                                                                                    | Server.                                               |  |  |  |  |
|        |                        |             | SERVICE                                                                                                    | Service.                                              |  |  |  |  |
|        |                        |             | SSL                                                                                                    | SSL transport.                                        |  |  |  |  |
|        |                        |             | STATISTICS                                                                                                    | Broker statistics.                                    |  |  |  |  |
|        |                        |             | TCP TCP transport.                                                                                                    |                                                       |  |  |  |  |
|        |                        |             | UOW-STATISTICS Units of work per service.                                                                                                    |                                                       |  |  |  |  |
|        |                        |             | USER Participant (short).                                                                                                    |                                                       |  |  |  |  |
|        |                        |             | WORKER Worker.                                                                                                    |                                                       |  |  |  |  |
|        |                        |             | WORKER-USAGE                                                                                                    | Worker usage.                                         |  |  |  |  |
| - e    | recv class             | О           | Receiver's class nar<br>PSF.                                                                                                    | me. This selection criterion is valid only for object |  |  |  |  |

| Option | Command-line Parameter | Req/<br>Opt | Explanation                                                                                                    |  |  |  |  |  |  |
|--------|------------------------|-------------|----------------------------------------------------------------------------------------------------|--|--|--|--|--|--|
| - f    | Format String          | 0           | Format string how you expect the output. See <i>Profile</i> .                                                                                                   |  |  |  |  |  |  |
| - g    | recv service           | Ο           | Receiver's service name. This selection criterion is valid only for object PSF.                                                                                 |  |  |  |  |  |  |
| - h    | help                   | 0           | Prints help information.                                                                                                    |  |  |  |  |  |  |
| - i    | convid                 | О           | Conversation ID as selection criterion. Only valid for object CONVERSATION.                                                                                     |  |  |  |  |  |  |
| - I    | conv type              | О           | Conversation's type.                                                                                                    |  |  |  |  |  |  |
| - j    | recv server            | Ο           | Receiver's server name. This selection criterion is valid only for object PSF.                                                                                  |  |  |  |  |  |  |
| - k    | recv token             | 0           | Receiver's token. This selection criterion is valid only for object PSF.                                                                                        |  |  |  |  |  |  |
| - ]    | level                  | 0           | The amount of information displayed:                                                                                                    |  |  |  |  |  |  |
|        |                        |             | FULL <b>All information</b> . SHORT <b>User-specific information</b> .                                                                                          |  |  |  |  |  |  |
| - m    | recv userid            | 0           | Receiver's user ID. This selection criterion is valid only for object PSF.                                                                                      |  |  |  |  |  |  |
| - n    | server name            | О           | Server name. This selection criterion is valid only for the objects SERVER, SERVICE or CONVERSATION.                                                            |  |  |  |  |  |  |
| - p    | pds(member)            | 0           | Here you can specify a PDS member that defines the layout of the output. There are default files you can modify or you can use your own. The default files are: |  |  |  |  |  |  |
|        |                        |             | BROKER CLIENT CLOGFLT CONV NET                                                                                                    |  |  |  |  |  |  |
|        |                        |             | POOL PSF PSFADA PSFCTREE PSFDIV                                                                                                    |  |  |  |  |  |  |
|        |                        |             | SERVICE SSL STATIS TCP                                                                                                    |  |  |  |  |  |  |
|        |                        |             | USER WORKER WKRUSAGE                                                                                                    |  |  |  |  |  |  |
|        |                        |             | See Profile.                                                                                                    |  |  |  |  |  |  |
| - q    | puserid                | О           | Physical user ID. This selection criterion is valid only for objects CLIENT, SERVER, CONVERSATION,                                                              |  |  |  |  |  |  |
|        |                        |             | <b>Note:</b> Must be a hex value.                                                                                                    |  |  |  |  |  |  |
| - r    | sec                    | 0           | Refresh information after seconds.                                                                                                    |  |  |  |  |  |  |
| - S    | service                | О           | Service. This selection criterion is valid only for objects SERVER, SERVICE or CONVERSATION.                                                                    |  |  |  |  |  |  |
| -t     | token                  | О           | This selection criterion is valid only for objects CLIENT, SERVER, SERVICE or CONVERSATION.                                                                     |  |  |  |  |  |  |
| - u    | userid                 | Ο           | User ID. This selection criterion is only valid for the display types CLIENT, SERVER, SERVICE or CONVERSATION.                                                  |  |  |  |  |  |  |
| - V    | UOW status             | 0           | Unit of work status. This selection criterion is valid only for object PSF.                                                                                     |  |  |  |  |  |  |
| - W    | UOW ID                 | О           | Unit of work ID. This selection criterion is valid only for object PSF.                                                                                         |  |  |  |  |  |  |

| Option | Command-line Parameter | Req/<br>Opt | Explanation                                                                         |
|--------|------------------------|-------------|-------------------------------------------------------------------------------------|
| - X    | userid                 | О           | User ID. For security purposes.                                                     |
| - y    | password               | О           | Password. For security purposes.                                                    |
| - Z    | token                  | O           | Used with userid to uniquely identify a caller to Command and Information Services. |

#### **Command-line Parameters from File**

ETBINFO supports an alternative method of passing command-line parameters.

If the DDNAME INFFILE is allocated, using

```
//INFFILE DD DISP=SHR,DSN=pds(member)
```

and no command-line parameters are specified in the EXEC instruction, the content of the allocated member is evaluated. See sample member below (the apostrophes are included to show the record format (LRECL 80):

```
'-blocalhost:3930:TCP '-dBROKER '
```

If ETBINFO is configured using INFFILE and a profile is specified, the syntax of the -p is as follows:

```
-p//'dsname(member)' if a PDS member is used-p//'dsname' if a sequential data set is used
```

The syntax is based on IBM conventions for fopen.

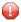

**Caution:** Make sure INFFILE does not contain line numbers in columns 73-80. If line numbers are present, arguments are not passed correctly.

#### **Profile**

If you do not use the profile option or a format string, your output will be an unformatted list with all columns of that display type. To display specific columns, specify a profile that includes only those columns.

The following default sample profiles include all the columns defined for each display type:

```
■ BROKER ■ NET ■ PSFCTREE ■ SERVER ■ TCP
■ CLIENT ■ POOL ■ PSFDIV ■ SERVICE ■ USER
■ CLOGFLT ■ PSF ■ RESOURCE ■ SSL ■ WKRUSAGE
■ CONV ■ PSFADA ■ SECURITY ■ STATIS ■ WORKER
```

You can either delete the columns not required or copy the default profile and modify the order of the columns. Ensure that the column names have a leading "%". Column names can be written in one line or on separate lines. The output is always written side by side. With profile parameters <code>%DATE</code> and <code>%TIME</code> you can provide a timestamp for the command-line query.

#### **Location of Profiles**

On z/OS, the profiles used to control the format of data displayed are members of the EXB source library and are named SERVER, CLIENT, etc. They can be saved as either sequential files or PDS members.

#### Example 1

Profile for object SERVICE: SERVICE.

```
//ETBINFO EXEC PGM=ETBINFO,PARM=('/-b ETB001::NET -d SERVICE ',
// '-p "//''EXX105.JOBS(SERVICE)''" -l FULL -xUID')
```

The following list is displayed:

```
SAG ETBCIS INFO

1 0 16 86400 0 31647 0 00 00 00 00 0 USER-INFO

2 0 16 86400 0 31647 0 00 00 00 00 USER-INFO

SAG ETBCIS CMD

6 0 16 86400 0 31647 0 00 00 00 00 00 00
```

#### Example 2

Your own profile: MYPROF

```
//ETBINFO EXEC PGM=ETBINFO,PARM=('/-b ETBO01::NET -d SERVICE ',
// '-p "//''EXX105.JOBS(MYPROF)''" -xUID')
```

Note: In this case, MYPROF contains: %4.4 SERVERCLASS % SERVERNAME

The following list is displayed:

| ACLA | ASERVER |  |  |  |
|------|---------|--|--|--|
| BCLA | BSERVER |  |  |  |
| CCLA | CSERVER |  |  |  |

#### Sample Profiles for ETBINFO

You can find the sample profiles for ETBINFO in your EXB source library.

#### **Format String**

The format string, if specified, will override the use of a profile. The format string is built like a printf() in C language. The string must be enclosed in quotation marks. You can specify the columns by using a "%" and the column name. The column name must contain letters only. Numeric characters are not allowed. You can specify the length of column output by using a format precision, as in the ANSI-C printf() function. The column name must be followed by a blank. For example:

```
etbinfo -b ETB001 -d BROKER -f "%12.12CPLATNAME %NUM-SERVER %NUM-CLIENT"
```

which produces the following output, for example:

```
MVS/SP 7.04 30 100
```

You can also use an arbitrary column separator, which can be any character other than "%". You can use  $\n$  for a new line in the output and  $\t$  for a tabulator in the format string or profile. For example:

```
etbinfo -b ETB001 -d SERVER -f "UserID: %5.5USER-ID Token: %5.5TOKEN"
```

which produces:

```
UserID: HUGO Token: MYTOK
UserID: EGON Token:
UserID: HELMU Token: Helmu
```

If you want to structure your output a little more, you can operate with the  $\n$  or  $\t$  character. For example:

```
etbinfo -b ETB001 -d SERVICE -f "Class:%5.5SERVER-CLASS \n\tName:%5.5SERVER-NAME \leftrightarrow \n\tService:%5.5SERVICE"
```

which produces:

```
Class:DATAB
Name:DB10
Service:Admin
Class:PRINT
Name:LPT1
Service:PRINT
...
```

You can also add a timestamp to the query:

```
etbinfo -b ETB001 -d BROKER -f "%DATE %TIME"
```

which produces:

```
2014-08-19 10:00:00.234
```

#### **Using SSL/TLS**

For establishing an SSL connection on z/OS, IBM's Application Transparent Transport Layer Security (AT-TLS) can be used where the establishment of the SSL connection is pushed down the stack into the TCP layer.

Configure the AT-TLS rules for the policy agent (PAGENT) 4 using an appropriate client 1 and the z/OS Management Facility (z/OSMF) 2. Together with SSL parameters (to provide certificates stored in z/OS as RACF keyrings) define AT-TLS rules, for example by using the application 5 job name and local TCP port number. If the rules match, the TCP connection is turned into an SSL connection 6. Refer to your IBM documentation for more information, for example the IBM Redbook Communications Server for z/OS VxRy TCP/IP Implementation Volume 4: Security and Policy-Based Networking.

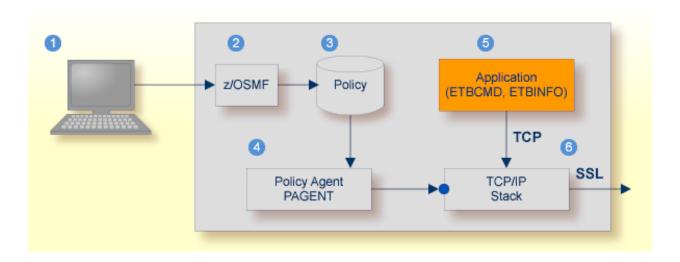

- 1 Client to interact with z/OS Management Facility (z/OSMF).
- ② AT-TLS rules are defined with z/OSMF policy management.
- 3 Policy Repository with AT-TLS rules stored as z/OS files.
- 4 Policy Agent, MVS task PAGENT, provides AT-TLS rules through a policy enforcement point (PEP) to TCP/IP stack.
- 6 Application using TCP connection.
- 6 If AT-TLS rules match, the TCP connection is turned into an SSL connection.

#### Notes:

- 1. The client 1 may vary per operating system, for example a Web browser for z/OS 2.1.
- 2. z/OSMF 2 includes other administration and management tasks in addition to policy management.
- 3. Policy Management 3 includes other rules, such as IP filtering, network address translation etc.

#### > To set up SSL with AT-TLS

- To operate with SSL, certificates need to be provided and maintained. Depending on the platform, Software AG provides default certificates, but we strongly recommend that you create your own. See *SSL/TLS Sample Certificates Delivered with EntireX* in the EntireX Security documentation.
- Set up the tool for a TCP/IP connection. On mainframe platforms, use *Transport-method-style Broker ID*. Example:

#### ETB024:1699:TCP

- 3 Configure AT-TLS to turn the TCP/IP connection to an SSL connection, using a client to interact with the z/OS Management Facility (z/OSMF). The outcome of this configuration is a Policy Repository with AT-TLS rules stored as z/OS files. This file is the configuration file for the Policy Agent, MVS task PAGENT.
- 4 Make sure the broker is prepared for SSL connections as well. See *Running Broker with SSL/TLS Transport* in the platform-specific Administration documentation.

#### **ETBCMD**

Allows the user to take actions - for example purge a unit of work, stop a server, shut down a Broker - against EntireX Broker.

- Running the Command-line Utility
- Command-line Parameters
- Command-line Parameters from File
- List of Commands and Objects
- Examples
- Using SSL/TLS

#### **Running the Command-line Utility**

In a z/OS environment, run the ETBCMD command-line utility like this:

```
//ETBCMD EXEC PGM=ETBCMD,
// PARM=('ENVAR(''ETB_STUBLOG=0'')/ -bbrokerid ',
// '-dBROKER -c... -xuid -ypwd')
//STEPLIB DD DISP=SHR,DSN=< EXB-load-lib >
// DD DISP=SHR,DSN=< EXX-load-lib >
// DD DISP=SHR,DSN=< WAL-load-lib >
// TRACE1 DD SYSOUT=* stderr
//SYSPRINT DD SYSOUT=* stdout
//
```

The SVC number specified in the ADARUN parameter must match the SVC number used for the target Broker ID.

#### **Command-line Parameters**

The table below explains the command-line parameters. All entries in the **Option** column are case-sensitive.

| Command-line Parameter | Option |                       | Req/<br>Opt | Explanation                              |
|------------------------|--------|-----------------------|-------------|------------------------------------------|
| brokerid               | - b    | e.g. ETB001           | R           | Broker ID.                               |
| command                | - C    | ■ ALLOW-NEWUOWMSGS    | R           | Command to be performed. See <i>List</i> |
|                        |        | APPMON-ON             |             | of Commands and Objects below.           |
|                        |        | ■ APPMON-OFF          |             |                                          |
|                        |        | ■ CLEAR-CMDLOG-FILTER |             |                                          |
|                        |        | ■ CONNECT-PSTORE      |             |                                          |

| Command-line Parameter | Option | Parameter               | Req/<br>Opt | Explanation                                                                               |
|------------------------|--------|-------------------------|-------------|-------------------------------------------------------------------------------------------|
|                        |        | ■ DISABLE-ACCOUNTING    |             |                                                                                           |
|                        |        | ■ DISABLE-CMDLOG-FILTER |             |                                                                                           |
|                        |        | ■ DISABLE-CMDLOG        |             |                                                                                           |
|                        |        | ■ DISABLE-DYN-WORKER    |             |                                                                                           |
|                        |        | ■ DISCONNECT-PSTORE     |             |                                                                                           |
|                        |        | ■ ENABLE-ACCOUNTING     |             |                                                                                           |
|                        |        | ■ ENABLE-CMDLOG-FILTER  |             |                                                                                           |
|                        |        | ■ ENABLE-CMDLOG         |             |                                                                                           |
|                        |        | ■ ENABLE-DYN-WORKER     |             |                                                                                           |
|                        |        | ■ FORBID-NEWUOWMSGS     |             |                                                                                           |
|                        |        | PING                    |             |                                                                                           |
|                        |        | ■ PRODUCE-STATISTICS    |             |                                                                                           |
|                        |        | ■ PURGE                 |             |                                                                                           |
|                        |        | ■ RESET-USER            |             |                                                                                           |
|                        |        | ■ RESUME                |             |                                                                                           |
|                        |        | ■ SET-CMDLOG-FILTER     |             |                                                                                           |
|                        |        | ■ SET-COLLECTOR         |             |                                                                                           |
|                        |        | ■ SET-UOW-STATUS        |             |                                                                                           |
|                        |        | ■ SHUTDOWN              |             |                                                                                           |
|                        |        | ■ START                 |             |                                                                                           |
|                        |        | ■ STATUS                |             |                                                                                           |
|                        |        | ■ STOP                  |             |                                                                                           |
|                        |        | ■ SUSPEND               |             |                                                                                           |
|                        |        | ■ SWITCH-CMDLOG         |             |                                                                                           |
|                        |        | ■ TRACE-FLUSH           |             |                                                                                           |
|                        |        | ■ TRACE-OFF             |             |                                                                                           |
|                        |        | ■ TRACE-ON              |             |                                                                                           |
|                        |        | ■ TRAP-ERROR            |             |                                                                                           |
| object type            | - d    | ■ BROKER                | R           | The object type to be operated on. See                                                    |
|                        |        | <pre>CONVERSATION</pre> |             | List of Commands and Objects below. Within EntireX Broker                                 |
|                        |        | ■ PARTICIPANT           |             | nomenclature, a participant is an                                                         |
|                        |        | ■ PSF                   |             | application implicitly or explicitly                                                      |
|                        |        | ■ SECURITY              |             | logged on to the Broker as a specific user. See <i>Implicit Logon</i> and <i>Explicit</i> |

| Command-line Parameter | Option | Parameter                    | Req/<br>Opt | Explanation                                                                                          |
|------------------------|--------|------------------------------|-------------|----------------------------------------------------------------------------------------------------|
|                        |        | ■ SERVER                     |             | Logon. A participant could act as                                                                    |
|                        |        | ■ SERVICE                    |             | client or server.                                                                                    |
|                        |        | ■ TRANSPORT                  |             |                                                                                                    |
|                        | - D    | collector brokerid           | 0           | For command SET-COLLECTOR only. If provided, sets the collector ID to the given collector broker ID. |
|                        | - e    | errornumber                  | 0           | Error number being trapped.                                                                          |
|                        | - E    |                              | О           | Exclude attach servers from service shutdown.                                                        |
| help                   | - h    |                              | 0           | Prints help information.                                                                             |
| class/server/service   | - n    | class/server/service         | 0           | Service triplet.                                                                                     |
| option                 | - O    | ■ ACCEPTED                   | О           | Command option.                                                                                      |
|                        |        | ■ CANCELLED                  |             |                                                                                                    |
|                        |        | ■ IMMED                      |             |                                                                                                    |
|                        |        | ■ QUIESCE                    |             |                                                                                                    |
|                        |        | ■ LEVEL $n$ , where $n$ =1-8 |             |                                                                                                    |
| puserid                | - p    | puserid                      | О           | Physical User ID. For SERVER and PARTICIPANT objects only. This must be a hex value.                 |
| seqno                  | - S    | sequence number              | 0           | Sequence number of participant.                                                                      |
| token                  | -t     | token                        | 0           | Token. For PARTICIPANT object only.                                                                  |
| uowid                  | - u    | uowid                        | О           | Unit of work ID. For PSF object only.                                                                |
| userid                 | - U    | userid                       | 0           | User ID. For PARTICIPANT object only.                                                                |
| secuserid              | - X    | userid                       | О           | User ID for security purposes.                                                                       |
| transportid            | - X    | Transport ID                 | 0           | One of the following: $COM   NET   SSL   Snn   TCP   Tnn.$ See table below.                          |
| secpassword            | - y    | password                     | 0           | Password for security purposes.                                                                      |

# **Transport ID Values**

This table explains the possible values for parameter  ${\tt transportid}:$ 

| Transport ID | Explanation                |
|--------------|----------------------------|
| СОМ          | all communicators          |
| NET          | NET transport communicator |
| SSL          | all SSL communicators      |
| S00          | SSL communicator 1         |
| S01          | SSL communicator 2         |
| S02          | SSL communicator 3         |
| S03          | SSL communicator 4         |
| S04          | SSL communicator 5         |
| TCP          | all TCP/IP communicators   |
| Т00          | TCP/IP communicator 1      |
| T01          | TCP/IP communicator 2      |
| T02          | TCP/IP communicator 3      |
| T03          | TCP/IP communicator 4      |
| T04          | TCP/IP communicator 5      |

#### **Command-line Parameters from File**

ETBCMD supports an alternative method of passing command-line parameters.

If the DDNAME CMDFILE is allocated, using

```
//CMDFILE DD DISP=SHR,DSN=pds(member)
```

and no command-line parameters are specified in the EXEC instruction, the content of the allocated member is evaluated. See sample member below (the apostrophes are included to show the record format (LRECL 80):

```
'-blocalhost:3930:TCP
'-dBROKER'
```

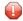

**Caution:** Make sure CMDFILE does not contain line numbers in columns 73-80. If line numbers are present, arguments are not passed correctly. Only one option per line is supported.

#### List of Commands and Objects

This table lists the available commands and the objects to which they can be applied.

|                       | Object |              |             |     |          |        |         |           |  |  |
|-----------------------|--------|--------------|-------------|-----|----------|--------|---------|-----------|--|--|
| Command               | BROKER | CONVERSATION | PARTICIPANT | PSF | SECURITY | SERVER | SERVICE | TRANSPORT |  |  |
| ALLOW-NEWUOWMSGS      |        |              |             | х   |          |        |         |           |  |  |
| APPMON-OFF            | х      |              |             |     |          |        |         |           |  |  |
| APPMON-ON             | х      |              |             |     |          |        |         |           |  |  |
| CLEAR-CMDLOG-FILTER   | х      |              |             |     |          |        |         |           |  |  |
| CONNECT-PSTORE        |        |              |             | х   |          |        |         |           |  |  |
| DISABLE-ACCOUNTING    | х      |              |             |     |          |        |         |           |  |  |
| DISABLE-CMDLOG-FILTER | х      |              |             |     |          |        |         |           |  |  |
| DISABLE-CMDLOG        | х      |              |             |     |          |        |         |           |  |  |
| DISABLE-DYN-WORKER    | х      |              |             |     |          |        |         |           |  |  |
| DISCONNECT-PSTORE     |        |              |             | х   |          |        |         |           |  |  |
| ENABLE-ACCOUNTING     | х      |              |             |     |          |        |         |           |  |  |
| ENABLE-CMDLOG-FILTER  | х      |              |             |     |          |        |         |           |  |  |
| ENABLE-CMDLOG         | х      |              |             |     |          |        |         |           |  |  |
| ENABLE-DYN-WORKER     | х      |              |             |     |          |        |         |           |  |  |
| FORBID-NEWUOWMSGS     |        |              |             | х   |          |        |         |           |  |  |
| PING                  | х      |              |             |     |          |        |         |           |  |  |
| PRODUCE-STATISTICS    | х      |              |             |     |          |        |         |           |  |  |

|                   | Object |              |             |     |          |        |         |           |
|-------------------|--------|--------------|-------------|-----|----------|--------|---------|-----------|
| Command           | BROKER | CONVERSATION | PARTICIPANT | PSF | SECURITY | SERVER | SERVICE | TRANSPORT |
| PURGE             |        |              |             | х   |          |        |         |           |
| RESET-USER        |        |              |             |     | х        |        |         |           |
| RESUME            |        |              |             |     |          |        |         | х         |
| SET-CMDLOG-FILTER | х      |              |             |     |          |        |         |           |
| SET-COLLECTOR     | х      |              |             |     |          |        |         |           |
| SET-UOW-STATUS    |        |              |             | х   |          |        |         |           |
| SHUTDOWN          | х      | х            | х           |     |          | х      | х       |           |
| START             |        |              |             |     |          |        |         | х         |
| STATUS            |        |              |             |     |          |        |         | х         |
| STOP              |        |              |             |     |          |        |         | х         |
| SUSPEND           |        |              |             |     |          |        |         | х         |
| SWITCH-CMDLOG     | х      |              |             |     |          |        |         |           |
| TRACE-FLUSH       | х      |              |             |     |          |        |         |           |
| TRACE-OFF         | х      |              |             | х   | х        |        |         |           |
| TRACE-ON          | х      |              |             | х   | х        |        |         |           |
| TRAP-ERROR        | х      |              |             |     |          |        |         |           |

# Examples

| Example                                                                           | Description                                                                                                    |
|-----------------------------------------------------------------------------------|----------------------------------------------------------------------------------------------------|
| etbcmd -b etb001 -h                                                               | Displays ETBCMD help text.                                                                                                    |
| etbcmd -b etb001 -d BROKER -c<br>TRACE-OFF                                        | Turns Broker tracing off.                                                                                                    |
| etbcmd -b etb001 -d BROKER -c TRACE-ON -o LEVEL2                                  | Sets Broker trace level to 2.                                                                                                    |
| etbcmd -b etb001 -d BROKER -c SHUTDOWN                                            | Performs Broker shutdown.                                                                                                    |
| etbcmd -b etb001 -d SERVICE -c<br>SHUTDOWN -o IMMED -n<br>ACLASS/ASERVER/ASERVICE | Shutdown service CLASS=ACLASS, SERVER=ASERVER, SERVICE=ASERVICE. See also SHUTDOWN SERVICE for more information on shutdown options. |
|                                                                                   | Create list of servers and shutdown specific server in two steps (first step uses ETBINFO). See also SHUTDOWN SERVER.                |
| etbinfo -b etb001 -d SERVER -l FULL -f"%USER-ID %SEQNO"                           | 1. Determine a list of all servers with sequence numbers.                                                                            |
| etbcmd -b etb001 -d SERVER -c SHUTDOWN -o IMMED -S32                              | 2. Shutdown server with sequence number 32.                                                                                          |
| etbcmd -b etb001 -d BROKER -c PING                                                | Performs an EntireX ping against the Broker.                                                                                         |

| Example                                                                                               | Description                                                                                                    |
|----------------------------------------------------------------------------------------------------|----------------------------------------------------------------------------------------------------|
| etbcmd -b etb001 -d PSF -c<br>DISCONNECT-PSTORE                                                       | Disconnects the Broker PSTORE.                                                                                                    |
| etbcmd -b etb001 -d PSF -c<br>CONNECT-PSTORE                                                          | Connects the Broker PSTORE.                                                                                                    |
| etbcmd -b etb001 -d PSF -c PURGE -u 100000000000001A                                                  | Purges a unit of work.                                                                                                    |
| etbcmd -b etb001 -d PSF -c<br>ALLOW-NEWUOWMSGS                                                        | Allows new units of work to be stored.                                                                                                    |
| etbcmd -b etb001 -d PSF -c<br>FORBID-NEWUOWMSGS                                                       | Disallows new units of work to be stored.                                                                                                    |
| etbcmd -b etb001 -d PSF -c<br>SET-UOW-STATUS -o ACCEPTED -n<br>ACLASS/ASERVER/ASERVICE                | Sets the status of UOWs that reside in the postpone queue back to ACCEPTED for service ACLASS/ASERVER/ASERVICE. See also <i>Postponing Units of Work</i> under <i>Using Persistence and Units of Work</i> in the Platform-independent Administration documentation. |
| etbcmd -b etb001 -d PSF -c<br>SET-UOW-STATUS -o CANCELLED -u<br>0010000000000000000000000000000000000 | Cancel UOW with UOWID 001000000000100 that resides in the postpone queue. See also <i>Postponing Units of Work</i> .                                                                                                    |

#### **Using SSL/TLS**

For establishing an SSL connection on z/OS, IBM's Application Transparent Transport Layer Security (AT-TLS) can be used where the establishment of the SSL connection is pushed down the stack into the TCP layer.

Configure the AT-TLS rules for the policy agent (PAGENT) 4 using an appropriate client 1 and the z/OS Management Facility (z/OSMF) 2. Together with SSL parameters (to provide certificates stored in z/OS as RACF keyrings) define AT-TLS rules, for example by using the application 5 job name and local TCP port number. If the rules match, the TCP connection is turned into an SSL connection 6. Refer to your IBM documentation for more information, for example the IBM Redbook Communications Server for z/OS VxRy TCP/IP Implementation Volume 4: Security and Policy-Based Networking.

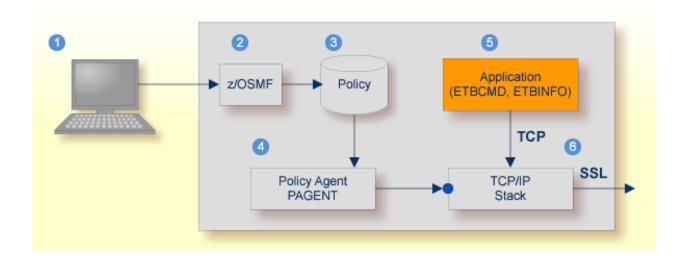

- ① Client to interact with z/OS Management Facility (z/OSMF).
- ② AT-TLS rules are defined with z/OSMF policy management.
- 3 Policy Repository with AT-TLS rules stored as z/OS files.
- 4 Policy Agent, MVS task PAGENT, provides AT-TLS rules through a policy enforcement point (PEP) to TCP/IP stack.
- 6 Application using TCP connection.
- 6 If AT-TLS rules match, the TCP connection is turned into an SSL connection.

#### Notes:

- 1. The client  $\odot$  may vary per operating system, for example a Web browser for z/OS 2.1.
- 2. z/OSMF 2 includes other administration and management tasks in addition to policy management.
- 3. Policy Management 3 includes other rules, such as IP filtering, network address translation etc.

#### > To set up SSL with AT-TLS

- To operate with SSL, certificates need to be provided and maintained. Depending on the platform, Software AG provides default certificates, but we strongly recommend that you create your own. See *SSL/TLS Sample Certificates Delivered with EntireX* in the EntireX Security documentation.
- Set up the tool for a TCP/IP connection. On mainframe platforms, use *Transport-method-style Broker ID*. Example:

#### ETB024:1699:TCP

- Configure AT-TLS to turn the TCP/IP connection to an SSL connection, using a client to interact with the z/OS Management Facility (z/OSMF). The outcome of this configuration is a Policy Repository with AT-TLS rules stored as z/OS files. This file is the configuration file for the Policy Agent, MVS task PAGENT.
- 4 Make sure the broker is prepared for SSL connections as well. See *Running Broker with SSL/TLS Transport* in the platform-specific Administration documentation.

# 9 Operator Commands

| Command Syntax                           | 170 |
|------------------------------------------|-----|
| General Broker Commands                  |     |
| Participant-specific Commands            | 176 |
| Security-specific Commands               |     |
| Transport-specific Commands              |     |
| ■ XCOM-specific Commands                 | 186 |
| Application Monitoring-specific Commands |     |

## **Command Syntax**

The following command format is required to communicate with EntireX Broker, using the operator console. Parameters in UPPERCASE must be typed "as is". Parameters in lowercase must be substituted with a valid value. Operator commands have the following format:

F task\_name, command[parameter]

where task\_name is the name of the EntireX Broker started task or job at your installation

command is the operator command

parameter is an optional parameter allowed by the operator command you are issuing

**Note:** In earlier versions, the command prefix "APPL=" was required by an internal interface that is no longer used. You may omit "APPL=" now, but this is still valid for compatibility reasons.

### **General Broker Commands**

The following broker commands are available:

- BROKER TRACE
- DPOOL
- DRES
- DSTAT
- DWM
- ETBEND
- ETBSTOP
- FLUSH
- PSTORE TRACE
- SHUTDOWN class, server, service
- TRACE

#### ■ TRAP-ERROR

#### **BROKER TRACE**

Alias of broker command TRACE. Modifies the setting of the broker-specific attribute TRACE-LEVEL.

#### Example

- To set a trace level 2 for broker
- Enter command:

```
/F taskname, BROKER TRACE=2
```

If the console prompt is suppressed, enter an MSG command before the console command:

```
MSG partition_id
```

See TRACE-LEVEL under Broker Attributes.

#### **DPOOL**

Lists all memory pools currently allocated by EntireX Broker. Start address, pool size in bytes and name of pool are provided. There can be multiple entries for a specific type of pool.

#### **Sample Output**

```
ETBM0720 Operator typed in: DP00L
ETBM0657 Broker pool usage:
ETBM0657 0x2338FFB8 16781380 bytes COMMUNICATION POOL
ETBM0657 0x243A9EB8 368964 bytes CONVERSATION PO
ETBM0657 0x24404F38 233668 bytes CONNECTION POOL
                          368964 bytes CONVERSATION POOL
                          4395204 bytes LONG MESSAGES POOL
ETBM0657 0x2443EF38
ETBM0657 0x24870BB8 3703876 bytes SHORT MESSAGES POOL
ETBM0657 0x24BF9398 134244 bytes PARTICIPANT POOL
ETBM0657 0x24C1AF78
                            36996 bytes PARTICIPANT EXTENSION POOL
ETBM0657 0x24C2BDA8
ETBM0657 0x24C4C2
                            26724 bytes PROXY QUEUE POOL
                           131668 bytes SERVICE ATTRIBUTES POOL
                            54372 bytes SERVICE POOL
ETBM0657 0x24C5AF78
                            32900 bytes SERVICE EXTENSION POOL
ETBM0657 0x24C63B18
ETBM0657 0x24C79398
ETBM0657 0x24CA5F38
ETBM0657 0x24CD1798
                            87268 bytes TIMEOUT QUEUE POOL
                           179300 bytes TRANSLATION POOL
                           176324 bytes UNIT OF WORK POOL
                           391268 bytes WORK QUEUE POOL
ETBM0582 Function completed
```

#### **DRES**

Displays EntireX Broker's resource usage for conversations, message buffers, participants, services, the timeout queue, units of work, and the work queue. Resource usage provides the total number, the number of free elements, and the number of used elements.

#### Sample Output

| ETBM0720 | Operator typed in: DRES |         |          |        |  |
|----------|-------------------------|---------|----------|--------|--|
| ETBM0581 | Broker resource usage:  |         |          |        |  |
| ETBM0581 | Resource                | Total # | Free # - | Used ∦ |  |
| ETBM0581 | Conversations           | 4096    | 852      | 3244   |  |
| ETBM0581 | Long message buffers    | 0       | 0        | 0      |  |
| ETBM0581 | Short message buffers   | 8192    | 7384     | 808    |  |
| ETBM0581 | Participants            | 256     | 235      | 21     |  |
| ETBM0581 | Services                | 256     | 240      | 16     |  |
| ETBM0581 | Timeout Queue           | 1280    | 845      | 435    |  |
| ETBM0581 | Units Of Work           | 0       | 0        | 0      |  |
| ETBM0581 | Work Queue              | 256     | 239      | 17     |  |
| ETBM0582 | Function completed      |         |          |        |  |

#### **DSTAT**

Displays the total number of active elements, and an optional high watermark for services, clients, servers, conversations and message buffers.

#### Sample Output

```
ETBM0720 Operator typed in: DSTAT
ETBM0580 Broker statistics:
ETBM0580 NUM-SERVICE ..... 0
ETBM0580 Services active ...... 7
ETBM0580 NUM-CLIENT ..... 0
ETBM0580 Clients active ...... 10
ETBM0580 Clients active HWM ..... 10
ETBM0580 NUM-SERVER ..... 0
ETBM0580 Servers active ...... 10
ETBM0580 Servers active HWM ..... 10
ETBM0580 NUM-CONVERSATION ..... 0
ETBM0580 Conversations active ..... 607
ETBM0580 Conversations active HWM .. 968
ETBM0580 NUM-LONG-BUFFER ..... 0
ETBM0580 Long buffers active ..... 0
ETBM0580 Long buffers active HWM ... 0
ETBM0580 NUM-SHORT-BUFFER ..... 0
ETBM0580 Short buffers active ..... 1219
ETBM0580 Short buffers active HWM .. 1928
ETBM0582 Function completed
```

#### **DWM**

If broker attribute DYNAMIC-WORKER-MANAGEMENT=YES is activated, use command DWM=OFF to switch off dynamic worker management, or DWM=ON to reactivate it.

#### Example

- > To deactivate dynamic worker management
- Enter command:

/F taskname, DWM=OFF

See Dynamic Worker Management.

#### **ETBEND**

Processing stops immediately. Current calls to the EntireX Broker are not allowed to finish.

#### **ETBSTOP**

Alias of ETBEND.

#### **FLUSH**

Flush all trace data kept in internal trace buffers to stderr (DD: SYSOUT). The broker-specific attribute TRMODE=WRAP is required.

#### **PSTORE TRACE**

Modifies the trace level for the Adabas persistent store (Adabas-specific attribute TRACE-LEVEL).

#### Example

- > To set a trace level 2 for the Adabas persistent store
- Enter command:

```
/F taskname, PSTORE TRACE=2
```

See TRACE-LEVEL under Broker Attributes.

#### SHUTDOWN class, server, service

Shuts down the specified service immediately and stops all servers that have registered this service.

#### Example

- ➤ To shutdown service CLASS=RPC, SERVER=SRV1, SERVICE=CALLNAT
- Enter command:

```
/F taskname, SHUTDOWN RPC, SRV1, CALLNAT
```

#### **TRACE**

Modifies the setting of the broker-specific attribute TRACE-LEVEL.

#### **Sample Commands**

- > To modify the trace level
- Enter command, for example:

```
/F taskname,TRACE=0
/F taskname,TRACE=1
/F taskname,TRACE=4
```

See TRACE-LEVEL under Broker Attributes.

#### TRAP-ERROR

Modifies the setting of the broker-specific attribute TRAP-ERROR.

#### Sample Command

- > To modify the setting for TRAP-ERROR
- Enter command:

/F taskname, TRAP-ERROR=nnnn

where *nnnn* is the four-digit API error number that triggers the trace handler.

See TRAP-ERROR under Broker Attributes.

# **Participant-specific Commands**

Within EntireX Broker nomenclature, a participant is an application implicitly or explicitly logged on to the Broker as a specific user. See *Implicit Logon* and *Explicit Logon*. A participant could act as client or server. The following participant-specific commands are available:

- CANCEL parameter
- USERLIST
- USERS parameter

# **CANCEL** parameter

Operator command CANCEL is used to delete participants from EntireX Broker. The following parameters are supported:

| Parameter | Description                                                                                                    |
|-----------|----------------------------------------------------------------------------------------------------|
|           | Cancel all participants with the specified $user_id$ . Non-persistent resources will be freed by the timeout manager. Prefix "USER=" is the default value and may be omitted.                                                                             |
| ·         | Cancel the participant with the sequence number <code>seqno</code> . Non-persistent resources will be freed by the timeout manager. Operator commands <code>USERLIST</code> and <code>USERS</code> display sequence numbers of all selected participants. |

# Sample Commands

- To cancel all participant entries of user "DOE"
- Enter command:

/F taskname, CANCEL DOE

Or:

/F taskname, CANCEL USER=DOE

- > To cancel participant with sequence number "11"
- Enter command:

```
/F taskname, CANCEL SEQNO=11
```

#### **USERLIST**

Operator command USERLIST displays a list of selected participant entries. The following parameters are supported:

| Parameter Description                                                                |                           |  |  |  |
|--------------------------------------------------------------------------------------|---------------------------|--|--|--|
| none   *                                                                             | Display all participants. |  |  |  |
| user_id Display all participants with user ID user_id. Wildcard characters are suppo |                           |  |  |  |

## **Sample Commands**

- > To display all participants
- Enter command:

```
/F taskname, USERLIST
Or:
/F taskname, USERLIST *
```

- > To display all participants with user ID "DOE"
- Enter command:

```
/F taskname, USERLIST DOE
```

This produces the following output. See *Description of USERLIST Output Columns* below.

- > To display all participants with user ID starting with uppercase "D"
- Enter command:

```
/F taskname, USERLIST D*
```

This produces the following output. See *Description of USERLIST Output Columns* below.

# To display all participants with 4-character user ID, starting with uppercase "D" and with uppercase "E" as third character

■ Enter command:

```
/F taskname, USERLIST D?E?
```

This produces the following output. See *Description of USERLIST Output Columns* below.

## **Description of USERLIST Output Columns**

| Keyword | Description                                                                             |  |
|---------|-----------------------------------------------------------------------------------------|--|
| USER-ID | User ID (32 bytes, case-sensitive). See USER-ID under Broker ACI Fields.                |  |
| С       | Client.                                                                                 |  |
|         | Y Participant is a client, otherwise "N".                                               |  |
| S       | Server.                                                                                 |  |
|         | Y Participant is a server, otherwise "N".                                               |  |
| E       | Big endian.                                                                             |  |
|         | Y Participant is on a big-endian machine.  N Participant is on a little-endian machine. |  |

| Keyword | Description                                                                        |  |
|---------|------------------------------------------------------------------------------------|--|
| CHR     | Character set.                                                                     |  |
|         | ASC Participant is an ASCII user.  EBC Participant is an EBCDIC user.              |  |
| SEQNO   | Sequence number of participant. Can be used for operator command CANCEL parameter. |  |

# **USERS** parameter

Operator command USERS displays selected user data of participant entries. The following parameters are supported:

| Parameter                                                                        | Description               |  |  |  |
|----------------------------------------------------------------------------------|---------------------------|--|--|--|
| none   *                                                                         | Display all participants. |  |  |  |
| user_id Display all participants with user ID user_id. Wildcard characters are s |                           |  |  |  |

# **Sample Commands**

# > To display all participants

■ Enter command:

```
/F taskname, USERS

Or:
```

/F taskname, USERS \*

 $\,>\,$  To display all participants with user ID "DOE"

■ Enter command:

```
/F taskname, USERS DOE
```

This produces the following output. See *Description of USERS Output Columns* below.

```
ETBM0720 Operator typed in: USERS DOE
ETBM0687 Participants:
ETBM0687 USER-ID: DOE
ETBM0687 CLIENT: N SERVER:
ETBM0687 SEQNO: 6 BIG ENDIAN: Y CHARSET: ASCII PUID:
ETBM0687 202073756E6578322D2D30303030324646462D2D303030303030303031
ETBM0687 TOKEN:
ETBM0582 Function completed
```

# **Description of USERS Output Columns**

| Keyword    | Description                                                                       |  |
|------------|-----------------------------------------------------------------------------------|--|
| USER-ID    | User ID (32 bytes, case-sensitive). See USER-ID under <i>Broker ACI Fields</i> .  |  |
| CLIENT     |                                                                                   |  |
|            | Y Participant is a client, otherwise "N".                                         |  |
| SERVER     |                                                                                   |  |
|            | Y Participant is a server, otherwise "N".                                         |  |
| BIG ENDIAN |                                                                                   |  |
|            | Y Participant is on a big-endian machine.                                         |  |
|            | N Participant is on a little-endian machine.                                      |  |
| CHARSET    |                                                                                   |  |
|            | ASC Participant is an ASCII user.                                                 |  |
|            | EBC Participant is an EBCDIC user.                                                |  |
| PUID       | Internal unique ID of participant. Hexadecimal 28-byte value in printable format  |  |
| TOKEN      | Optionally identifies the participant. See TOKEN under <i>Broker ACI Fields</i> . |  |

# **Security-specific Commands**

#### **DSECSTAT**

Displays the number of successful and failed Security authentications and Security authorizations.

# Sample Output

```
ETBM0720 Operator typed in: DSECSTAT
ETBM0579 Security Authentications - successful: 20 failed: 0
ETBM0579 Security Authorizations - successful: 0 failed: 0
```

#### **RESET** userid

Resets the Security context for the specified user ID.

## Sample Output

```
ETBM0720 Operator typed in: RESET EXXBATCH
ETBM0578 Reset ACEE for SAF-ID EXXBATCH : 20 instances found
```

#### **SECURITY TRACE**

Modifies the trace level for the EntireX Security (security-specific attribute TRACE-LEVEL). Broker-specific attribute SECURITY=YES must be set.

## Example

## > To set a trace level 2 for EntireX Security

■ Enter command:

```
/F taskname, SECURITY TRACE=2
```

See TRACE-LEVEL under Broker Attributes.

# **Transport-specific Commands**

Transport-specific commands are available for Adabas/Entire Net-Work communicators, SSL communicators and TCP communicators; the COM command can be used for all communicators. The following command syntax applies:

$$\textit{/F task\_name}, \left\{ \begin{array}{l} \text{COM} \\ \text{NET} \\ \text{SSL} \\ \text{Snn} \\ \text{TCP} \\ \text{Tnn} \end{array} \right\} \left\{ \begin{array}{l} \text{STATUS} \\ \text{SUSPEND} \\ \text{RESUME} \\ \text{STOP} \\ \text{START} \\ \text{TRACE=\{0-8\}} \end{array} \right\}$$

# **COM** parameter

This command is executed by all configured transport communicators. The following parameters are supported:

| Parameter | Description                                                                                                    |  |
|-----------|----------------------------------------------------------------------------------------------------|--|
| STATUS    | Displays the current status of the transport communicator.                                                                                                    |  |
| SUSPEND   | Used to suspend the transport communicator. The transport communicator is halted but will not shut down. User requests receive response code 148.                                                                                                    |  |
| RESUME    | Resume a suspended transport communicator. If the communicator was not suspended before, an error message will be displayed.                                                                                                    |  |
| ST0P      | Stop an active or suspended transport communicator. The transport communicator will shut down. All transport-specific resources will be freed. User requests receive response code 148.                                                                                                    |  |
| START     | Start a transport communicator that was previously stopped. If the communicator was not stopped before, an error message will be displayed.                                                                                                    |  |
| TRACE     | Sets the trace level for the transport method. If the global trace level (see TRACE) is set with command  /F taskname, TRACE=n  this applies to all transport methods. This command will also override any existing transport-specific settings. If you subsequently enter command  /F taskname, TCP TRACE=n  only the trace level for TCP/IP transport is modified. |  |
|           | <b>Note:</b> With commands TCP Tnn, and SSL and Snn, the trace level is set for <i>all</i> TCP and SSL communicators respectively. Setting a trace level for a single TCP or SSL instance is not supported. For example: although it is possible to submit the command /F taskname, T01 TRACE=1 this command sets the trace level for all TCP communicators.         |  |

# Sample Output

```
ETBM0720 Operator typed in: COM STATUS

ETBW0718 TCP Communicator 0 currently active

ETBW0718 SSL Communicator 1 currently suspended

ETBW0718 NET Communicator 0 currently suspended

XC00039I 00113 Total number of commands = 17

XC00057I 00113 Operator entry active

ETBM0720 Operator typed in: COM SUSPEND

ETBM0721 TCP Communicator 0 suspended

ETBM0721 TCP Communicator 1 suspended

ETBM0721 SSL Communicator 0 suspended

ETBM0721 NET Communicator 0 suspended
```

### **NET** parameter

This command is executed by X-COM, the Adabas/Entire Net-Work communicator. See command COM above for a list of supported parameters.

## Sample Output

```
ETBM0720 Operator typed in: NET STATUS
ETBW0718 NET Communicator 0 currently active
XC00039I 00113 Total number of commands = 17
XC00057I 00113 Operator entry active
```

## SSL parameter

This command is executed by all SSL communicators. See command COM above for a list of supported parameters.

## Sample Output

```
ETBM0720 Operator typed in: SSL STATUS
ETBW0718 SSL Communicator O currently active
```

To manipulate a specific communicator instance (max. five instances can be started), use the command \$00, \$01, \$02, \$03 or \$04 for the respective SSL instance.

# TCP parameter

This command is executed by TCP communicators. See command COM above for a list of supported parameters.

# Sample Output

```
ETBM0720 Operator typed in: TCP STATUS
ETBW0718 TCP Communicator 0 currently active
ETBW0718 TCP Communicator 1 currently active
```

```
ETBM0720 Operator typed in: TCP RESUME
ETBM0721 TCP Communicator 0 resumed
ETBM0721 TCP Communicator 1 resumed
```

To manipulate a specific communicator instance (max. five instances can be started), use the command T00, T01, T02, T03 or T04 for the respective TCP instance.

## Sample Output

```
ETBM0720 Operator typed in: T00 STATUS
ETBW0718 TCP Communicator O currently active
```

```
ETBM0720 Operator typed in: T01 STATUS
ETBW0718 TCP Communicator 1 currently active
```

## **Sample Transport Commands**

- > To display status of all transport communicators
- Enter command:

```
/F taskname,COM STATUS
```

- To suspend first TCP communicator
- Enter command:

```
/F taskname,T00 SUSPEND
```

- > To stop all SSL transport communicators
- Enter command:

/F taskname, SSL STOP

# **XCOM-specific Commands**

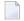

**Note:** All operator commands beginning with "X" belong to X-COM, the Adabas/Entire Net-Work communicator. The following commands operate only on the Adabas transport mechanism: XCQES, XHALT, XPARM, XSTART, XSTAT and XUSER. These commands have no effect on functions not related to the Adabas transport mechanism.

XEND and XSTOP function independently of the transport mechanism. (They stop the Broker's processing immediately, whereby existing calls to the EntireX Broker are not allowed to finish.)

### **XABS**

Displays the total size, the number of bytes in use, the number of free bytes and the largest free windows in the Adabas attached buffer pool on the console.

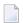

**Note:** This command operates on the Adabas transport mechanism only. It has no effect on functions not related to the Adabas transport mechanism.

## Sample Output

```
ETBM0720 Operator typed in: XABS

XC00090I 10113 Attached buffer usage

XC00090I 10113 38912000 bytes total = 9500 NABS

XC00090I 10113 0 bytes used

XC00090I 10113 0 bytes used HWM

XC00090I 10113 38912000 bytes free

XC00090I 10113 38912000 bytes current largest free windows

XC00090I 10113 38912000 bytes minimum of all largest free windows
```

#### **XCQES**

Displays the current number, and the highest number, of Adabas command queue elements to the console.

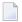

**Note:** This command operates on the Adabas transport mechanism only. It has no effect on functions not related to the Adabas transport mechanism.

# Sample Output

```
ETBM0720 Operator typed in: XCQES
XC00030I 00113 Number of active CQEs = 0
XC00031I 00113 Highest number of active CQEs = 1
```

#### **XEND**

Alias of ETBEND.

#### **XHALT**

New calls to the EntireX Broker are temporarily rejected. Processing is resumed by issuing the XSTART operator command. XHALT is an alias for command NET SUSPEND.

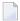

**Note:** This command operates on the Adabas transport mechanism only. It has no effect on functions not related to the Adabas transport mechanism.

## Sample Output

```
ETBM0720 Operator typed in: XHALT
ETBM0721 NET Communicator O suspended
```

#### **XPARM**

Displays the values of Adabas SVC, database ID, number of CQEs, number of attached buffers, and the application name for the Adabas transport to the console.

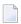

**Note**: This command operates on the Adabas transport mechanism only. It has no effect on functions not related to the Adabas transport mechanism.

# Sample Output

```
ETBM0720 Operator typed in: XPARM

XC00032I 00113 Parameters for this session:

XC00033I 00113 SVC = 249

XC00034I 00113 NODE = 00113

XC00035I 00113 NCQE = 00100

XC00036I 00113 NABS = 10000

XC00037I 00113 User application = ETBNUC
```

#### **XSTART**

Processing of new calls to the EntireX Broker, interrupted with the XHALT command, is resumed. XSTART is an alias of command NET RESUME.

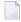

**Note:** This command operates on the Adabas transport mechanism only. It has no effect on functions not related to the Adabas transport mechanism.

## Sample Output

```
ETBM0720 Operator typed in: XSTART
ETBM0721 NET Communicator O resumed
```

#### **XSTAT**

Displays the EntireX Broker statistics as console messages.

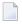

**Note:** This command operates on the Adabas transport mechanism only. It has no effect on functions not related to the Adabas transport mechanism.

#### **XSTOP**

Alias of ETBEND.

#### **XUSER**

Displays the current number, as well as the highest number, of users actively issuing commands using the Adabas transport mechanism to the console.

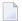

**Note:** The number of users displayed with this operator command will not represent all of the Broker clients and servers but only the subset of users issuing commands using the Adabas transport mechanism. Command and Information Services provides comprehensive information about all Broker clients and servers.

# **Application Monitoring-specific Commands**

This section covers the following topics:

- APPMON=NOIYES
- COLLECTOR=host:port
- DISPLAY APPMON

# APPMON=NO|YES

Use APPMON=NO to turn off the Application Monitoring feature in Broker. In addition to changing the current status, APPLICATION-MONITORING=NO is written to the Broker attribute file.

Use APPMON=YES to turn on the Application Monitoring feature in Broker. In addition to changing the current status, APPLICATION-MONITORING=YES is written to the Broker attribute file.

# **COLLECTOR=host:port**

Use COLLECTOR=host:port to set the collector broker ID in Broker. COLLECTOR-BROKER-ID=value is written to the Broker attribute file. If the APPLICATION-MONITORING section is not already defined in the attribute file, the section is added, that is, a line containing DEFAULTS = APPLICATION-MONITORING followed by attribute COLLECTOR-BROKER-ID=value.

# **DISPLAY APPMON**

Use DISPLAY APPMON to show the current settings of Application Monitoring. Sample output:

ETBM0720 Operator typed in: DISPLAY APPMON
ETBM0793 APPLICATION-MONITORING=YES
ETBM0793 COLLECTOR-BROKER-ID=SUSEXX04C:3930

# 10 Tracing EntireX Broker

| Switching on Tracing                                     | 192 |
|----------------------------------------------------------|-----|
| Switching off Tracing                                    | 192 |
| Deferred Tracing                                         | 192 |
| Dynamically Switching On or Off the EntireX Broker Trace |     |

See also Tracing for Broker Stubs.

# **Switching on Tracing**

## > To switch on tracing

- Set the attribute TRACE-LEVEL in the broker attribute file
  - for minimal trace output to "1"
  - for detailed trace output to "2"
  - for full trace output to "3"

Example:

TRACE-LEVEL=2

See also EntireX Broker Return Codes.

# **Switching off Tracing**

## > To switch off tracing

■ Set the attribute TRACE-LEVEL in the broker attribute file to 0:

TRACE-LEVEL=0

Or:

Omit the TRACE-LEVEL attribute.

# **Deferred Tracing**

It is not always convenient to run with TRACE-LEVEL defined, especially when higher trace levels are involved. Deferred tracing is triggered when a specific condition occurs, such as an ACI response code or a broker subtask abend. Such conditions cause the contents of the trace buffer to be written, showing trace information leading up the specified event. If the specified event does not occur, the Broker trace will contain only startup and shutdown information (equivalent to TRACE-LEVEL=0).

Operating the trace in this mode requires the following additional attributes in the broker section of the attribute file. Values for TRBUFNUM and TRAP-ERROR are only examples.

| Attribute  | Value | Description                                                        |  |
|------------|-------|--------------------------------------------------------------------|--|
| TRBUFNUM   | 3     | Specifies the deferred trace buffer size = 3 * 64 K.               |  |
| TRMODE     | WRAP  | Indicates trace is not written until an event occurs.              |  |
| TRAP-ERROR | 322   | Assigns the event ACI response code 00780322 "PSI: UPDATE failed". |  |

# **Dynamically Switching On or Off the EntireX Broker Trace**

The following methods are available to switch on or off the EntireX Broker trace dynamically. You do not need to restart the broker for the changes to take effect.

■ ETBCMD

Run command utility ETBCMD with option - c TRACE-ON or - c TRACE-OFF. See ETBCMD.

# Operator Command Issue an operator command. See TRACE.

See also Deferred Tracing.

# 11 Broker Shutdown Statistics

| Shutdown Statistics Output   | 1 | 18 | )( |
|------------------------------|---|----|----|
| Table of Shutdown Statistics | 1 | ĮŞ | )( |

# **Shutdown Statistics Output**

After a successful Broker execution, shutdown statistics and related information are produced. This output is written in the following sequence:

- 1. The diagnostic message ETBD0444 is written into the Broker trace log.
- 2. The output i.e. statistics, internals and user-specified parameters is written into the end of the Broker trace log file at shutdown.

# **Table of Shutdown Statistics**

See *Legend* below for explanation of output type.

| Output<br>Type | Display Field             | Description                                                                                                    |
|----------------|---------------------------|----------------------------------------------------------------------------------------------------|
| U              | Broker ID                 | Identifies the Broker kernel to which the attribute file applies. See BROKER-ID.                                                                                                    |
| I              | Version                   | The version of the Broker kernel currently running.                                                                                                    |
| I              | Generated platform family | The platform family for which this Broker kernel was built.                                                                                                    |
| I              | Runtime platform          | The platform on which this Broker kernel is currently running.                                                                                                    |
| I              | Start time                | The date and time when this Broker kernel started.                                                                                                    |
| S              | Restart count             | The restart count indicates how many times the Broker kernel has been started with the persistent store. Therefore, after a cold start (PSTORE=COLD), the restart count will be 1. Then, after subsequent hot starts (PSTORE=HOT), the restart count will be 2 or greater. |
| U              | Trace level               | The value for the trace setting for this Broker kernel. See TRACE-LEVEL.                                                                                                    |
| U              | Worker tasks              | The number of worker tasks for this Broker kernel. See NUM-WORKER.                                                                                                    |
| U              | MAX-MEMORY                | The value of MAX-MEMORY or 0 if not defined. See MAX-MEMORY.                                                                                                    |
| S              | Memory allocated          | Size of the allocated memory, in bytes.                                                                                                    |
| S              | Memory allocated HWM      | Highest size of allocated memory in bytes since Broker started.                                                                                                    |
| U              | NUM-SERVICE               | Value of NUM-SERVICE or 0 if not defined. See NUM-SERVICE.                                                                                                    |
| S              | Services active           | The number of services currently active for this Broker kernel.                                                                                                    |
| U              | NUM-CLIENT                | Value of NUM-CLIENT or 0 if not defined. See NUM-CLIENT.                                                                                                    |
| S              | Clients active            | The number of clients currently active for this Broker kernel.                                                                                                    |
| S              | Clients active HWM        | The high watermark for the number of clients active for this Broker kernel.                                                                                                    |

| Output<br>Type | Display Field              | Description                                                                                               |
|----------------|----------------------------|----------------------------------------------------------------------------------------------------|
| U              | NUM-SERVER                 | Value of NUM-SERVER or 0 if not defined. See NUM-SERVER.                                                  |
| S              | Servers active             | The number of servers currently active for this Broker kernel.                                            |
| S              | Servers active HWM         | The high watermark for the number of servers active for this Broker kernel.                               |
| U              | NUM-CONVERSATION           | Value of NUM-CONVERSATION or 0 if not defined. See NUM-CONVERSATION.                                      |
| S              | Conversations active       | The number of conversations currently active for this Broker kernel.                                      |
| S              | Conversations active HWM   | The high watermark for the number of conversations active for this Broker kernel.                         |
| U              | NUM-LONG-BUFFER            | Value of NUM-LONG-BUFFER or 0 if not defined. See NUM-LONG-BUFFER.                                        |
| S              | Long buffers active        | The number of long message buffers currently in use for this Broker kernel.                               |
| S              | Long buffers active HWM    | The high watermark for the number of long message buffers used for this Broker kernel.                    |
| U              | NUM-SHORT-BUFFER           | Value of NUM-SHORT-BUFFER or 0 if not defined. See NUM-SHORT-BUFFER.                                      |
| S              | Short buffers active       | The number of short message buffers currently in use for this Broker kernel.                              |
| S              | Short buffers active HWM   | The high watermark for the number of short message buffers used for this Broker kernel.                   |
| U              | Persistent store type      | The type of persistent store used by this Broker kernel. See PSTORE-TYPE.                                 |
| U              | UOW persistence            | Indicates whether units of work are persistent or not in this Broker kernel. See STORE.                   |
| U              | Persistent store startup   | Indicates the status of the persistent store at Broker startup. See PSTORE.                               |
| U              | Persistent status lifetime | The multiplier to compute the lifetime of the persistent status. See ${\tt UWSTATP}.$                     |
| U              | Deferred UOWs allowed      | Indicates whether or not deferred units of work are allowed. See DEFERRED.                                |
| U              | Maximum allowed UOWs       | The maximum number of units of work that can be active concurrently for this Broker kernel. See MAX-UOWS. |
| U              | Maximum messages per UOW   | The maximum number of messages allowed in a unit of work. See MAX-MESSAGES-IN-UOW.                        |
| U              | UOW lifetime in seconds    | Indicates the default lifetime for a unit of work. See UOW-DATA-LIFETIME.                                 |
| U              | Maximum message length     | Indicates the maximum message size that can be sent. See MAX-UOW-MESSAGE-LENGTH.                          |

| Output<br>Type | Display Field            | Description                                                                                                    |  |
|----------------|--------------------------|----------------------------------------------------------------------------------------------------|--|
| U              | New UOW messages allowed | Indicates whether or not new units of work are allowed in this Broker kernel. See NEW-UOW-MESSAGES.                                  |  |
| S              | UOWs active              | The number of units of work currently active in this Broker kernel.                                                                  |  |
| S              | Current UOW              | The number of the last unit of work in this Broker kernel.                                                                           |  |
| U              | Accounting               | Indicates the status of accounting records in this Broker kernel. See ACCOUNTING.                                                    |  |
| U              | SSL port *               | If applicable, the SSL port number on which this Broker kernel will listen for connection requests. See SSL-specific attribute PORT. |  |
| U              | TCP port *               | If applicable, the TCP port number on which this Broker kernel will listen for connection requests. See TCP-specific attribute PORT. |  |
| I              | Number of function calls | Marks the beginning of the section of summary statistics for all the function calls.                                                 |  |
| S              | DEREGISTER               | The number of Broker DEREGISTER function calls since startup.                                                                        |  |
| S              | EOC                      | The number of Broker EOC function calls since startup.                                                                               |  |
| S              | KERNELVERS               | The number of Broker KERNELVERS function calls since startup.                                                                        |  |
| S              | LOGOFF                   | The number of Broker LOGOFF function calls since startup.                                                                            |  |
| S              | LOGON                    | The number of Broker LOGON function calls since startup.                                                                             |  |
| S              | RECEIVE                  | The number of Broker RECEIVE function calls since startup.                                                                           |  |
| S              | REGISTER                 | The number of Broker REGISTER function calls since startup.                                                                          |  |
| S              | SEND                     | The number of Broker SEND function calls since startup.                                                                              |  |
| S              | SYNCPOINT                | The number of Broker SYNCPOINT function calls since startup.                                                                         |  |
| S              | UNDO                     | The number of Broker UNDO function calls since startup.                                                                              |  |
| S              | REPLY_ERROR              | The number of Broker REPLY_ERROR function calls since startup.                                                                       |  |
| I              | Worker task statistics   | Marks the beginning of the section of summary statistics for all the worker tasks.                                                   |  |
| I              | Worker number            | The identifier of the worker task.                                                                                                   |  |
| I              | Status                   | The status of the worker task at shutdown.                                                                                           |  |
| S              | # of calls               | The number of Broker calls handled by the worker task since startup.                                                                 |  |
| S              | Idle time in seconds     | The number of seconds the worker task has been idle since startup.                                                                   |  |

<sup>\*</sup> Does not apply to z/OS.

# Legend

| Output<br>Type | Description              | Value    | Origin of Value                                                              |
|----------------|--------------------------|----------|------------------------------------------------------------------------------|
| I              | Internal Information     | Static   | Determined by Software AG EntireX.                                           |
| S              | Shutdown Statistic       | Variable | Determined by Broker activity during execution.                              |
| U              | User-Specified Parameter | Variable | Specified by Broker administrator before or, if allowable, during execution. |

# 12 Command Logging in EntireX

| Introduction to Command Logging                           | 202 |
|-----------------------------------------------------------|-----|
| Command Log Filtering using Command-line Interface ETBCMD |     |
| ACI-driven Command Logging                                |     |
|                                                           |     |
| Dual Command Log Files                                    | 200 |

Command logging is a feature to assist in debugging Broker ACI applications. A command in this context represents one user request sent to the Broker and the related response of Broker.

Command logging is a feature that writes the user requests and responses to file in a way it is already known with Broker trace and TRACE-LEVEL=1. But command logging works completely independent from trace, and data is written to a file only if defined command trace filters detect a match.

Broker stub applications send commands or requests to the Broker kernel, and the Broker kernel returns a response to the requesting application. Developers who need to resolve problems in an application need access to those request and response strings inside the Broker kernel. That's where command logging comes in. With command logging, request and response strings from or to an application are written to a file that is separate from the Broker trace file.

# **Introduction to Command Logging**

This section provides an introduction to command logging in EntireX and offers examples of how command logging is implemented. It covers the following topics:

- Overview
- Command Log Files
- Defining Filters
- Programmatically Turning on Command Logging

#### Overview

Command logging is similar to a Broker trace that is generated when the Broker attribute TRACE-LEVEL is set to 1. Broker trace and command logging are independent of each other, and therefore the configuration of command logging is separate from Broker tracing.

The following Broker attributes are involved in command logging:

| Attribute         | Description                                                            |
|-------------------|------------------------------------------------------------------------|
| CMDLOG            | Set this to "N" if command logging is not needed.                      |
| CMDLOG-FILE-SIZE  | A numeric value indicating the maximum size of command log file in KB. |
| NUM-CMDLOG-FILTER | The maximum number of filters that can be set.                         |

In addition to CMDLOG=YES, the Broker needs the assignment of the dual command logging files during startup. If these assignments are missing, Broker will set CMDLOG=NO. See also *Broker Attributes*.

## Command Log Files

The Broker keeps a record of commands (request and response strings) in a command log file.

At Broker startup, you will need to supply two command log file names and paths. Only one file is open at a time, however, and the Broker writes commands (requests and responses) to this file.

Under z/OS, the file requirements are two equally sized, physical sequential files defined with a record length of 121 bytes, i.e.

DCB=(LRECL=121, RECFM=FB, BLKSIZE=nnnn). We recommend you allocate files with a single (primary) extent only. For example SPACE=(CYL, (30,0)). The minimum file size is approximately 3 cylinders of 3390 device. Alternatively, the dual command log files can be allowed in USS HFS file system.

When the size of the active command log file reaches the KB limit set by CMDLOG-FILE-SIZE, the file is closed and the second file is opened and becomes active. When the second file also reaches the KB limit set by CMDLOG-FILE-SIZE, the first file is opened and second file is closed. Existing log data in a newly opened file will be lost.

### **Defining Filters**

In command logging, a filter is used to store and identify a class, server, or service, as well as a user ID.

Use the command-line tool etbcmd to define a filter. During processing, the Broker evaluates the class, server, service, and user ID associated with each incoming request and compares them with the same parameters specified in the filters. If there is a match, the request string and response string of the request is printed out to the command log file.

# **Programmatically Turning on Command Logging**

Applications using ACI version 9 or above have access to the new field LOG-COMMAND in the ACI control block.

If this field is set, the accompanying request and the Broker's response to this request is logged to the command log file.

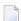

**Note:** Programmatic command logging ignores any filters set in the kernel.

# Command Log Filtering using Command-line Interface ETBCMD

The examples assume that Broker has been started with the attribute CMDLOG=Y.

- Setting Filters
- Deleting Filters
- Disabling and Enabling a Filter

# **Setting Filters**

Filters need to be set before running the stub applications whose commands are to be logged.

| Command                                                                                                    | Description                                                                                                    |
|----------------------------------------------------------------------------------------------------|----------------------------------------------------------------------------------------------------|
| <pre>//ETBCMD EXEC PGM=ETBCMD, // PARM=('/-blocalhost:1970:TCP ↔ -cSET-CMDLOG-FILTER -xuser ', // '-dBROKER ↔ -nACLASS/ASERVER/ASERVICE')</pre>            | This command sets filters on ACLASS/ASERVER/ASERVICE. All ACI calls issued by <i>all</i> users to this service will be logged.                               |
| <pre>//ETBCMD EXEC PGM=ETBCMD, // PARM=('/-blocalhost:1970:TCP ↔ -cSET-CMDLOG-FILTER -xuser ', // '-dBROKER -nACLASS/ASERVER/ASERVICE ↔ -Usaguser1')</pre> | This command sets filters on ACLASS/ASERVER/ASERVICE and user ID saguser1. All ACI calls to this service as well as those issued by saguser1 will be logged. |

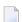

**Note:** If more than one service is set as a filter, all ACI calls sent to any of these services will be logged. Identical filters cannot be set. Attempts to set a second filter that matches an existing filter will be rejected. Similarly, the maximum number of filters that can be added is defined in NUM-CMDLOG-FILTER. If the maximum number of filters is already being used, delete an existing filter to make room for a new filter.

# **Deleting Filters**

The following provides an example of how to delete an existing filter on a service.

#### > To delete a filter

■ Enter the following command.

```
//ETBCMD EXEC PGM=ETBCMD,
// PARM=('/-blocalhost:1970:TCP -cCLEAR-CMDLOG-FILTER -xuser ',
// '-dBROKER -nACLASS/ASERVER/ASERVICE')
```

If the filter does not exist, the command will return an error.

## Disabling and Enabling a Filter

Filters can be set and still be disabled (made inactive).

#### > To disable a filter

■ Enter the following command.

```
//ETBCMD EXEC PGM=ETBCMD,
// PARM=('/-blocalhost:1970:TCP -cDISABLE-CMDLOG-FILTER -xuser ',
// '-dBROKER -nACLASS/ASERVER/ASERVICE -Usaguser1')
```

**Note**: A disabled filter will not bring down the count of filters in use.

#### > To enable a filter

■ Enter the following command to enable the disabled filter.

```
//ETBCMD EXEC PGM=ETBCMD,
// PARM=('/-blocalhost:1970:TCP -cENABLE-CMDLOG-FILTER -xuser ',
// '-dBROKER -nACLASS/ASERVER/ASERVICE -Usaguser1')
```

# **ACI-driven Command Logging**

EntireX components that communicate with Broker can trigger command logging by setting the field LOG-COMMAND in the ACI control block.

When handling ACI functions with command log turned on, Broker will not evaluate any filters. Application developers must remember to reset the LOG-COMMAND field if subsequent requests are not required to be logged.

# **Dual Command Log Files**

Broker's use of two command log files prevents any one command log file from becoming too large.

When starting a Broker with command log support, you must therefore specify two data sets and DD names - one for each of the two command log files. The sample started task EXBSTART delivered with the EXX105.JOBS data set uses DDCLOGR1 and DDCLOGR2 as default command log file names.

At startup, Broker initializes both files and keeps one of them open. Command log statements are printed to the open file until the size of this file reaches the value specified in the Broker attribute CMDLOG-FILE-SIZE. This value must be specified in KB.

When the size of the open file exceeds the value specified in the Broker attribute <code>CMDLOG-FILE-SIZE</code>, Broker closes this file and opens the other, dormant file. Because the Broker closes a log file only when unable to print out a complete log line, the size of a *full* file may be smaller than <code>CMDLOG-FILE-SIZE</code>.

## > To switch log files on demand, using ETBCMD

■ An open command log file can be forcibly closed even before the size limit is reached. Enter the following command.

```
//ETBCMD EXEC PGM=ETBCMD,
// PARM=('/-blocalhost:1970:TCP -cSWITCH-CMDLOG -xuser ',
// '-dBROKER')
```

The command above will close the currently open file and open the one that has been dormant.

# Accounting in EntireX Broker

| EntireX Accounting Data Fields  | 20 | 3( |
|---------------------------------|----|----|
| Using Accounting under z/OS     |    |    |
| Example Uses of Accounting Data |    |    |

This chapter describes the accounting records for Broker that can be used for several purposes, including:

# application chargeback

for apportioning EntireX resource consumption on the conversation and/or the application level;

# performance measurement

for analyzing application throughput (bytes, messages, etc.) to determine overall performance;

# **■** trend analysis

for using data to determine periods of heavy and/or light resource and/or application usage.

# **EntireX Accounting Data Fields**

In the EntireX Accounting record, there are various types of data available for consumption by applications that process the accounting data:

| Field Name             | Accounting Version | Type of Field                 | Description                                                                                                    |
|------------------------|--------------------|-------------------------------|----------------------------------------------------------------------------------------------------|
| SMF Record Type        | 1                  | 1-byte<br>unsigned<br>integer | Type of SMF record.                                                                                                    |
| Record Write Time      | 1                  | I4I4<br>timestamp             | SMF timestamp in format I4I4 (time in hundredths of seconds followed by date in format X'0CYYDDDF' (packed decimal number)).                    |
| SMF system ID          | 1                  | 4-byte string                 | ID of the SMF system.                                                                                                    |
| SMF subsystem ID       | 1                  | 4-byte string                 | ID of the SMF subsystem.                                                                                                    |
| EntireX Broker ID      | 1                  | A32                           | Broker ID from attribute file.                                                                                                    |
| EntireX Version        | 1                  | A8                            | Version information, v.r.s.p  where v =version  r =release  s =service pack  p =patch level  for example 10.5.0.00.                             |
| Platform of Operation  | 1                  | A8                            | Platform where EntireX is running.                                                                                                    |
| EntireX Start Time     | 1                  | I4I4<br>timestamp             | The time EntireX was initialized in format I4I4 (time in hundredths of seconds followed by date in format X'0CYYDDDF' (packed decimal number)). |
| Accounting Record Type | 1                  | A1                            | It is always C for conversation. Future Types will have a different value in this field.                                                        |

| Field Name                | Accounting<br>Version | Type of Field | Description                                                                                |  |
|---------------------------|-----------------------|---------------|--------------------------------------------------------------------------------------------|--|
| Client User ID            | 1                     | A32           | USER-ID ACI field from the client in the conversation.                                     |  |
| Client Token              | 1                     | A32           | TOKEN field from the ACI from the client.                                                  |  |
| Client Physical ID        | 1                     | A56           | The physical user ID of the client, set by EntireX.                                        |  |
| Client Communication Type | 1                     | I1            | Communication used by client:  1 = Net-Work 2 = TCP/IP 3 = APPC 4 = IBM® MQ 5 = SSL        |  |
| Client Requests Made      | 1                     | I4            | Number of Requests made by client.                                                         |  |
| Client Sent Bytes         | 1                     | I4            | Number of bytes sent by client.                                                            |  |
| Client Received Bytes     | 1                     | I4            | Number of bytes received by client.                                                        |  |
| Client Sent Messages      | 1                     | I4            | Number of messages sent by client.                                                         |  |
| Client Received Messages  | 1                     | I4            | Number of messages received by client.                                                     |  |
| Client Sent UOWs          | 1                     | I4            | Number of UOWs sent by client.                                                             |  |
| Client UOWs Received      | 1                     | I4            | Number of UOWs received by client.                                                         |  |
| Client Completion Code    | 1                     | I4            | Completion code client received when conversation ended.                                   |  |
| Server User ID            | 1                     | A32           | USER-ID <b>ACI</b> field from the server in the conversation.                              |  |
| Server Token              | 1                     | A32           | TOKEN field from the ACI from the server.                                                  |  |
| Server Physical ID        | 1                     | A56           | The physical user ID of the server, set by EntireX.                                        |  |
| Server Communication Type | 1                     | I1            | Communication used by Server:  1 = Entire Net-Work 2 = TCP/IP 3 = APPC 4 = IBM® MQ 5 = SSL |  |
| Server Requests Made      | 1                     | I4            | Number of requests made by server.                                                         |  |
| Server Sent Bytes         | 1                     | I4            | Number of bytes sent by server.                                                            |  |
| Server Received Bytes     | 1                     | I4            | Number of bytes received by server.                                                        |  |
| Server Sent Messages      | 1                     | I4            | Number of messages sent by server.                                                         |  |
| Server Received Messages  | 1                     | I4            | Number of messages received by server.                                                     |  |
| Server Sent UOWs          | 1                     | I4            | Number of UOWs sent by server.                                                             |  |
| Server Received UOWs      | 1                     | I4            | Number of UOWs received by server.                                                         |  |
| Server Completion Code    | 1                     | I4            | Completion code server received when conversation ended.                                   |  |

| Field Name               | Accounting Version | Type of Field     | Description                                                                                                    |
|--------------------------|--------------------|-------------------|----------------------------------------------------------------------------------------------------|
| Conversation ID          | 1                  | A16               | CONV-ID from ACI.                                                                                                    |
| Server Class             | 1                  | A32               | SERVER-CLASS from ACI.                                                                                                    |
| Server Name              | 1                  | A32               | SERVER-NAME from ACI.                                                                                                    |
| Service Name             | 1                  | A32               | SERVICE from ACI.                                                                                                    |
| CID=NONE Indicator       | 1                  | A1                | Will be N if CONV-ID=NONE is indicated in application.                                                                                                  |
| Restarted Indicator      | 1                  | A1                | Will be R if a conversation was restarted after a Broker shutdown.                                                                                      |
| Conversation Start Time  | 1                  | I4I4<br>timestamp | The time the conversation began in format I4I4 (time in hundredths of seconds followed by date in format X'0CYYDDDF' (packed decimal number)).          |
| Conversation End Time    | 1                  | I4I4<br>timestamp | The time the conversation was cleaned up in format I4I4 (time in hundredths of seconds followed by date in format X'0CYYDDDF' (packed decimal number)). |
| Conversation CPU Time    | 1                  | I4                | Number of microseconds of CPU time used by the conversation                                                                                             |
| Client Security Identity | 2                  | A32               | Actual identity of client derived from authenticated user ID.                                                                                           |
| Client Application Node  | 2                  | A32               | Node name of machine where client application executes.                                                                                                 |
| Client Application Type  | 2                  | A8                | Stub type used by client application.                                                                                                    |
| Client Application Name  | 2                  | A64               | Name of the executable that called the broker.<br>Corresponds to the Broker Information Service<br>field APPLICATION-NAME.                              |
| Client Credentials Type  | 2                  | I1                | Mechanism by which authentication is performed for client.                                                                                              |
| Server Security Identity | 2                  | A32               | Actual identity of server derived from authenticated user ID.                                                                                           |
| Server Application Node  | 2                  | A32               | Node name of machine where server application executes.                                                                                                 |
| Server Application Type  | 2                  | A8                | Stub type used by server application.                                                                                                    |
| Server Application Name  | 2                  | A64               | Name of the executable that called the broker.<br>Corresponds to the Broker Information Service<br>field APPLICATION-NAME.                              |
| Server Credentials Type  | 2                  | I1                | Mechanism by which authentication is performed for server.                                                                                              |
| Client RPC Library       | 3                  | A128              | RPC library referenced by client when sending the only/first request message of the conversation.                                                       |

| Field Name                 | Accounting Version | Type of Field | Description                                                                                        |
|----------------------------|--------------------|---------------|----------------------------------------------------------------------------------------------------|
| Client RPC Program         | 3                  | A128          | RPC Program referenced by client when sending the only/first request message of the conversation.  |
| Server RPC Library         | 3                  | A128          | RPC library referenced by server when sending the only/first response message of the conversation. |
| Server RPC Program         | 3                  | A128          | RPC Program referenced by server when sending the only/first response message of the conversation. |
| Client IPv4 Address        | 4                  | A16           | IPv4 address of the client.                                                                        |
| Server IPv4 Address        | 4                  | A16           | IPv4 address of the server.                                                                        |
| Client Application Version | 4                  | A16           | Application version of the client.                                                                 |
| Server Application Version | 4                  | A16           | Application version of the server.                                                                 |
| Client IPv6 Address        | 5                  | A46           | IPv6 address of the client.                                                                        |
| Server IPv6 Address        | 5                  | A46           | IPv6 address of the server.                                                                        |

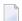

**Note:** Accounting fields of any version greater than 1 are created only if the attribute AC-COUNTING-VERSION value is greater than or equal to the corresponding version. For example: accounting fields of version 2 are visible only if ACCOUNTING-VERSION=2 or higher is specified.

# Using Accounting under z/OS

The ACCOUNTING attribute indicates if accounting records will be generated. Accounting records are written upon successful completion of a conversation. A conversation ending in an application error (such as a timeout) is considered to be a successful conversation.

- Attribute File
- Retrieving Accounting Records
- Accounting Record Layouts
- Notes

#### Attribute File

#### ACCOUNTING={NO | 128-255}

Set this parameter to "NO" (i.e., do not create accounting records) or to a number between 128 and 255, which specifies the SMF record type to use when writing the accounting records. In order to avoid conflicts with other applications that also produce SMF records, check with your z/OS systems programmer for an appropriate number. In addition, check with your z/OS systems programmer to ensure that the selected SMF record number is set up to be written.

Default value: NO

## **Retrieving Accounting Records**

The standard IBM IFASMFDP utility program may be used to selectively offload Broker SMF records. Analysis and report routines - either user-written or those available from IBM or various software vendors - may subsequently be used to process the offloaded records.

```
//* Copies selected records from the "live" SMF data sets
//*
//* Replace nnn (OUTDD parameter) with a valid SMF record type
//*
//* Note: the "DISPLAY SMF" operator command will show the names of the
//* SMF data sets
//*
//IFASMFDP EXEC PGM=IFASMFDP
//SYSPRINT DD SYSOUT=*
//MAN1 DD DISP=SHR, DSN=SYS1.MAN1
//MAN2 DD DISP=SHR, DSN=SYS1.MAN2
//MAN3 DD DISP=SHR, DSN=SYS1.MAN3
//OUTPUT DD DISP=(MOD, CATLG).
// UNIT=SYSDA, SPACE=(TRK, (15,15), RLSE),
// DCB=(RECFM=VBS, LRECL=32760, BLKSIZE=0),
// DSN=EXX.SMF.RECORDS
//SYSIN DD *
 DATE(2002001,2099366)
 START(0000)
 END(2359)
 INDD(MAN1,OPTIONS(DUMP))
 INDD(MAN2,OPTIONS(DUMP))
 INDD(MAN3,OPTIONS(DUMP))
 OUTDD(OUTPUT, TYPE(nnn))
```

**Note**: The IBM publication *MVS System Management Facilities (SMF)* provides complete information on SMF.

## **Accounting Record Layouts**

EntireX provides three mappings for its accounting records in the following members, all located in the EXX105.SRCE data set:

- EXXCACT A C language include file that maps the accounting record;
- EXXACTR An Assembler language MACRO that will generate a DSECT of the accounting record;
- EXXSACT An SAS DATA step that will read in a file with the appropriate field names.

#### **Notes**

- Since there is no server for Broker Command and Information Services, no server data is generated in the SMF records for Command and Information Services conversations.
- The unit for CPUTIME is expressed in microseconds.

# **Example Uses of Accounting Data**

- Chargeback
- Trend Analysis
- Tuning for Application Performance

# Chargeback

Customers can use the EntireX accounting data to perform chargeback calculations for resource utilization in a data center. Suppose EntireX Broker is being used to dispatch messages for three business departments: Accounts Receivable, Accounts Payable, and Inventory. At the end of each month, the customer needs to determine how much of the operation and maintenance cost of EntireX Broker should be assigned to these departments. For a typical month, assume the following is true:

| Department       | Amount of Data | Percentage | Messages Sent | Percentage | Average Percentage |
|------------------|----------------|------------|---------------|------------|--------------------|
| Accts Payable    | 50 MB          | 25         | 4000          | 20         | 22.5               |
| Accts Receivable | 40 MB          | 20         | 6000          | 30         | 25                 |
| Inventory        | 110 MB         | 55         | 10000         | 50         | 52.5               |

The use of Broker resources here is based upon both the amount of traffic sent to the Broker (bytes) as well as how often the Broker is called (messages). The average of the two percentages is used to internally bill the departments, so 52.5% of the cost of running EntireX Broker would be paid by the Inventory Department, 25% by the Accounts Receivable Department, and 22.5% by the Accounts Payable Department.

# Trend Analysis

The Accounting Data can also be used for trend analysis. Suppose a customer has several point-of-sale systems in several stores throughout the United States that are tied into the corporate inventory database with EntireX. The stubs would be running at the stores, and the sales data would be transmitted to the Broker, which would hand it off to the appropriate departments in inventory. If these departments wish to ascertain when the stores are busiest, they can use the accounting data to monitor store transactions. Assume all of the stores are open every day from 9 AM to 10 PM.

| Local Time | Average: Weekday<br>Transactions per Store | Maximum Weekday<br>Transactions in any<br>Store | Average Weekend<br>Transactions per Store | Maximum Weekend<br>Transactions in any Store |
|------------|--------------------------------------------|-------------------------------------------------|-------------------------------------------|----------------------------------------------|
| 9 AM       | 7.3                                        | 27                                              | 28.2                                      | 83                                           |
| 10 AM      | 11.2                                       | 31                                              | 29.3                                      | 102                                          |
| 11 AM      | 14.6                                       | 48                                              | 37.9                                      | 113                                          |
| 12 noon    | 56.2                                       | 106                                             | 34.8                                      | 98                                           |
| 1 PM       | 25.6                                       | 65                                              | 34.2                                      | 95                                           |
| 2 PM       | 17.2                                       | 52                                              | 38.5                                      | 102                                          |
| 3 PM       | 12.1                                       | 23                                              | 42.7                                      | 99                                           |
| 4 PM       | 18.3                                       | 34                                              | 43.2                                      | 88                                           |
| 5 PM       | 26.2                                       | 47                                              | 45.2                                      | 93                                           |
| 6 PM       | 38.2                                       | 87                                              | 40.6                                      | 105                                          |
| 7 PM       | 29.6                                       | 83                                              | 39.2                                      | 110                                          |
| 8 PM       | 18.6                                       | 78                                              | 28.6                                      | 85                                           |
| 9 PM       | 11.2                                       | 55                                              | 17.5                                      | 62                                           |

The owner of the stores can examine the data and make decisions based upon the data here. For example, on weekdays, he or she can see that there is little business until lunchtime, when the number of transactions increase. It then decreases during lunch hour; then there is another increase from 5 PM to 8 PM, after people leave work. Based on this data, the owner might investigate changing the store hours on weekdays to 10 AM to 9 PM. On the weekend the trends are different, and the store hours could be adjusted as well, although there is a more regular customer flow each hour on the weekends.

## **Tuning for Application Performance**

Assume that a customer has two applications that perform basic request/response messaging for similar sized messages. The applications consist of many Windows PC clients and Natural RPC Servers on UNIX. An analysis of the accounting data shows the following:

| Application Type | Class  | Server  |          |       | Average Client Messages Received per Conversation |
|------------------|--------|---------|----------|-------|---------------------------------------------------|
| Application 1:   | CLASS1 | SERVER1 | SERVICE1 | 10.30 | 10.29                                             |
| Application 2:   | CLASS2 | SERVER2 | SERVICE2 | 10.30 | 8.98                                              |

A further analysis of the accounting data reveals that there are a lot of non-zero response codes in the records pertaining to Application 2, and that a lot of these non-zero responses indicate timeouts. With that information, the customer can address the problem by modifying the server code, or by adjusting the timeout parameters for SERVER2 so that it can have more time to get a response from the Service.